**Juillet 2013**N  $\overline{\phantom{0}}$ D **CONTRACTOR** 

## **HÔPITAUX DE PROXIMITÉ Ex-hôpitaux locaux ENSEMBLE**

**Activité de Médecine Année 2012**

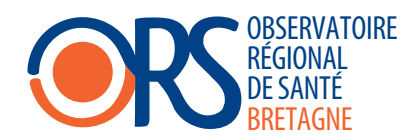

## HOPITAUX DE PROXIMITE, EX-HOPITAUX LOCAUX

Résultat du Programme de Médicalisation des Systèmes d'Information (P.M.S.I.) Projet commun à 24 hôpitaux de France

> Activité de Médecine Année 2012

## Rapport réalisé à la demande des hôpitaux participant au système d'information de l'ORS Bretagne

Le présent rapport a été réalisé à partir des informations qui ont été recueillies avec persévérance et souci de qualité tout au long de l'année 2012 par les médecins et le personnel des établissements, qu'ils en soient remerciés.

Il a été rédigé à l'ORS Bretagne sous la responsabilité du Docteur Isabelle TRON en collaboration avec Mesdames Patricia BÉDAGUE, Emmanuelle GAUTIER, Laurence POIRIER et Valérie VITRÉ.

Juin 2013

*ORS Bretagne Activité médicale 2012 Service de médecine Ensemble*  **1**

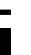

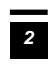

*ORS Bretagne Activité médicale 2012 Service de médecine Ensemble* 

## Sommaire

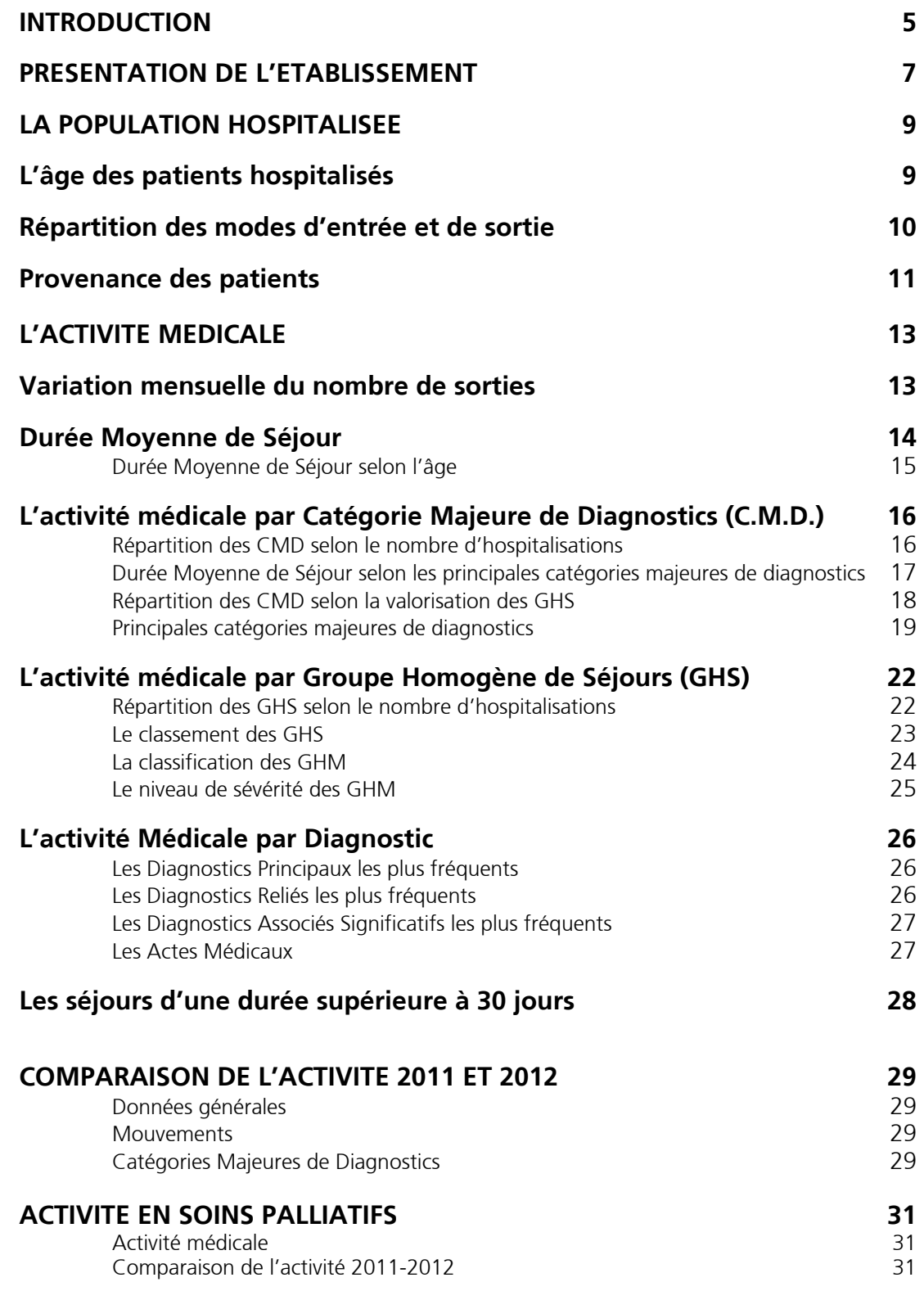

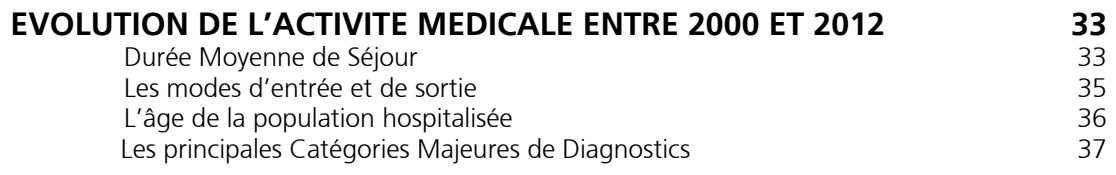

#### **ANNEXES**

**GLOSSAIRE** 

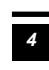

## Introduction

Dans le cadre du Programme de Médicalisation des Systèmes d'Information (PMSI) des activités de Médecine, Chirurgie, Obstétrique (MCO), les hôpitaux de proximité, ex-hôpitaux locaux, sont amenés à produire des Résumés de Sorties Standardisés (RSS), afin de procéder à l'analyse médicoéconomique de leur activité de soins.

Le PMSI-MCO est un outil de description médico-économique de l'activité de court séjour, et par là même un outil d'allocation de moyens. En effet, selon le PMSI-MCO, les établissements de santé produisent des séquences de prises en charge diagnostiques et thérapeutiques qui consomment à peu près les mêmes ressources et correspondent à des classes médico-économiques. A chacune de ces classes appelées Groupes Homogènes de Malades (GHM) est attribué un coût. Il est donc important pour les établissements de réaliser un recueil des données du PMSI-MCO exhaustif et de qualité afin de décrire et de valoriser leur activité selon les modalités requises.

Ce rapport présente une description précise et détaillée de l'activité de Médecine menée par l'ensemble des établissements qui ont participé au Système d'information de l'ORS en 2012.

Dans un souci de compréhension, il s'appuie sur une synthèse réalisée à partir de l'information recueillie. Il demeure un document évolutif dont l'objectif est de répondre aux besoins des établissements, en ce sens toutes remarques destinées à en améliorer la compréhension et l'utilité seront étudiées par l'ORS Bretagne.

#### **Hôpitaux participant au système d'information de l'ORS Bretagne dans le cadre du PMSI Médecine en 2012**

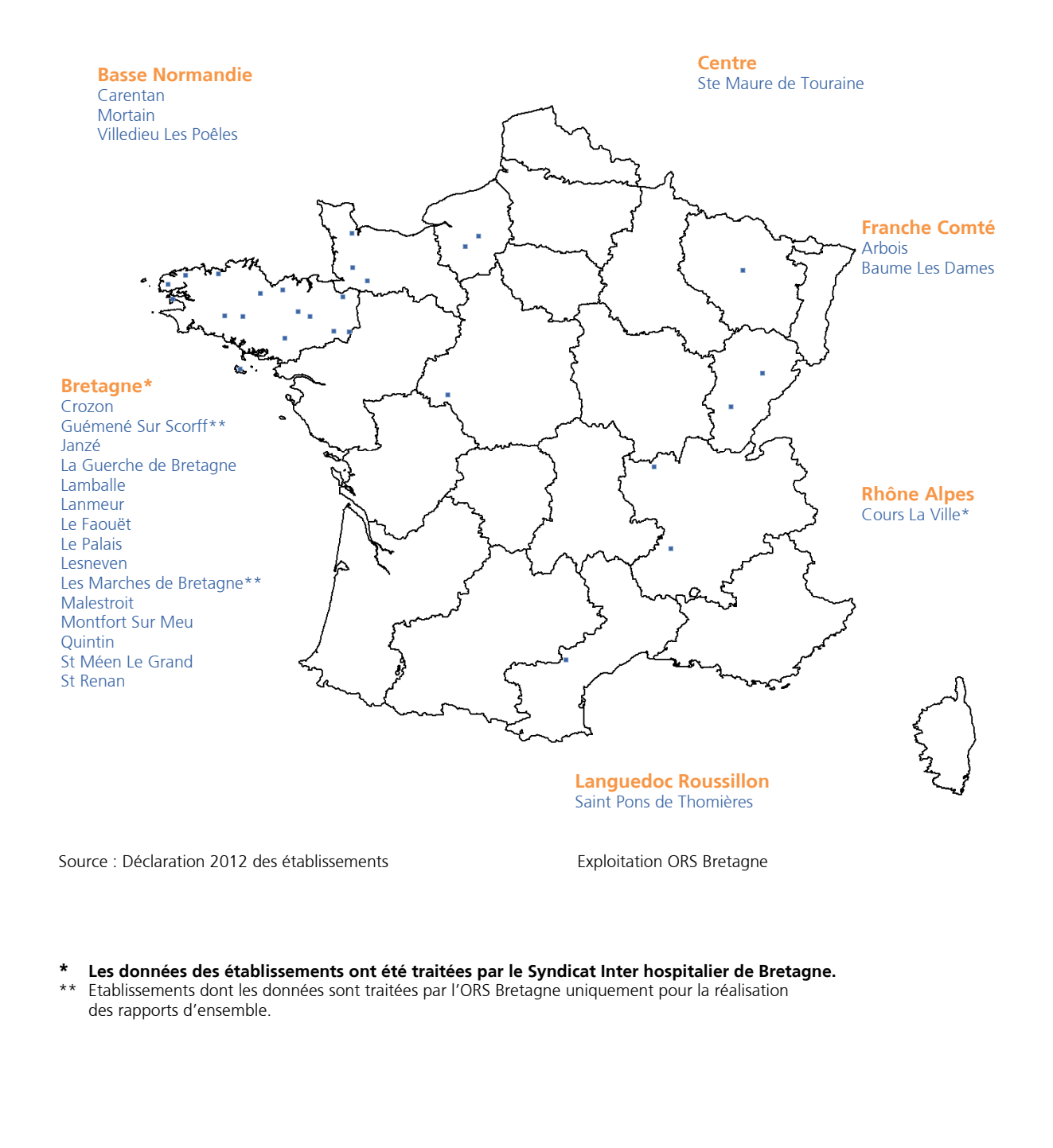

## Présentation des établissements établissements

En 2012, 24 établissements sont pris en compte pour la réalisation du rapport d'ensemble. Ils représentent globalement un ensemble de 360 lits de Médecine, soit en moyenne 15 lits de Médecine par établissement.

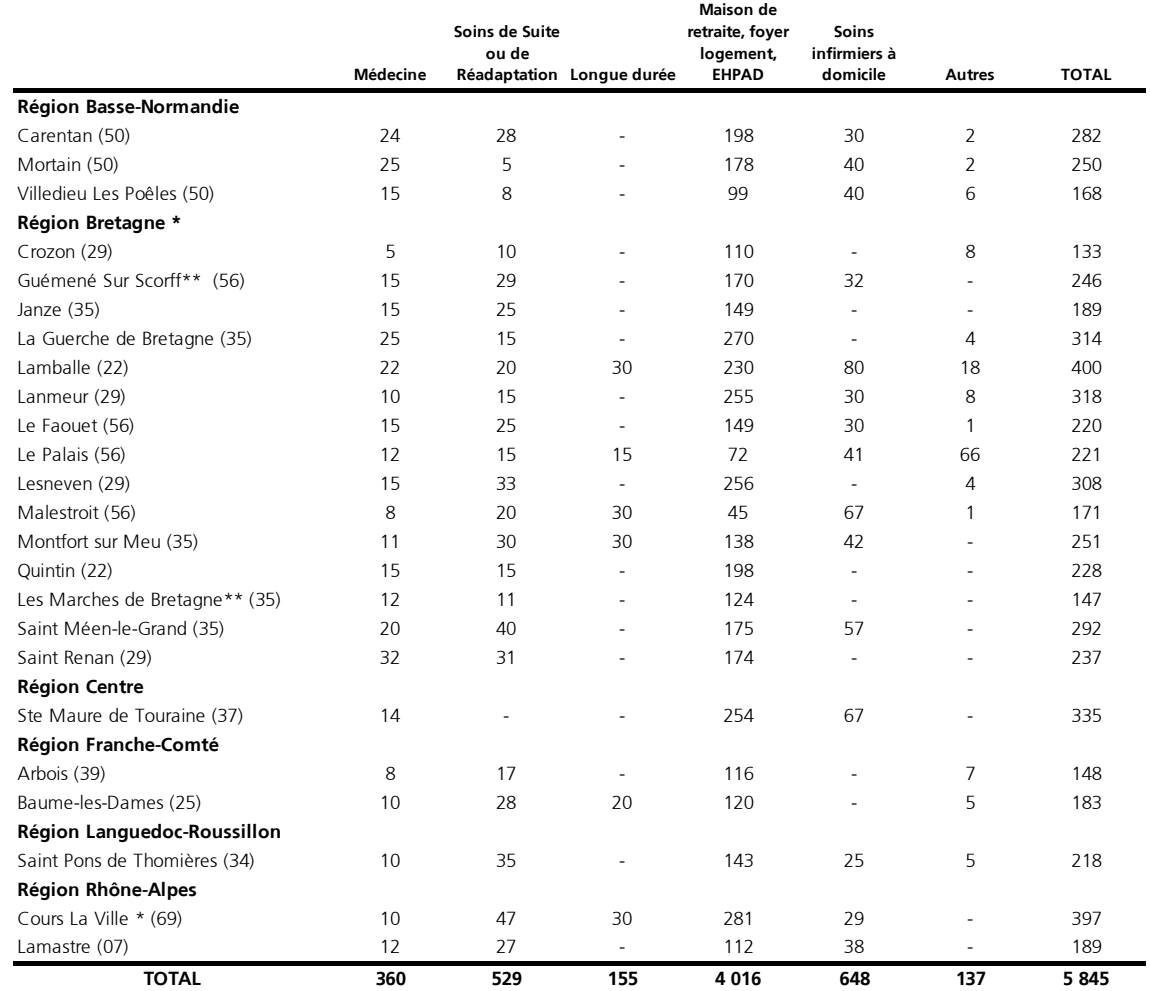

**\* Les données des établissements ont été traitées par le Syndicat Inter hospitalier de Bretagne.** 

\*\* Etablissements dont les données sont traitées par l'ORS Bretagne uniquement pour les réalisations des rapports d'ensemble.

Ce présent rapport décrit l'activité des services de Médecine.

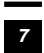

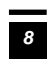

*ORS Bretagne Activité médicale 2012 Service de médecine Ensemble* 

## La population hospitalisée

Au cours de l'année 2012, les 24 hôpitaux ont réalisé 6 169 séjours (\* ) en service de Médecine.

La population hospitalisée est composée de 3 526 femmes et de 2 643 hommes, soit respectivement 57,2% et 42,8% de l'effectif global.

## **L'âge des patients hospitalisés\*\***

L'âge moyen des patients est de 77,5 ans. L'âge moyen des femmes est de 80,4 ans et celui des hommes de 73,5 ans.

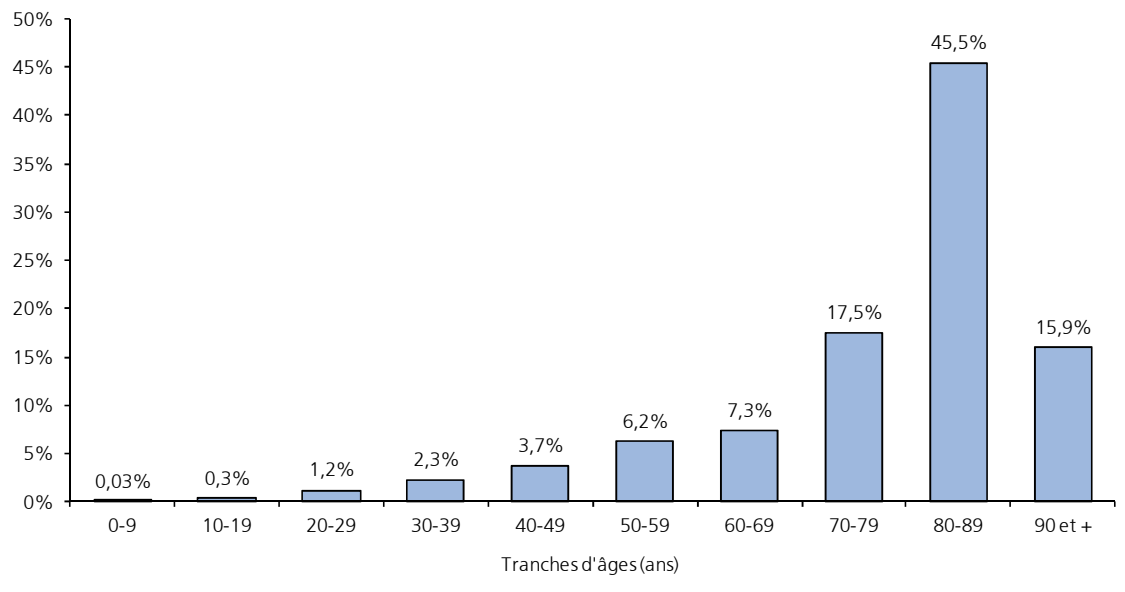

#### **Répartition des hospitalisés selon les tranches d'âges**

 $\overline{a}$ 

Source : PMSI MCO 2012 **Exploitation ORS Bretagne** 

Près de 4/5 des patients sont âgés de 70 ans et plus, la tranche d'âge des 80-89 ans étant la plus représentée (45,5%).

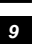

<sup>\*</sup> Les séjours sont décomptés à la date de la sortie du séjour.

Les séjours débutés l'année précédente et terminés l'année en cours sont comptés.

Les séjours débutés l'année en cours et non terminés avant le 31/12 ne sont pas comptés.

<sup>\*\*</sup> Calculé à partir du fichier des RSA (Résumé de Sortie Anonyme).

## **Répartition des modes d'entrée et de sortie\***

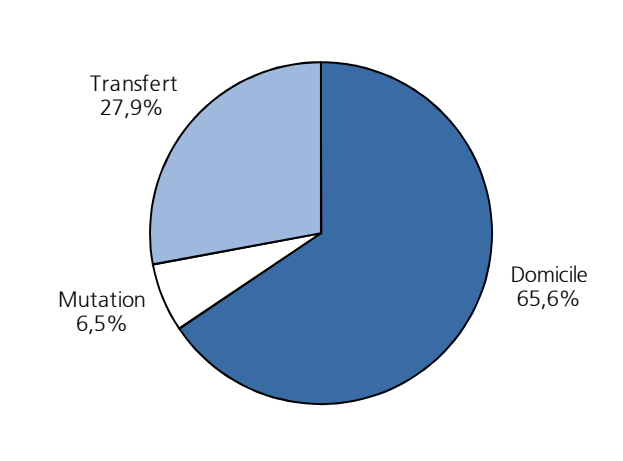

#### **Modes d'entrées**

Source : PMSI MCO 2012 **Exploitation ORS Bretagne** 

Les entrées en provenance du domicile (y compris domicile collectif) représentent 65,6% des hospitalisations. 27,9% des entrées sont des transferts externes en provenance d'autres établissements, et pour l'essentiel d'une unité de soins de courte durée, et 6,5% des mutations. Parmi les patients entrés en provenance du domicile, 62,1% des hospitalisés retournent à leur domicile, 19% sont mutés vers un autre service de l'établissement, 10% sont transférés vers un autre établissement et 8,9% décèdent.

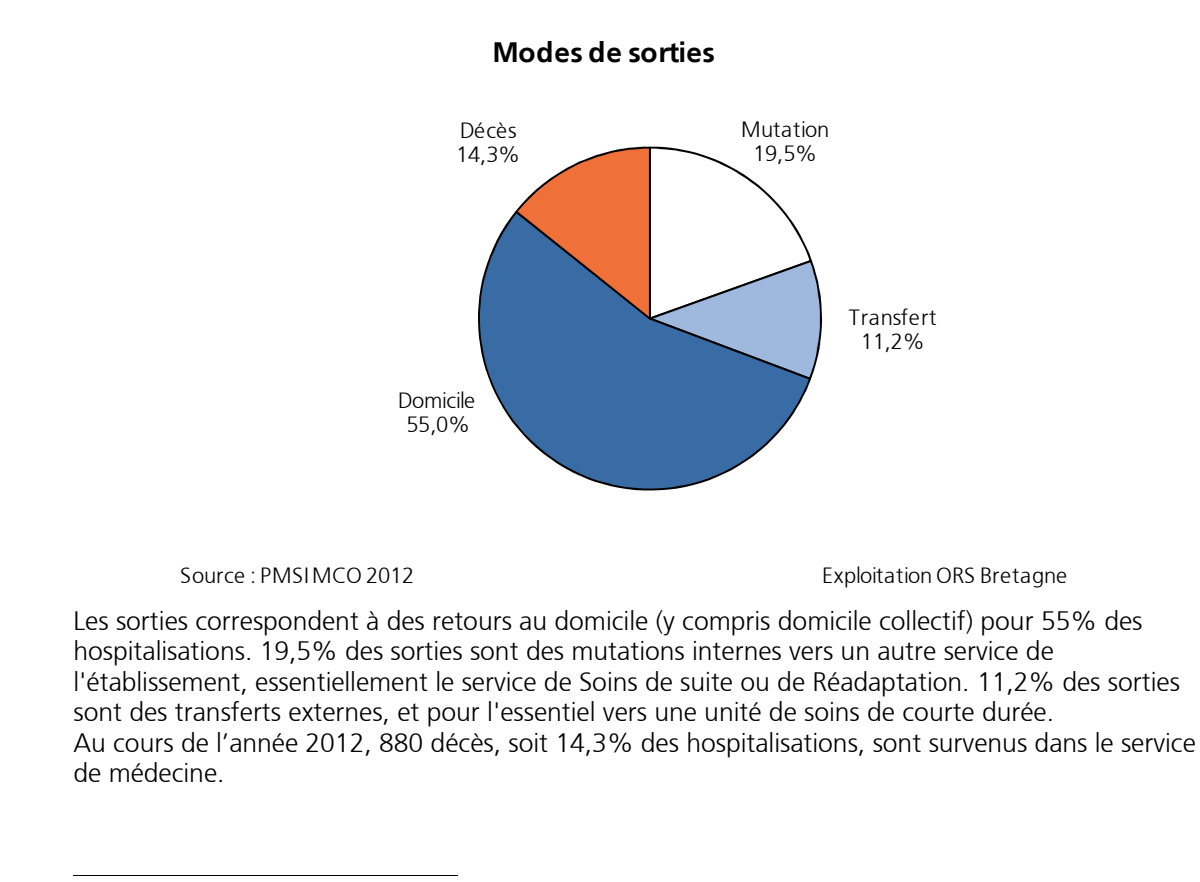

\* Depuis le 1<sup>er</sup> mars 2009, la provenance/destination hospitalisation à domicile est associée au mode d'entrée/sortie mutation ou transfert, et non plus domicile.

**10**

## **Provenance des patients**

La zone de recrutement de l'établissement est étudiée à partir du code géographique de résidence du patient mentionné dans le Résumé de Sortie Anonyme (RSA).

Le code géographique PMSI est élaboré selon un système de codage national. Il correspond au code postal ou à un code de regroupement pour les communes de moins de 1 000 habitants.

#### **Provenance des patients**

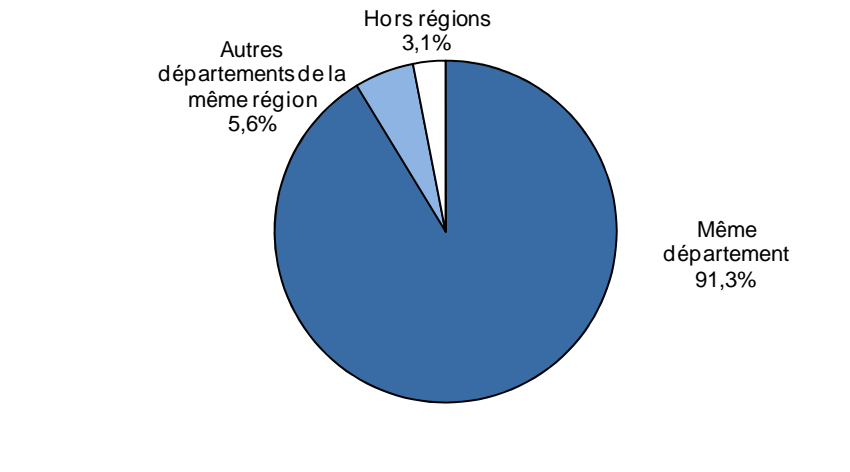

Source : PMSI MCO 2012 **Exploitation ORS Bretagne** 

Sur les 6 169 hospitalisations, 5 632 séjours, soit 91,3%, concernent des patients hospitalisés dans leur département de domicile.

348 séjours (5,6%) concernent des patients hospitalisés dans un département de la région autre que celui où ils sont domiciliés, et 189 séjours (3,1%) des patients hospitalisés dans une autre région que celle de leur domicile.

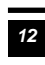

*ORS Bretagne Activité médicale 2012 Service de médecine Ensemble* 

# L'activité médicale

## **Variation mensuelle du nombre de sorties**

En moyenne, on dénombre 514 sorties par mois pour l'ensemble des établissements soit une moyenne de 21 sorties par mois et par établissement.

Le nombre minimum de sorties est observé aux mois de décembre avec 460 sorties et le nombre maximum est observé au mois de Juillet avec 552 sorties.

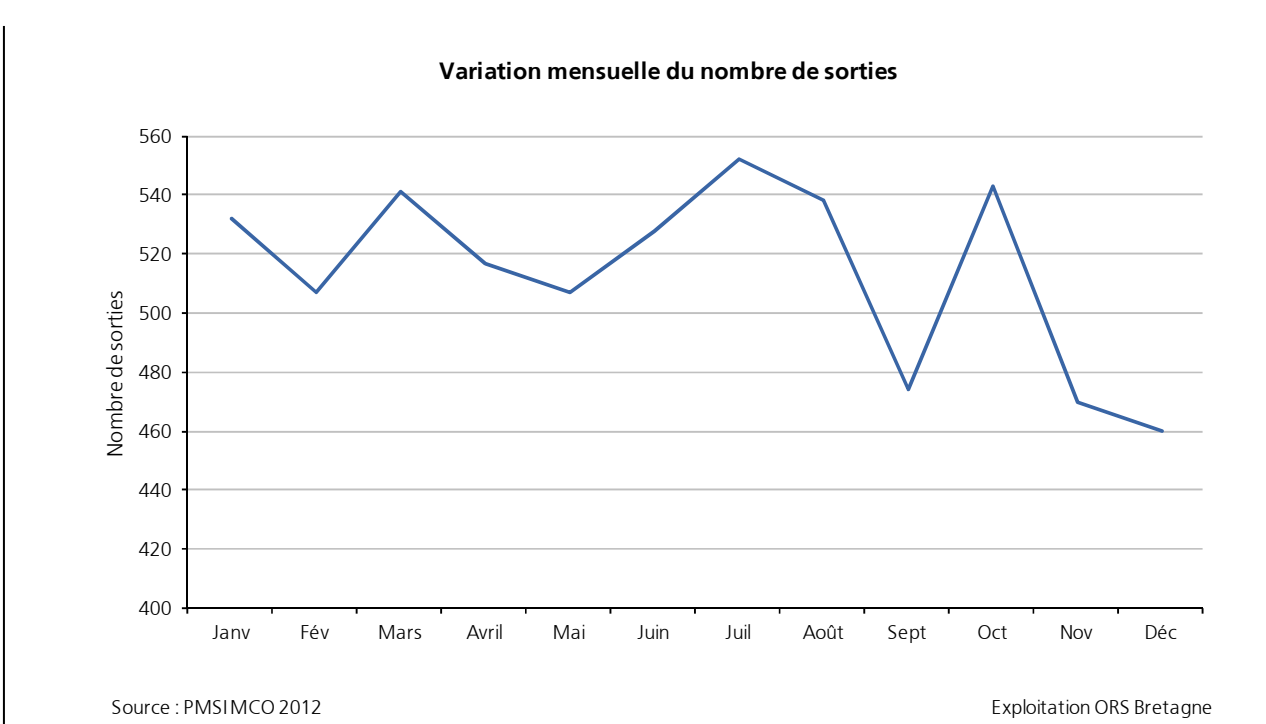

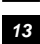

## **Durée Moyenne de Séjour**

Les 24 hôpitaux ont réalisé 6 169 séjours. Le nombre de journées d'hospitalisation hors séjours de [0-2] jours est de 94 157 journées. La durée moyenne des séjours (DMS) hors séjours de [0-2] jours est de 17,8 jours. La DMS hors séjours de [0-2] jours et hors Soins Palliatifs est de 16,8 jours.

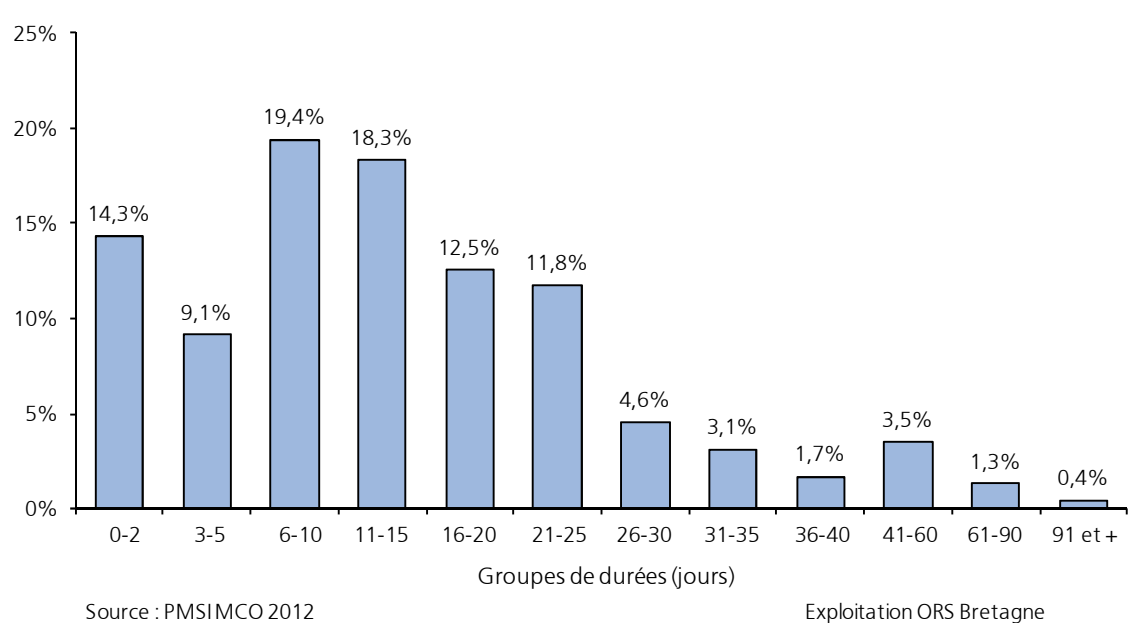

**Répartition des séjours selon la durée de séjour**

Les établissements ont réalisé 882 séjours de [0-2] jours, soit 14,3% du nombre total de séjours. 42,8% de l'ensemble des séjours ont une durée inférieure ou égale à 10 jours. La proportion des hospitalisations d'une durée supérieure à 30 jours équivaut à 10% de la totalité des séjours.

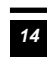

## **Durée Moyenne de Séjour selon l'âge**

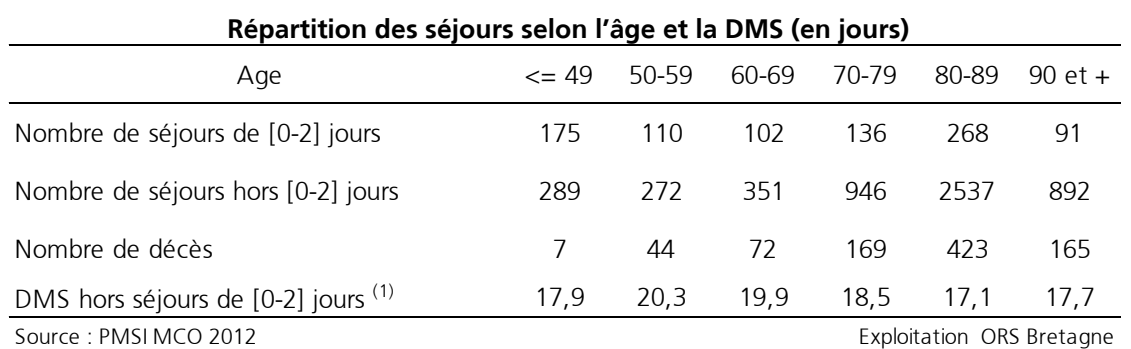

La Durée Moyenne de Séjour (DMS) hors séjours de [0-2] jours de l'établissement est de 17,8 jours.

La Durée Moyenne de Séjour par tranche d'âge varie selon le nombre de séjours et le type de pathologies prises en charge.

\_\_\_\_\_\_\_\_\_\_\_\_\_\_\_\_\_\_\_\_\_\_\_\_\_\_\_\_\_

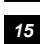

<sup>(1)</sup> Dans les tranches d'âges à faible effectif, les DMS hors séjours de [0-2] jours sont calculées à titre indicatif, elles ne sont pas représentatives dans ces tranches d'âges.

## **L'activité médicale par Catégorie Majeure de Diagnostics (C.M.D.)**

L'activité médicale de Médecine, Chirurgie et Obstétrique (MCO) est classée en 27 catégories majeures de diagnostics (CMD). Les CMD résultent d'une classification médicale. Chaque séjour est classé dans une seule CMD et dans un seul Groupe Homogène de Malades (GHM) selon les données médicales recueillies au cours du séjour. Les CMD sont subdivisées en plusieurs GHM selon le diagnostic et/ou les actes effectués.

## **Répartition des CMD selon le nombre d'hospitalisations**

Six Catégories Majeures de Diagnostics (CMD) correspondent à 69% des hospitalisations. La CMD 23 Facteurs influant sur l'état de santé et autres motifs de recours au service de santé est la plus représentée. Elle concerne 22,3% des séjours.

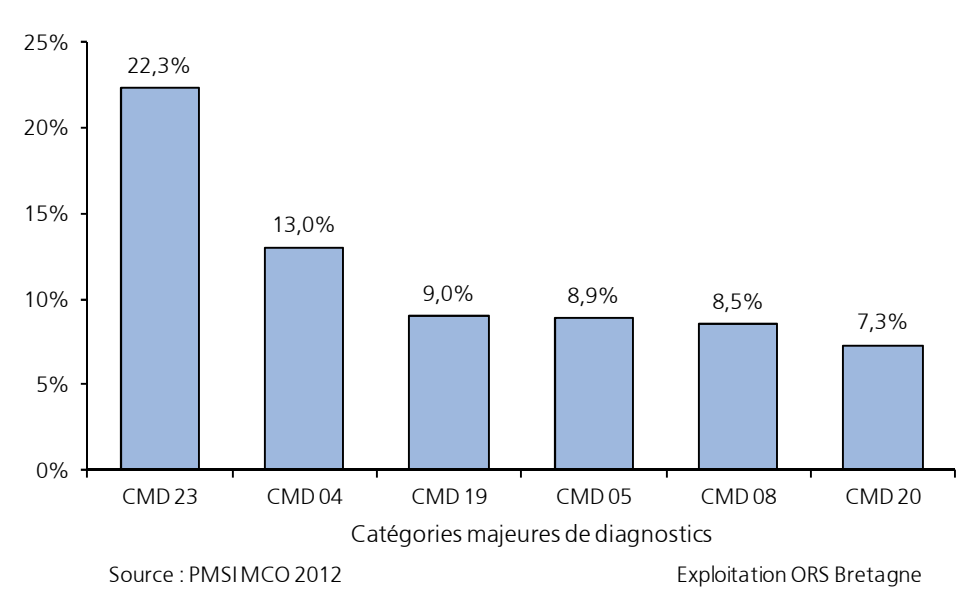

#### **Répartition des hospitalisations selon les principales catégories majeures de diagnostics**

CMD 23 Facteurs influant sur l'état de santé et autres motifs de recours au service de santé CMD 04 Affections de l'appareil respiratoire

CMD 19 Maladies et troubles mentaux

CMD 05 Affections de l'appareil circulatoire

CMD 08 Affections et traumatismes de l'appareil musculo-squelettique et du tissu conjonctif CMD 20 Troubles mentaux organiques liés à l'absorption de drogues ou induits par celles-ci

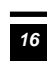

### **Durée Moyenne de Séjour selon les principales catégories majeures de diagnostics**

La DMS par Catégorie Majeure de Diagnostics (CMD) varie, pour les CMD les plus fréquentes, de 13,8 jours pour la CMD 05 Affections de l'appareil circulatoire à 18,2 jours pour la CMD 23 facteurs influant sur l'état de santé et autres motifs de recours au service de santé.

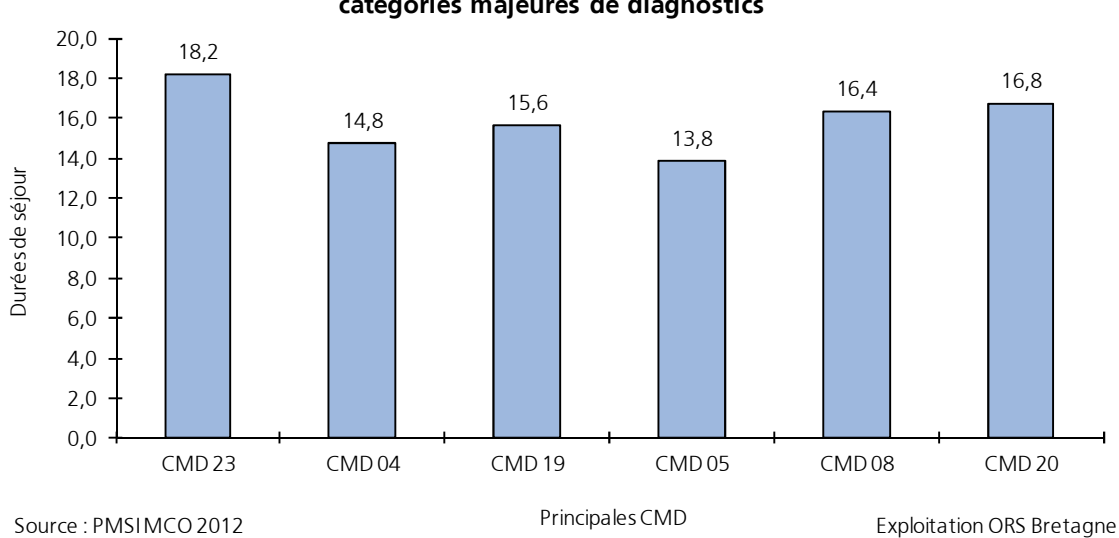

**Durées moyennes de séjour pour les principales catégories majeures de diagnostics**

CMD 23 Facteurs influant sur l'état de santé et autres motifs de recours au service de santé

CMD 04 Affections de l'appareil respiratoire

CMD 19 Maladies et troubles mentaux

CMD 05 Affections de l'appareil circulatoire

CMD 08 Affections et traumatismes de l'appareil musculo-squelettique et du tissu conjonctif

CMD 20 Troubles mentaux organiques liés à l'absorption de drogues ou induits par celles-ci

### **Répartition des CMD selon la valorisation des GHS**

Chaque Groupe Homogène de Malades (GHM) appartient à une seule Catégorie Majeure de Diagnostic (CMD). La classification en GHM repose sur le classement de la totalité des séjours réalisés dans l'établissement de soins de court séjour en un nombre limité de groupes de séjours, dits Groupes Homogènes de Malades (GHM), présentant une similitude médicale et un coût voisin. Chaque séjour est classé dans un seul GHM en fonction des informations médico-administratives contenues dans le Résumé de Sortie Standardisé (RSS).

La tarification à l'activité (T2A) est un moyen d'allocation de ressource basé, pour partie, sur la rémunération «forfaitaire» d'une activité médicale décrite à travers les GHM dans le champ MCO. Le Groupe Homogène de Séjour (GHS) est la donnée facturable du GHM. Le GHS correspond à un forfait de séjour et de soins (exprimé en euros) pour lesquels les moyens techniques, matériels et humains sont pris en compte pour la prise en charge du patient.

Les 6 169 Résumés de Sortie Anonymes analysés représentent **26 749 372 euros** selon la valorisation des GHS.

La valorisation moyenne par séjour produit par l'établissement est de **4 336 euros**.

Le graphique ci-dessous présente la valorisation économique des 6 principales CMD, énumérées précédemment. Cette valorisation économique est calculée en fonction de la production médicale moyenne par CMD réalisée dans l'établissement. Ces 6 principales CMD représentent 19 795 440 euros, soit 74% de l'activité globale de l'établissement.

La valorisation moyenne du GHM varie pour les principales CMD de 2 656 euros à 6 484 euros.

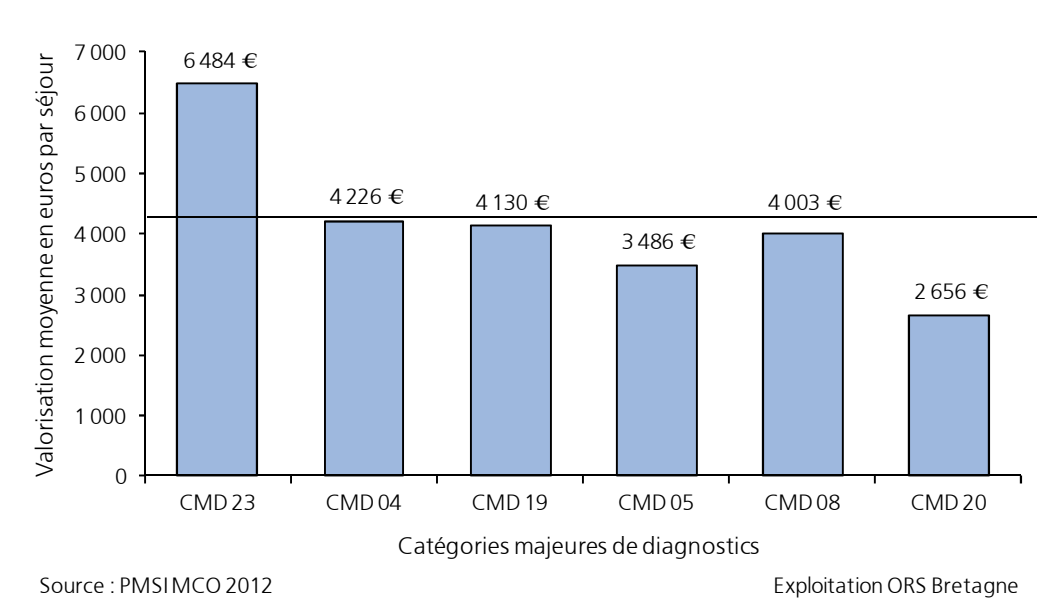

#### **Répartition des principales catégories majeures de diagnostics selon leur valorisation économique**

CMD 23 Facteurs influant sur l'état de santé et autres motifs de recours au service de santé CMD 04 Affections de l'appareil respiratoire

CMD 19 Maladies et troubles mentaux

CMD 05 Affections de l'appareil circulatoire

CMD 08 Affections et traumatismes de l'appareil musculo-squelettique et du tissu conjonctif CMD 20 Troubles mentaux organiques liés à l'absorption de drogues ou induits par celles-ci

*ORS Bretagne Activité médicale 2012 Service de médecine Ensemble* 

**18**

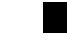

#### ● **CMD 23 Facteurs influant sur l'état de santé et autres motifs de recours au service de santé**

1 374 hospitalisations ont été réalisées dans la CMD 23. La durée moyenne de séjour est de 18,2 jours. L'âge moyen des patients est de 79,1 ans. Le nombre de décès est de 560. Les 1 374 séjours de cette CMD représentent 8 908 620 €, soit une valorisation moyenne par séjour de 6 484 €.

Dans cette CMD on distingue les groupes homogènes de malades (GHM) suivants :

- GHM 23Z02Z Soins Palliatifs, avec ou sans acte dans un lit dédié : 471 séjours,
- GHM 23Z02Z Soins Palliatifs, avec ou sans acte : 246 séjours,
- GHM 23M20Z Autres symptômes et motifs de recours aux soins de la CMD. 23 : 181 séjours,
- GHM 23M16Z Convalescences et autres motifs sociaux : 122 séjours,
- GHM 23M061 Autres facteurs influant sur l'état de santé, niveau 1 : 101 séjours,

- ...

Dans cette CMD, les diagnostics principaux d'entrée les plus fréquents sont :

- Z515 Soins palliatifs,
- R53+0 Altération [baisse] de l'état général,
- Z5130 Séance de transfusion de produit sanguin labile,
- Z000 Examen médical général,
- Z633 Difficultés liées à l'absence d'un des membres de la famille.

#### ● **CMD 04 Affections de l'appareil respiratoire**

801 hospitalisations ont été réalisées dans la CMD 04. La durée moyenne de séjour est de 14,8 jours. L'âge moyen des patients est de 83,3 ans. Le nombre de décès est de 91. Les 801 séjours de cette CMD représentent 3 385 128 €, soit une valorisation moyenne par séjour de 4 226 €.

Dans cette CMD on distingue les groupes homogènes de malades (GHM) suivants :

- GHM 04M053 Pneumonies et pleurésies banales, âge supérieur à 17 ans, niveau 3 : 167 séjours,
- GHM 04M052 Pneumonies et pleurésies banales, âge supérieur à 17 ans, niveau 2 : 71 séjours,
- GHM 04M033 Bronchites et asthme, âge supérieur à 17 ans, niveau 3 : 67 séjours,
- GHM 04M132 Œdème pulmonaire et détresse respiratoire, niveau 2 : 42 séjours,
- GHM 04M082 Bronchopneumopathies chroniques, niveau 2 : 33 séjours,
- ...

Dans cette CMD, les diagnostics principaux d'entrée les plus fréquents sont :

- J180 Bronchopneumopathie, sans précision,
- J690 Pneumopathie due à des aliments et des vomissements,
- J209 Bronchite aiguë, sans précision,
- J440 Maladie pulmonaire obstructive chronique avec infection aiguë des voies respiratoires inférieures,
- J960 Insuffisance respiratoire aiguë.

#### ● **CMD 19 Maladies et troubles mentaux**

555 hospitalisations ont été réalisées dans la CMD 19. La durée moyenne de séjour est de 15,6 jours. L'âge moyen des patients est de 80,6 ans. Le nombre de décès est de 15. Les 555 séjours de cette CMD représentent 2 292 143 €, soit une valorisation moyenne par séjour de 4 130 €.

Dans cette CMD on distingue les groupes homogènes de malades (GHM) suivants :

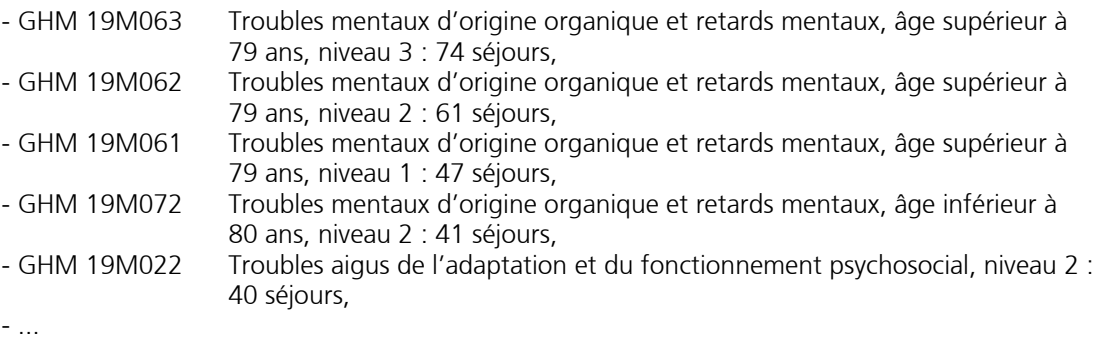

Dans cette CMD, les diagnostics principaux d'entrée les plus fréquents sont :

- F412 Trouble anxieux et dépressif mixte,
- F0670 Trouble cognitif léger non associé à un trouble physique,
- R410 Désorientation, sans précision,
- R54+0 Syndrome de glissement (sénile),
- F3210 Épisode dépressif moyen sans syndrome somatique.

#### ● **CMD 05 Affections de l'appareil circulatoire**

548 hospitalisations ont été réalisées dans la CMD 05. La durée moyenne de séjour est de 13,8 jours. L'âge moyen des patients est de 83,1 ans. Le nombre de décès est de 75. Les 548 séjours de cette CMD représentent 1 910 156 € soit une valorisation moyenne par séjour de 3 486 €.

Dans cette CMD on distingue les groupes homogènes de malades (GHM) suivants :

- GHM 05M092 Insuffisances cardiaques et états de choc circulatoire, niveau 2 : 75 séjours,
- GHM 05M093 Insuffisances cardiaques et états de choc circulatoire, niveau 3 : 68 séjours,
- GHM 05M091 Insuffisances cardiaques et états de choc circulatoire, niveau 1 : 46 séjours,
- GHM 05M122 Troubles vasculaires périphériques, niveau 2 : 29 séjours,
- GHM 05M09T Insuffisances cardiaques et états de choc circulatoire, très courte durée : 22 séjours,

- ...

Dans cette CMD, les diagnostics principaux d'entrée les plus fréquents sont :

- I500 Insuffisance cardiaque congestive,
- I10 Hypertension essentielle (primitive),
- I501 Insuffisance ventriculaire gauche,
- I110 Cardiopathie hypertensive, avec insuffisance cardiaque (congestive),
- I702 Athérosclérose des artères distales.

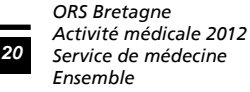

#### ● **CMD 08 Affections et traumatismes de l'appareil musculosquelettique et du tissu conjonctif**

525 hospitalisations ont été réalisées dans la CMD 08. La durée moyenne de séjour est de 16,4 jours. L'âge moyen des patients est de 81,4 ans. Le nombre de décès est de 9. Les 525 séjours de cette CMD représentent 2 101 407 €, soit une valorisation moyenne par séjour de 4 003 €.

Dans cette CMD on distingue les groupes homogènes de malades (GHM) suivants :

- GHM 08M36Z Symptômes et autres recours aux soins de la CMD. 08 : 67 séjours, - GHM 08M293 Autres pathologies rachidiennes relevant d'un traitement médical, niveau 3 : 60 séjours, - GHM 08M251 Fractures pathologiques et autres tumeurs malignes de l'appareil musculosquelettique et du tissu conjonctif, niveau 1 : 33 séjours,<br>GHM 08M292 Autres pathologies rachidiennes relevant d'un traitement médical Autres pathologies rachidiennes relevant d'un traitement médical, niveau 2 : 33 séjours, - GHM 08M252 Fractures pathologiques et autres tumeurs malignes de l'appareil musculosquelettique et du tissu conjonctif, niveau 2 : 26 séjours,

Dans cette CMD, les diagnostics principaux d'entrée les plus fréquents sont :

- M5456 Lombalgie basse Région lombaire,
- M4856 Tassement vertébral, non classé ailleurs Région lombaire,
- S4220 Fracture fermée de l'extrémité supérieure de l'humérus,
- M2555 Douleur articulaire Articulations de la hanche et sacro-iliaque,
- S3280 Fracture fermée de parties autres et non précisées du rachis lombaire et du bassin.

#### ● **CMD 20 Troubles mentaux organiques liés à l'absorption de drogues ou induits par celles-ci**

451 hospitalisations ont été réalisées dans la CMD 20. La durée moyenne de séjour est de 16,8 jours. L'âge moyen des patients est de 47 ans. Un seul décès est survenu dans cette CMD. Les 451 séjours de cette CMD représentent 1 197 985 €, soit une valorisation moyenne par séjour de 2 656 €.

Dans cette CMD on distingue les groupes homogènes de malades (GHM) suivants :

- GHM 20Z041 Ethylisme avec dépendance, niveau 1 : 334 séjours,
- GHM 20Z042 Ethylisme avec dépendance, niveau 2 : 59 séjours,
- GHM 20Z051 Ethylisme aigu, niveau 1 : 30 séjours,
- GHM 20Z043 Ethylisme avec dépendance, niveau 3 : 14 séjours,
- GHM 20Z04T Ethylisme avec dépendance, très courte durée : 6 séjours,
- ...

- ...

Dans cette CMD, les diagnostics principaux d'entrée les plus fréquents sont :

- Z502 Sevrage d'alcool,
- F1000 Troubles mentaux et du comportement dus à une intoxication aigüe par l'alcool, sans complication,
- F10240 Troubles mentaux et du comportement liés à l'utilisation d'alcool : syndrome de dépendance, dépendance active sans signe physique,
- F1002 Troubles mentaux et du comportement dus à une intoxication aigüe par l'alcool, avec d'autres complications médicales,
- F1021 Troubles mentaux et du comportement liés à l'utilisation d'alcool : syndrome de dépendance actuellement abstinent, mais dans un environnement protégé.

## **L'activité médicale par Groupe Homogène de Séjour (G.H.S.)**

### **Répartition des GHS selon le nombre d'hospitalisations**

L'activité médicale de l'établissement est diversifiée. 599 Groupes Homogènes de Séjours définissent la totalité de l'activité\*.

Les 6 principaux Groupes Homogènes de Séjours représentent 24,7% des hospitalisations. Le GHS 7993 Soins palliatifs, avec ou sans acte dans un lit dédié est le plus fréquent. Il représente 7,6% de l'activité médicale de l'établissement.

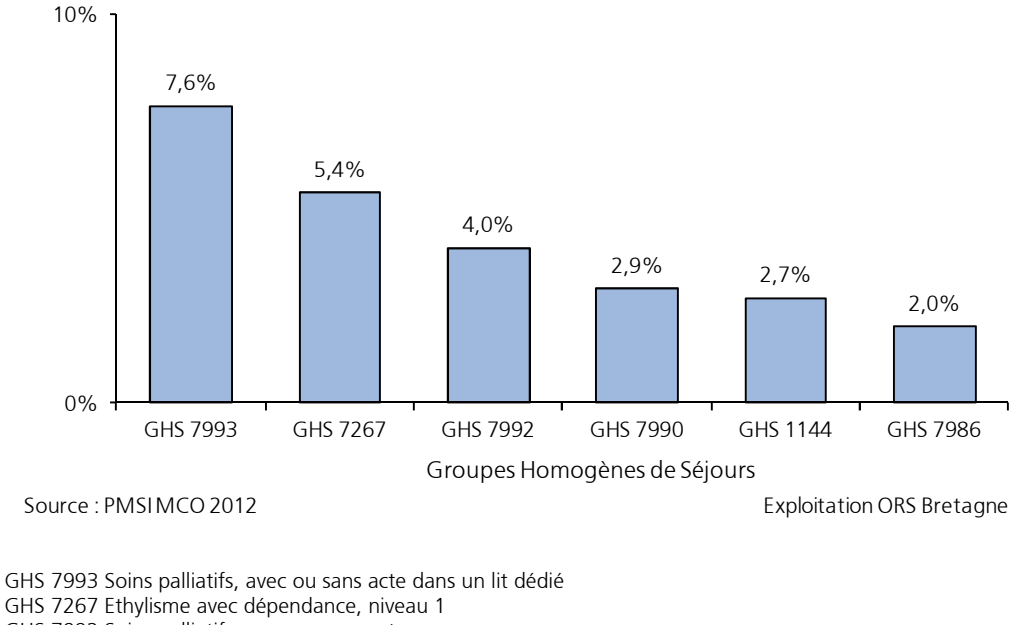

#### **Répartition des hospitalisations selon les principaux Groupes Homogènes de Séjours**

GHS 7992 Soins palliatifs, avec ou sans acte

GHS 7990 Autres symptômes et motifs de recours aux soins de la CMD 23

GHS 1144 Pneumonies et pleurésies banales, âge supérieur à 17 ans, niveau 3

GHS 7986 Convalescences et autres motifs sociaux

l \* Calculé sur le nombre de séjours (et non le nombre de journées)

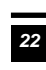

## **Le classement des GHS**

Selon le classement des GHS par fréquence décroissante de séjours, plus de 50% de l'activité\* est représentée par 32 GHS.

Les 6 principaux GHS présentent les caractéristiques suivantes :

#### *●* **GHS 7993 - GHM 23Z02Z : Soins palliatifs, avec ou sans acte dans un lit dédié**

471 séjours, soit 12 126 journées d'hospitalisation, ont été réalisés dans ce GHS. La durée moyenne de séjour est de 25,7 jours. L'âge moyen est de 77,1 ans. 342 patients sont décédés. Selon les tarifs de référence nationaux, la valorisation totale de ce GHS est de 5 295 221 euros.

#### *●* **GHS 7267 - GHM 20Z041 : Ethylisme avec dépendance, niveau 1**

334 séjours, soit 6 107 journées d'hospitalisation, ont été réalisés dans ce GHS. La durée moyenne de séjour est de 18,3 jours. L'âge moyen est de 45,4 ans. Aucun patient n'est décédé dans ce GHS. Selon les tarifs de référence nationaux, la valorisation totale de ce GHS est de 872 147 euros.

#### *●* **GHS 7992 - GHM 23Z02Z : Soins palliatifs, avec ou sans acte**

246 séjours, soit 4 822 journées d'hospitalisation, ont été réalisés dans ce GHS. La durée moyenne de séjour est de 19,6 jours. L'âge moyen est de 79,8 ans. 187 patients sont décédés. Selon les tarifs de référence nationaux, la valorisation totale de ce GHS est de 1 716 884 euros.

#### *●* **GHS 7990 - GHM 23M20Z : Autres symptômes et motifs de recours aux soins de la CMD 23**

181 séjours, soit 2 944 journées d'hospitalisation, ont été réalisés dans ce GHS. La durée moyenne de séjour est de 16,3 jours. L'âge moyen est de 82,5 ans. 11 patients sont décédés. Selon les tarifs de référence nationaux, la valorisation totale de ce GHS est de 678 973 euros.

#### *●* **GHS 1144 - GHM 04M053 : Pneumonies et pleurésies banales, âge supérieur à 17 ans, niveau 3**

167 séjours, soit 2 788 journées d'hospitalisation, ont été réalisés dans ce GHS. La durée moyenne de séjour est de 16,7 jours. L'âge moyen est de 85,7 ans. 11 patients sont décédés. Selon les tarifs de référence nationaux, la valorisation totale de ce GHS est de 774 626 euros.

#### *●* **GHS 7986 - GHM 23M16Z : Convalescences et autres motifs sociaux**

122 séjours, soit 1 894 journées d'hospitalisation, ont été réalisés dans ce GHS. La durée moyenne de séjour est de 15,5 jours. L'âge moyen est de 79,7 ans. 3 patients sont décédés. Selon les tarifs de référence nationaux, la valorisation totale de ce GHS est de 419 938 euros.

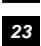

 $\ddot{\phantom{a}}$ \* Calculé sur le nombre de séjours (et non le nombre de journées)

### **La Classification des GHM**

A partir des variables médico-administratives contenues dans le Résumé de Sortie Standardisé (RSS), chaque séjour est classé dans un Groupe Homogène de Malades (GHM). Le classement des RSS en GHM s'opère selon un arbre de décision. Dans le cadre du PMSI, l'algorithme de la classification des GHM prend en compte la présence d'un acte opératoire classant dans le RSS.

Un séjour est classé selon la logique de la classification des GHM dans les 5 groupes suivants :

- Groupe « chirurgical » avec acte classant opératoire.
- Groupe avec acte classant non opératoire.
- Groupe « médical » sans acte classant.
- Groupe indifférencié avec ou sans acte classant opératoire.
- Groupe de la CM 90 hors groupe « actes sans relation avec le diagnostic principal ».

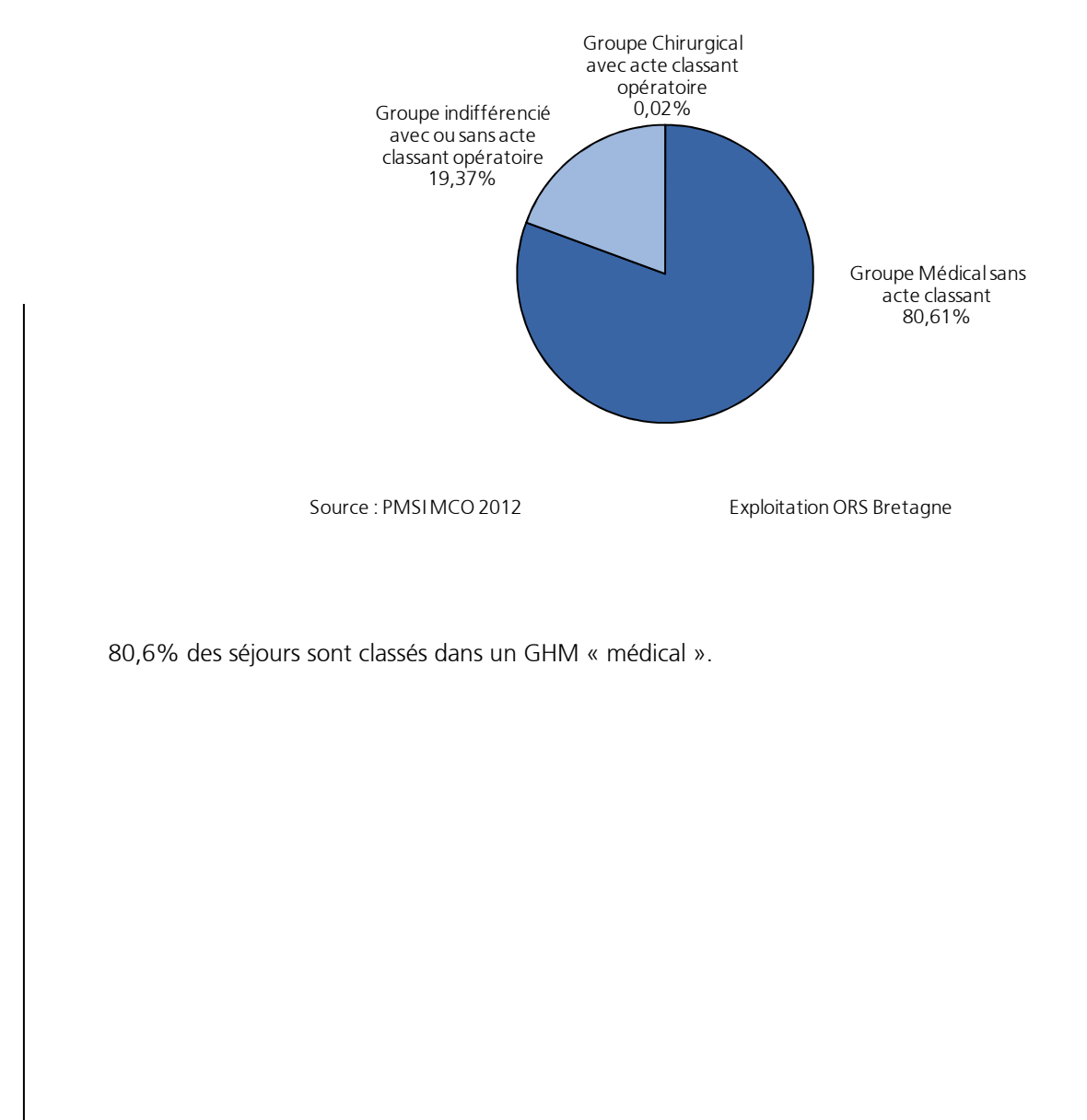

#### **Classification des GHM**

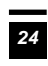

## **Le niveau de sévérité des GHM**

L'algorithme de classification des GHM est relatif au niveau de sévérité du séjour. Selon que le RSS mentionne ou non une Complication et Morbidité Associée, il est orienté dans un GHM décliné par niveau de sévérité allant de 1 (pas de sévérité) à 4 (très sévère).

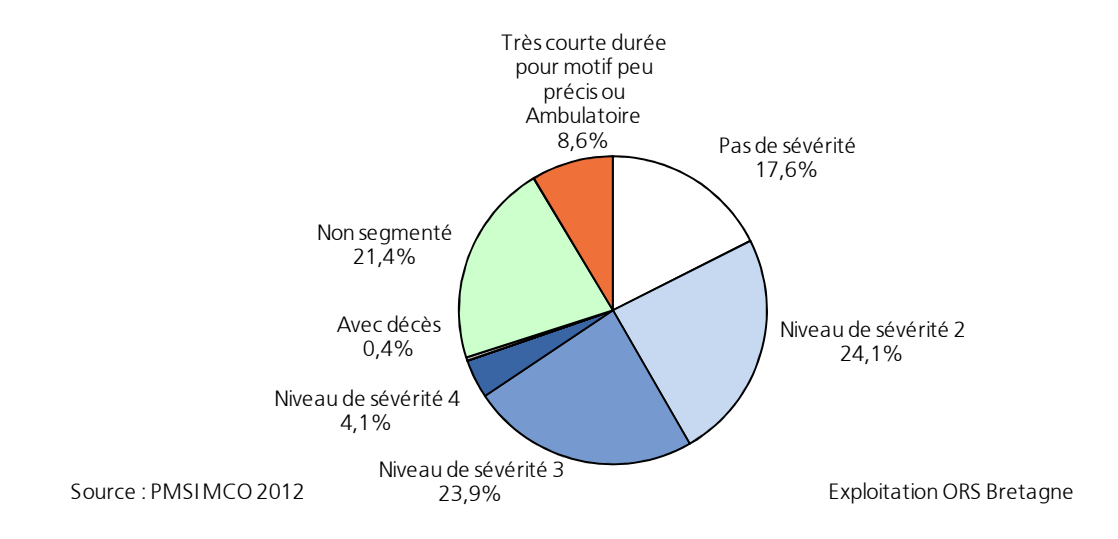

#### **Répartition des GHM selon le niveau de sévérité**

52,1% des séjours présentent un GHM avec un niveau de sévérité de 2 (peu sévère) à 4 (très sévère).

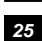

**L'activité médicale par Diagnostic** 

### **Les Diagnostics Principaux les plus fréquents**

Le Diagnostic Principal est posé par le médecin responsable du malade à la fin de son séjour dans une unité médicale. Il s'agit du problème de santé qui a motivé l'admission du patient.

1 062 Diagnostics Principaux différents ont été recensés en 2012 dans le service de Médecine. 9 Diagnostics Principaux décrivent 30,3% de l'activité médicale.

Les diagnostics principaux les plus représentés sont les suivants :

- Z515 Soins palliatifs : 727 séjours,<br>● Z502 Sevrage d'alcool : 390 séjoui
- Z502 Sevrage d'alcool : 390 séjours,<br>● I500 lnsuffisance cardiague congest
- Insuffisance cardiaque congestive : 161 séjours,
- J180 Bronchopneumopathie, sans précision : 143 séjours,
- R53+0 Altération [baisse] de l'état général : 107 séjours,
- Z5130 Séance de transfusion de produit sanguin labile : 101 séjours,
- R296 Chutes à répétition, non classées ailleurs : 86 séjours,
- E86 Hypovolémie : 82 séjours,
- E831 Anomalies du métabolisme du fer : 71 séjours.

### **Les Diagnostics Reliés les plus fréquents**

Le Diagnostic Relié se définit comme tout diagnostic permettant d'éclairer le contexte pathologique, lorsque le diagnostic principal n'est pas en lui-même la maladie causale et qu'il est codé avec un code Z.

En 2012, 1 443 séjours ont un Diagnostic Relié renseigné dans le service de Médecine.

Les Diagnostics Reliés les plus représentés sont :

- F10240 Troubles mentaux et du comportement liés à l'utilisation d'alcool : syndrome de dépendance, dépendance active sans signe physique : 203 séjours,
- F10200 Troubles mentaux et du comportement liés à l'utilisation d'alcool : syndrome de dépendance actuellement abstinent en rémission récente : 93 séjours,
- F1021 Troubles mentaux et du comportement liés à l'utilisation d'alcool : syndrome de dépendance actuellement abstinent, mais dans un environnement protégé : 54 séjours,
- I500 Insuffisance cardiaque congestive : 37 séjours,
- D630 Anémie au cours de maladies tumorales (C00-D48) : 36 séjours.

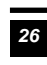

## **Les Diagnostics Associés Significatifs les plus fréquents**

Les Diagnostics Associés Significatifs, comme le Diagnostic Principal, sont pris en compte par l'algorithme de groupage des séjours et contribuent à la valorisation de l'activité médicale des établissements.

Ils permettent de décrire les polypathologies des patients prises en charge par l'équipe soignante au cours d'un séjour hospitalier.

En 2012, 33 894 Diagnostics Associés Significatifs (DAS) ont été recensés pour 6 169 Résumés de Sortie Anonymisés (RSA), soit en moyenne 5,5 diagnostics associés pris en charge par séjour.

A noter que 385 RSA, soit 6,2%, ne contiennent aucun Diagnostic Associé Significatif.

A l'inverse, pour 3 158 RSA, au moins cinq Diagnostics Associés Significatifs sont mentionnés pour décrire la comorbidité prise en charge par l'équipe soignante.

Les Diagnostics Associés Significatifs les plus représentés sont :

- I10 Hypertension essentielle (primitive) : 1 835 séjours,<br>● I48 Fibrillation et flutter auriculaires : 773 séjours
- I48 Fibrillation et flutter auriculaires : 773 séjours,<br>● 7501 Autres thérapies physiques : 620 séjours.
- Z501 Autres thérapies physiques : 620 séjours,<br>● 77580 Suiet adressé dans un autre établissemen
- Sujet adressé dans un autre établissement, pour réalisation d'un acte : 614 séjours,
- F412 Trouble anxieux et dépressif mixte : 573 séjours.

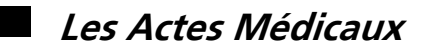

Le RSA mentionne un certain nombre d'actes médicaux réalisés au cours du séjour au sein de l'établissement ou payés par celui-ci. Ces actes appartiennent à la Classification Commune des Actes Médicaux (CCAM).

11 616 Actes Médicaux\* ont été renseignés au cours de l'année 2012.

Les actes les plus pratiqués au cours de cette période sont :

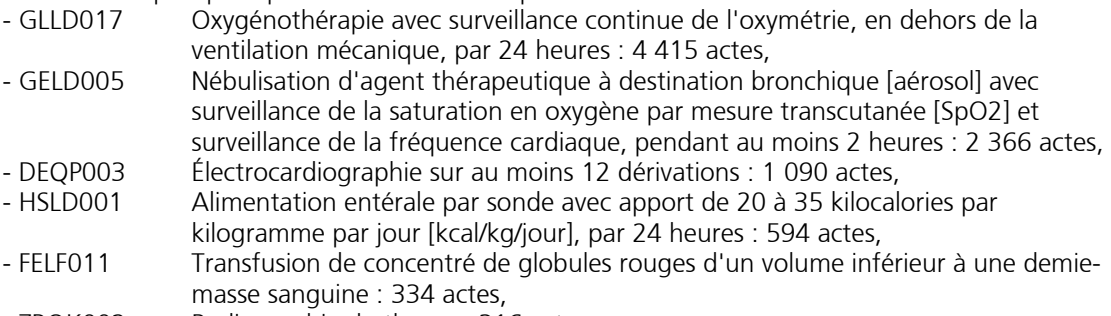

- ZBQK002 Radiographie du thorax : 316 actes,
- HSLF002 Alimentation parentérale avec apport de 20 à 35 kilocalories par kilogramme par jour [kcal/kg/jour], par 24 heures : 315 actes.

 $\overline{a}$ 

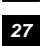

 <sup>\*</sup> Il s'agit du nombre d'exécutions et non du nombre de zones d'actes.

Un code d'acte médical est saisi dans une « zone d'acte ».

Au sein de cette « zone d'acte », il est indiqué si l'acte en question a été réalisé une ou plusieurs fois (c'est le nombre d'exécutions).

## **Les séjours d'une durée supérieure à 30 jours**

Ils sont au nombre de 617 et représentent 29 420 journées d'hospitalisation.

Les séjours d'une durée de plus de 30 jours, représentent 10% de l'ensemble des séjours (toutes durées confondues) et 31,2% de l'ensemble des journées réalisées. L'âge moyen de ces patients est de 80,1 ans avec une durée moyenne de séjour de 47,7 jours.

Comparés à la totalité des hospitalisations, les séjours d'une durée supérieure à 30 jours se caractérisent par :

•une population plus âgée : 80,1 ans contre 77,5 ans,

•une proportion des décès plus élevée : 23,2% contre 14,3%.

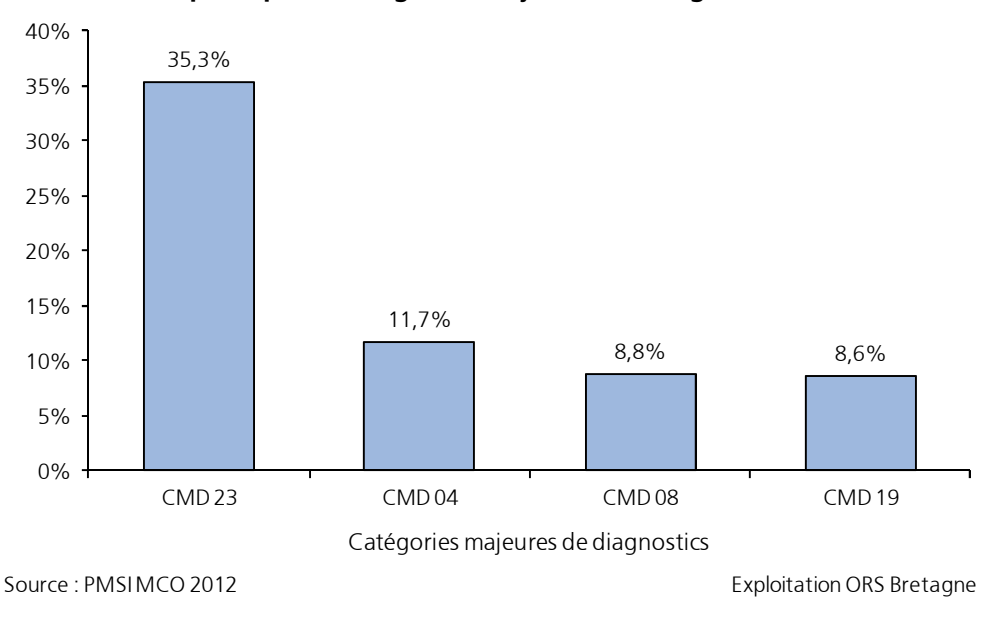

**Répartition des hospitalisations de 30 jours et plus selon les principales catégories majeures de diagnostics**

CMD 23 Facteurs influant sur l'état de santé et autres motifs de recours au service de santé CMD 04 Affections de l'appareil respiratoire

CMD 08 Affections et traumatismes de l'appareil musculo-squelettique et du tissu conjonctif CMD 19 Maladies et troubles mentaux

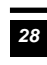

# Comparaison de l'activité 2011 et 2012

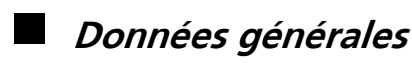

Le nombre d'établissements participants est passé de 40 en 2011 à 24 en 2012 entraînant une diminution du nombre d'hospitalisations analysées : 11 074 séjours en 2011 et 6 169 séjours en 2012.

La durée moyenne de séjour\* relative à ces deux années a augmenté : 15,8 jours en 2011 et 17,8 jours en 2012.

La moyenne d'âge des patients est passée de 76,3 ans en 2011 à 77,5 ans en 2012.

## **Mouvements**

La part des entrées par transfert d'un autre établissement a diminué : 30,4% en 2011 et 27,9% en 2012.

La part des sorties par mutation vers un autre service de l'établissement a diminué : 23,6% en 2011 et 19,5% en 2012.

Les décès ont augmenté : 11,2% en 2011 contre 14,3% en 2012.

## **Catégories Majeures de Diagnostics**

Les évolutions des principales Catégories Majeures de Diagnostics (CMD) sont les suivantes :

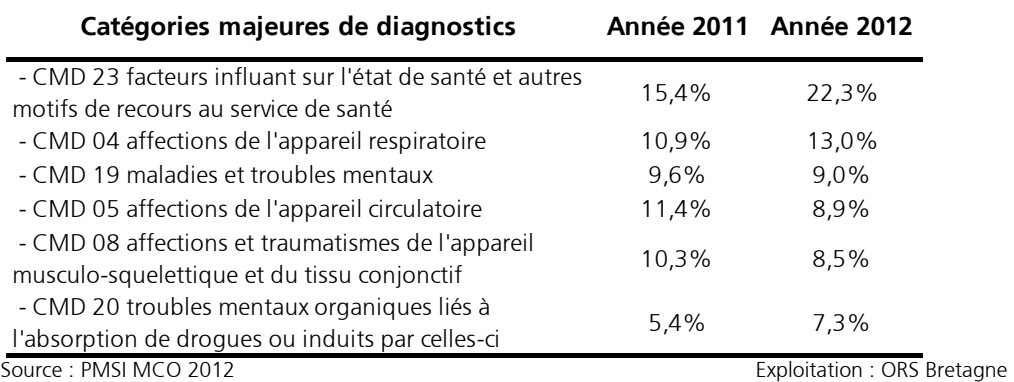

L'évolution la plus notable entre 2011 et 2012 est marquée par l'augmentation de la CMD 23 facteurs influant sur l'état de santé et autres motifs de recours au service de santé. Cependant cette évolution est à considérer avec prudence au regard de la diminution du nombre de séjours étudiés.

 $\overline{a}$ 

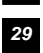

<sup>\*</sup> La Durée Moyenne de Séjour est calculée en excluant les séjours de [0-2] jours.

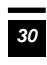

*ORS Bretagne Activité médicale 2012 Service de médecine Ensemble* 

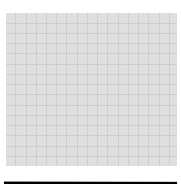

# Activité en Soins Palliatifs

## **Activité médicale**

Au cours de l'année 2012, 727 séjours ont été pris en charge en soins palliatifs (dans les 31 lits dédiés ou non).

Les patients hospitalisés se composent de 357 femmes et de 370 hommes, soit respectivement 49,1% et 50,9% de l'effectif global.

L'âge moyen des patients est de 78 ans.\*\*

Le nombre total de journées d'hospitalisations (hors séjours de [0-2] jours) est de 16 886. La Durée Moyenne de Séjour (DMS) est de 25 jours.

Les principales entrées sont des Entrées par transfert externe et représentent 47,5% des entrées. Les principales sorties sont des Décès avec 74,1%.

Le Groupe Homogène de Malades 23Z02Z (ghs 7993) Soins palliatifs, avec ou sans acte dans un lit dédié décrit 64,8% de l'activité des soins palliatifs.

Au cours de l'année 2012, 5 038 Diagnostics Associés Significatifs ont été recensés, soit en moyenne 6,9 Diagnostics Associés Significatifs pris en charge par séjour.

3 244 actes médicaux\* ont été renseignés.

(Voir aussi annexes page 1 à 8 – Activité en Soins Palliatifs)

## **Comparaison de l'activité 2011-2012**

Le nombre moyen de séjours en soins palliatifs pris en charge par établissement est resté le même : 30 séjours en 2011 comme en 2012.

La durée moyenne de séjour a peu varié : 22,7 jours en 2011 et 25 jours en 2011.

La prise en charge, par les équipes de soins, de la comorbidité associée par séjour est passée de 6,5 en 2011 à 6,9 en 2012.

La valorisation moyenne par séjour a augmenté et est passée de 9 002 euros en 2011 à 9 653 en 2012.

 $\overline{a}$ \* Il s'agit du nombre d'exécutions et non du nombre de zones d'actes.

Un code d'acte médical est saisi dans une « zone d'acte ».

Au sein de cette « zone d'acte », il est indiqué si l'acte en question a été réalisé une ou plusieurs fois (c'est le nombre d'exécutions).

<sup>\*\*</sup> Calculé à partir du fichier des RSA

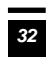

*ORS Bretagne Activité médicale 2012 Service de médecine Ensemble*
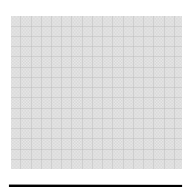

# Evolution de l'activité médicale entre 2000 et 2012

**Durée Moyenne de Séjour** 

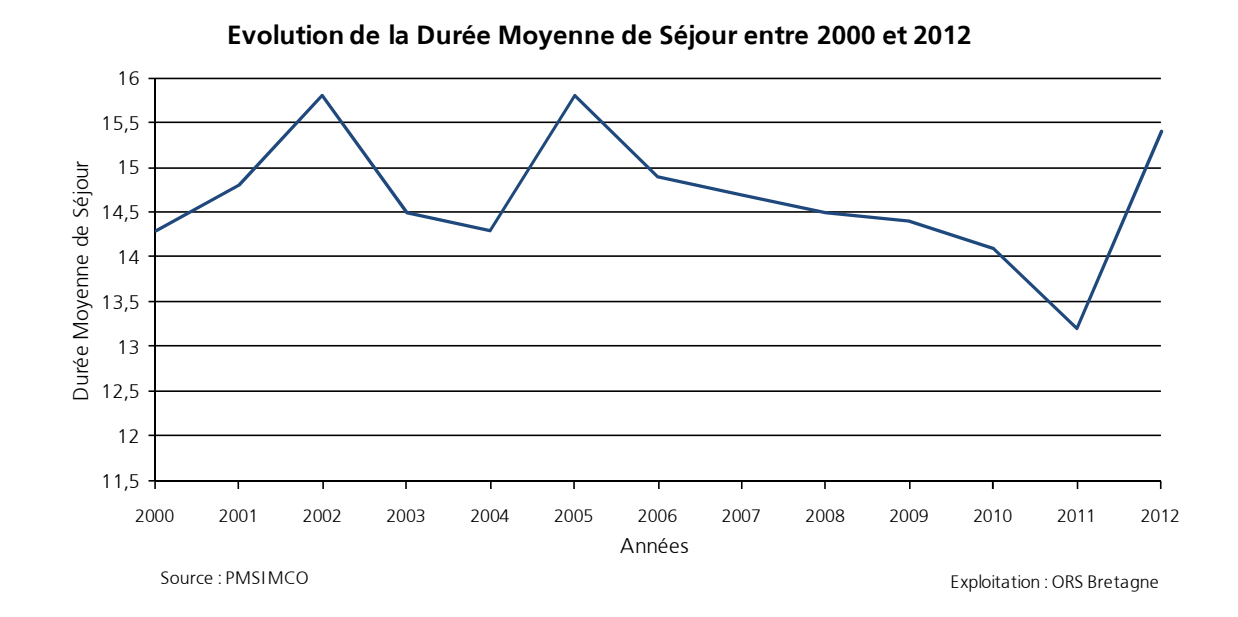

Entre 2000 et 2010, la DMS variait entre un peu plus de 14 jours et presque 16 jours. La DMS a diminué en 2011 (13,2 jours) pour remonter en 2012, (15,4 jours).

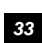

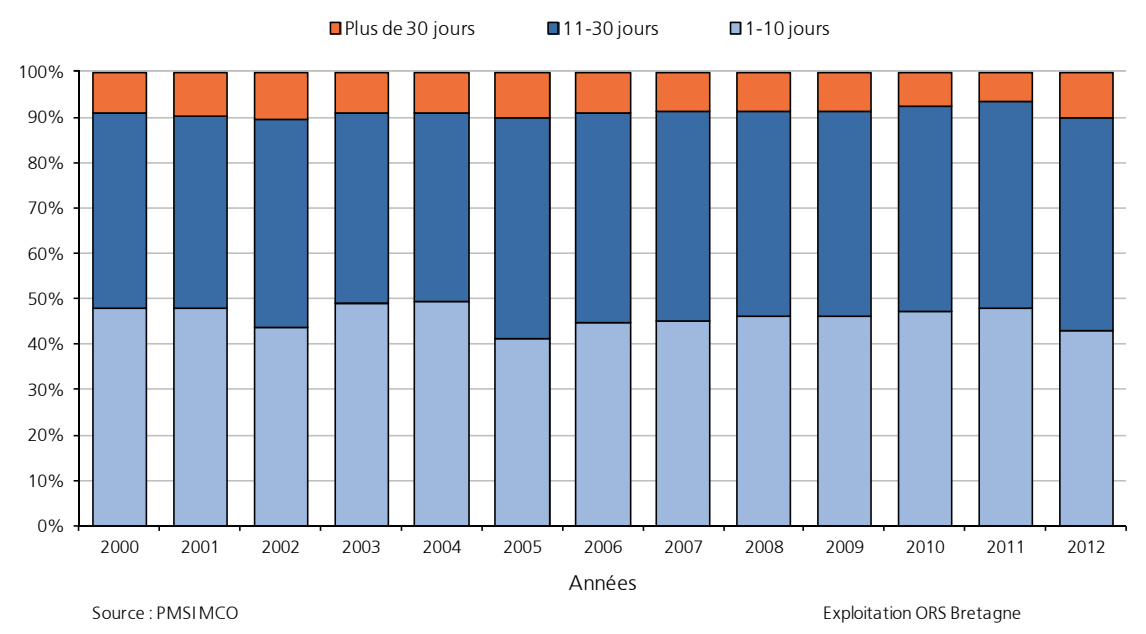

#### **Evolution de la répartition des groupes de durée entre 2000 et 2012**

En 2012, la part des hospitalisations d'une durée supérieure à un mois (plus de 30 jours) remonte à 10%, alors qu'en 2011, elle était la plus faible de la période. (6,5% en 2011 contre 9% en 2000 ou 10,4% en 2002).

L'année 2012 retrouve le niveau de 2005, on observe une augmentation des séjours de 11 à 30 jours (47,2% en 2012 contre 45,5 en 2011) et une diminution des séjours de moins de 10 jours (42,8% contre 48,1% en 2011).

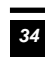

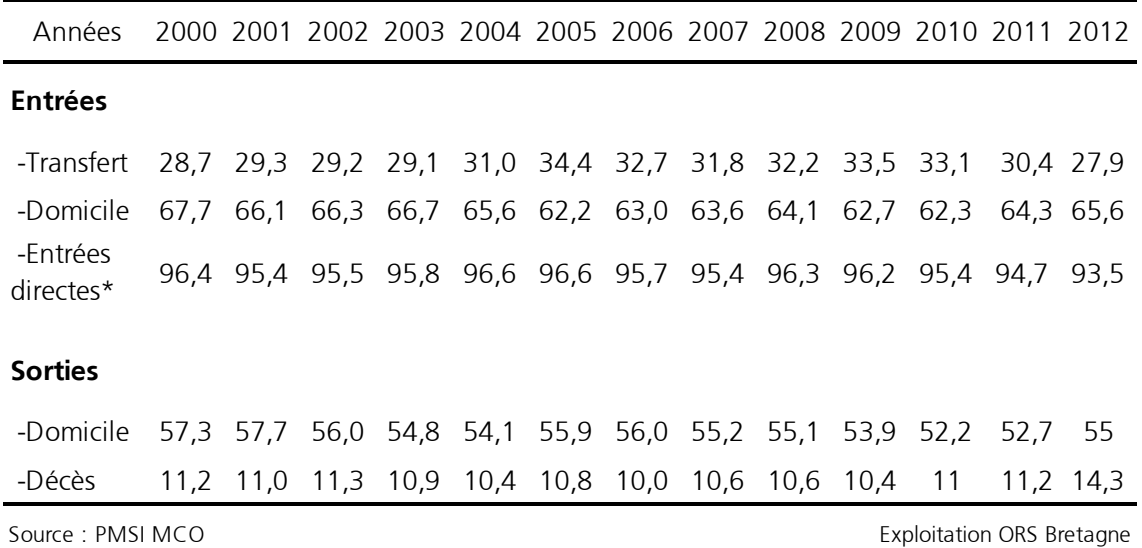

#### **Evolution des modes d'entrée et de sortie entre 2000 et 2012 (%)**

\*Entrées directes = entrées en provenance du domicile + entrées par transfert d'un autre

En 2012, la part des entrées par transfert d'un autre établissement a diminué et représente 27,9%. La part des admissions en provenance du domicile, globalement en diminution sur la période 2000-2010, augmente depuis 2011 (65,6% en 2012).

La proportion des sorties vers le domicile retrouve le niveau observé avant 2009. La part des décès connaît une augmentation en 2012 (14,3%) alors qu'elle s'était stabilisée autour de 11% les années précédentes.

# **L'âge de la population hospitalisée**

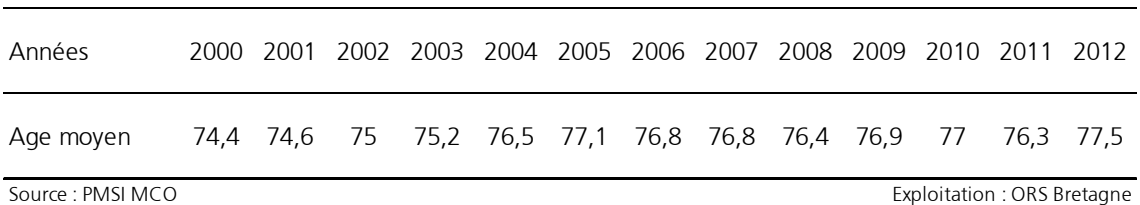

#### **Evolution de l'âge moyen des patients entre 2000 et 2012 (années)**

La moyenne d'âge des patients hospitalisés évolue peu, cependant elle est la plus élevée en 2012 avec 77,5 ans contre 75 ans en 2002.

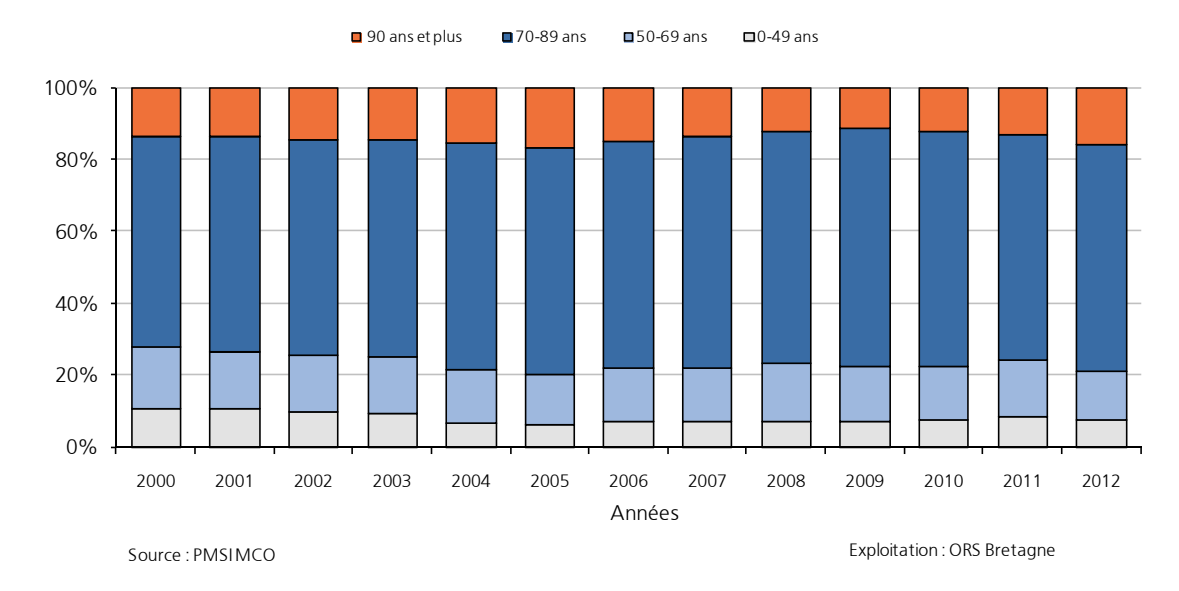

#### **Evolution de la répartition des tranches d'âge entre 2000 et 2012**

Les hôpitaux de proximité prennent majoritairement en charge des personnes âgées.

Entre 2000 et 2012, la part des séjours concernant des patients âgés de 70 ans et plus a progressé, évoluant de 72% à 79%. En 2012, la progression est plus marquée par les patients âgés de plus de 90 ans : 13,3% en 2011 et 15,9% en 2012.

A l'inverse, la part des patients âgés de 50 à 69 ans a diminué : 16,8% en 2000 contre 13,5% en 2012.

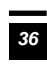

# **Les principales Catégories Majeures de diagnostics**

#### **Evolution de la répartition des principales Catégories Majeures de Diagnostics entre 2000 et 2012 (%)**

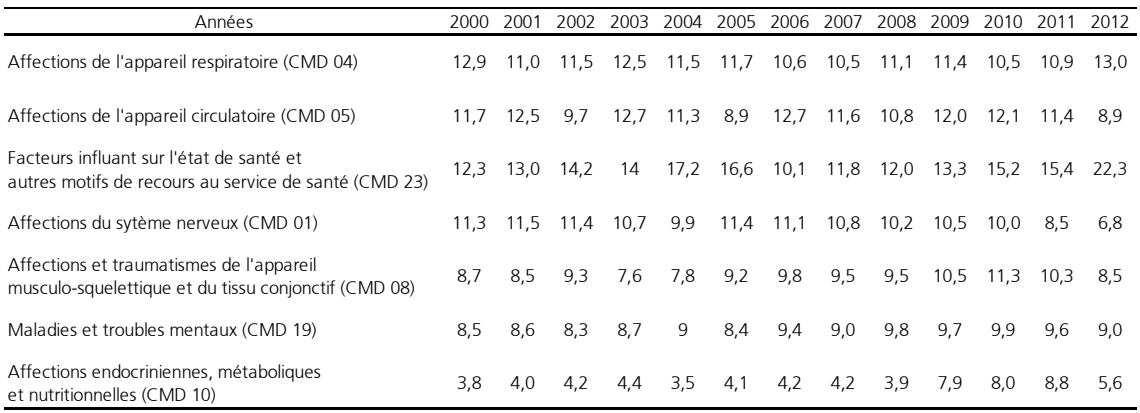

Source : PMSI MCO **Exploitation ORS Bretagne** 

Dans les services de médecine, les établissements prennent en charge de nombreux types de pathologies.

Les affections de l'appareil respiratoire et les affections de l'appareil circulatoire représentent près de 25% des hospitalisations en 2000 et 22% des hospitalisations en 2012.

L'évolution des Catégories Majeures de diagnostics entre 2000 et 2012 est marquée par :

- une augmentation des facteurs influant sur l'état de santé et autres motifs de recours au service de santé (CMD 23) : 12,3% en 2000 et 22,3% en 2012. Ceci s'explique en grande partie par le développement de prise en charge de soins palliatifs dans les établissements,
- une diminution des affections du système nerveux (CMD 01) : 11,3 en 2000 et 6,8 en 2012.

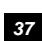

# Etat des données générales **ENSEMBLE**

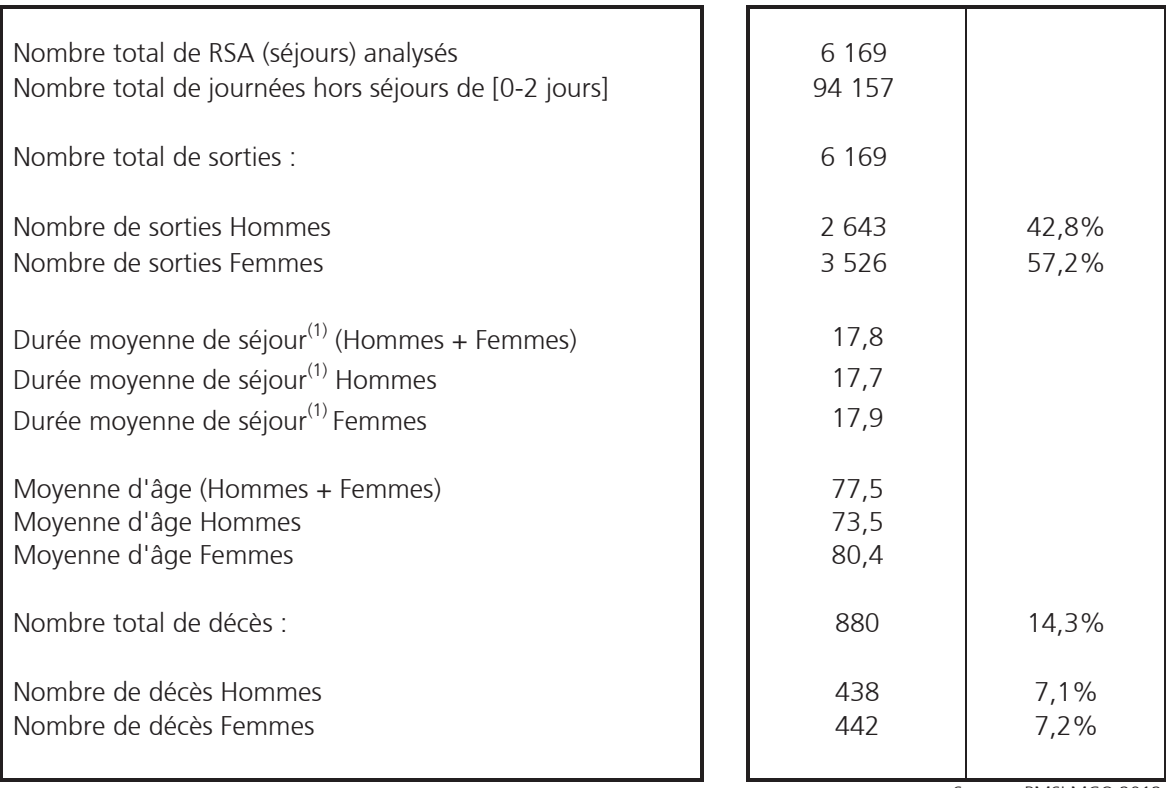

Source : PMSI MCO 2012 Exploitation : ORS Bretagne

<sup>(1)</sup> calculée hors séjours de [0-2 jours]

NB : Tous les indicateurs sont calculés à partir du fichier des RSA (Résumé de Sortie Anonyme).

# Répartition par tranche d'âges

#### **ENSEMBLE**

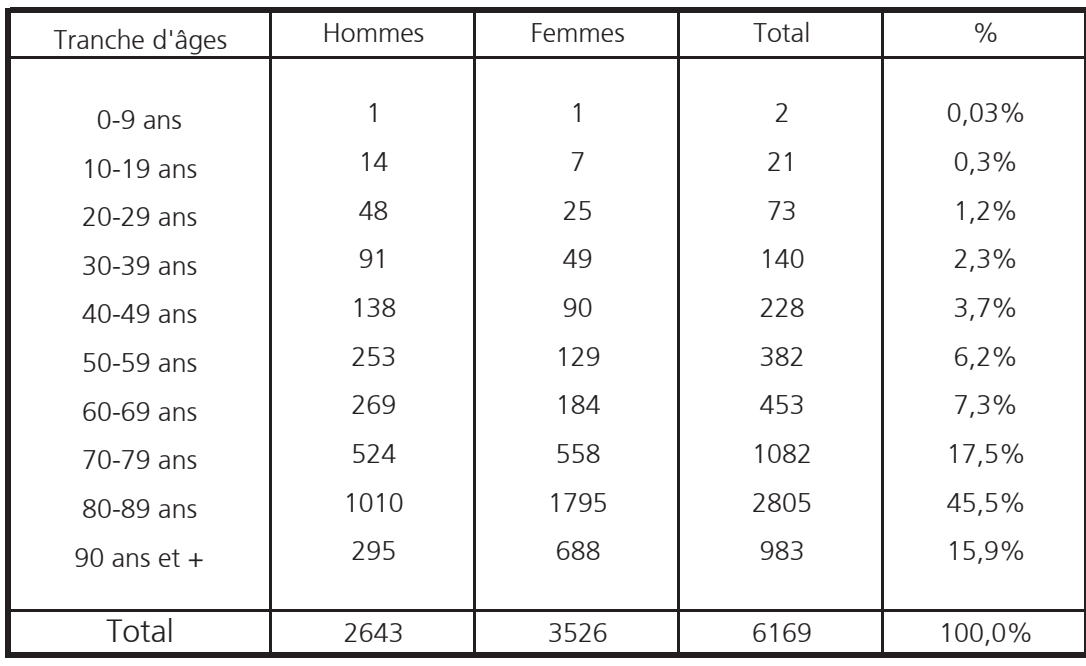

Source: PMSI MCO 2012 Exploitation : ORS Bretagne

# Etat des modes d'entrées et de sorties

## **ENSEMBLE**

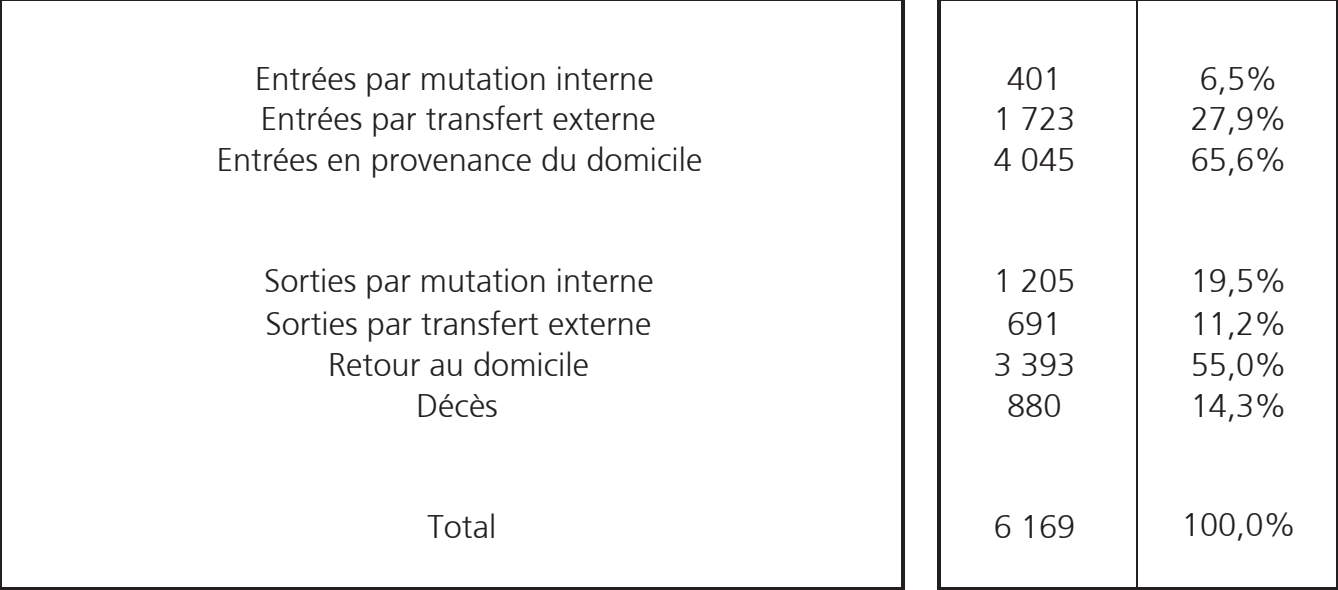

# Etat des décès par type d'entrées

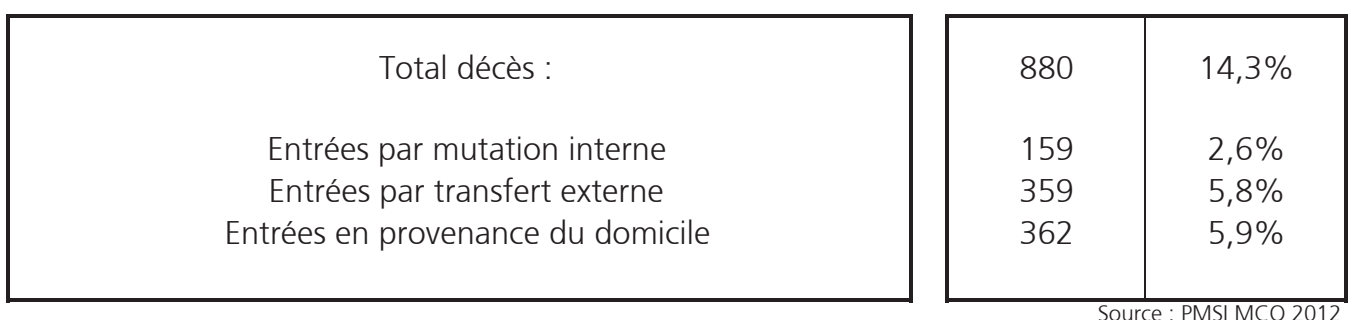

# Mouvements des entrées et des sorties

### **ENSEMBLE**

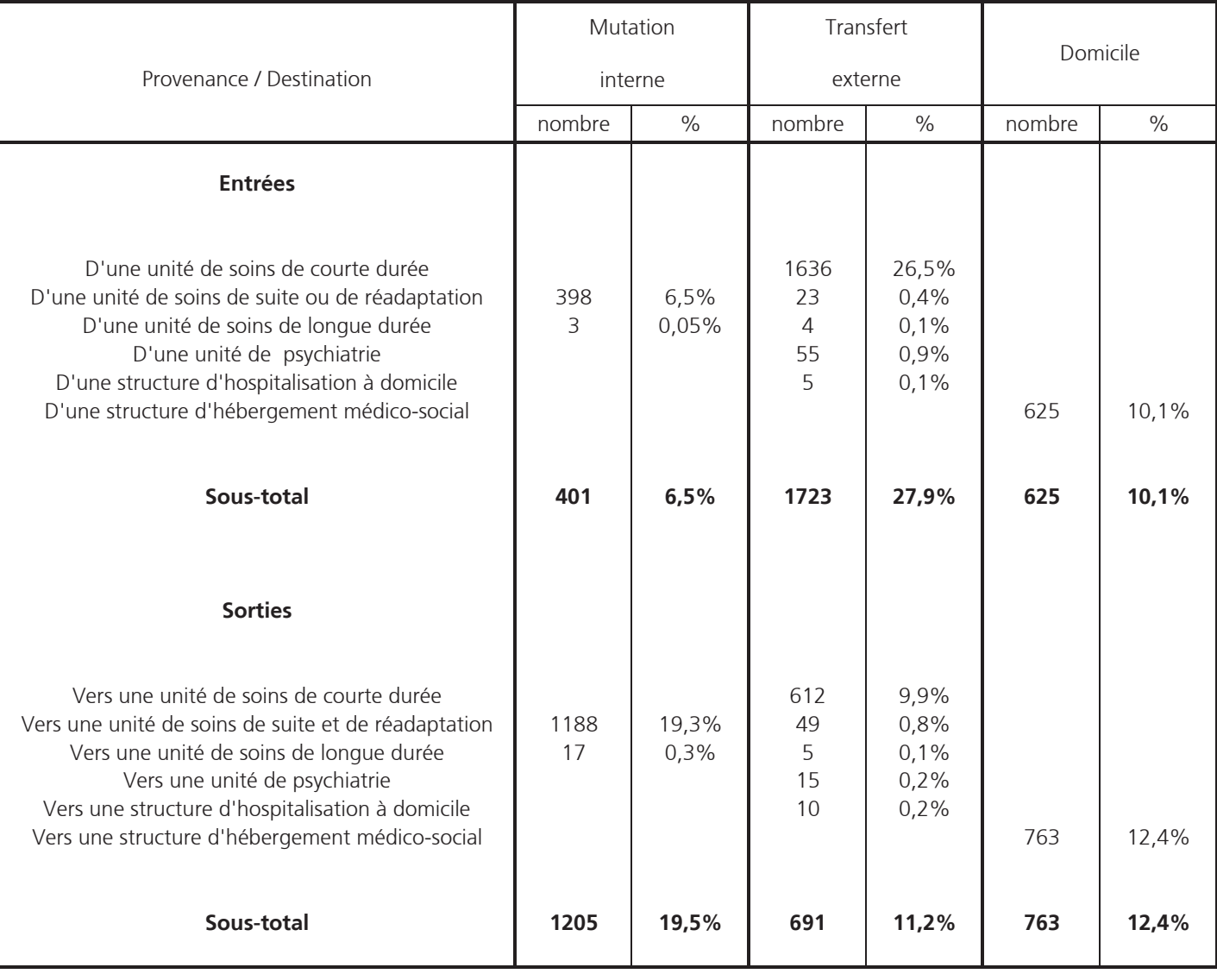

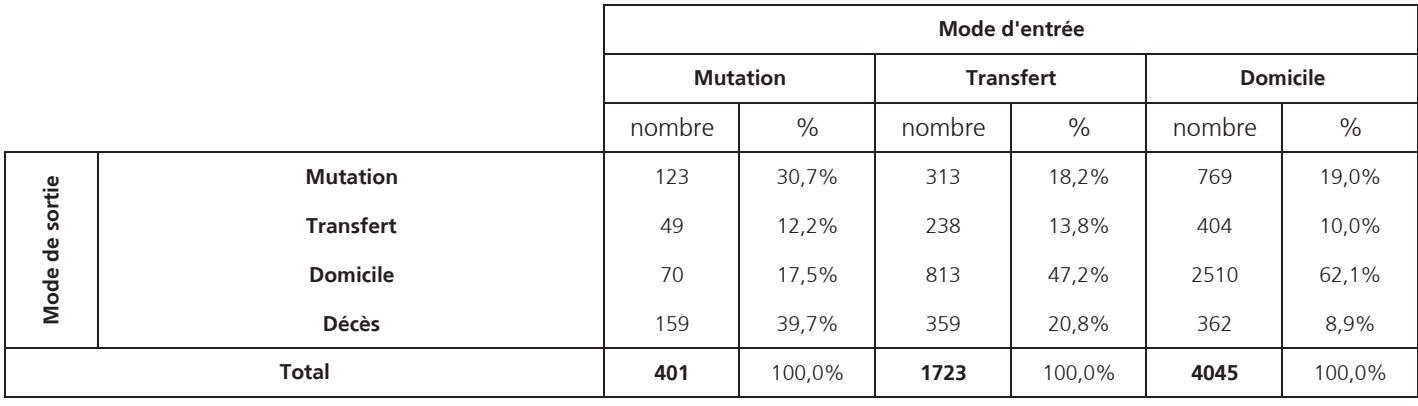

Source : PMSI MCO 2012 Exploitation : ORS Bretagne

# Provenance des patients

**ENSEMBLE** 

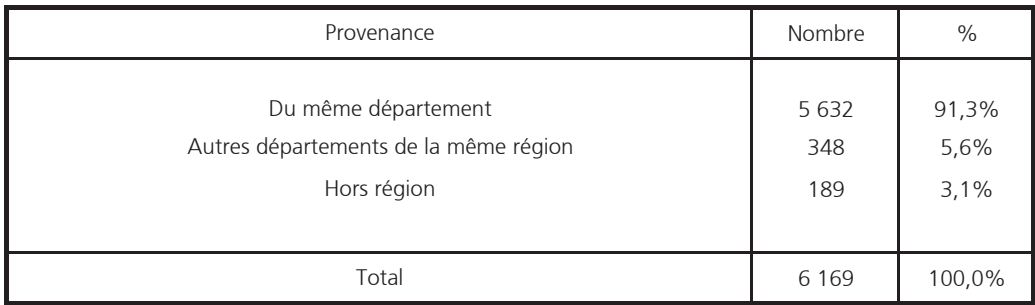

Source : ORS Bretagne

PMSI Médecine 2012

# Variation mensuelle du nombre de sorties

#### **ENSEMBLE**

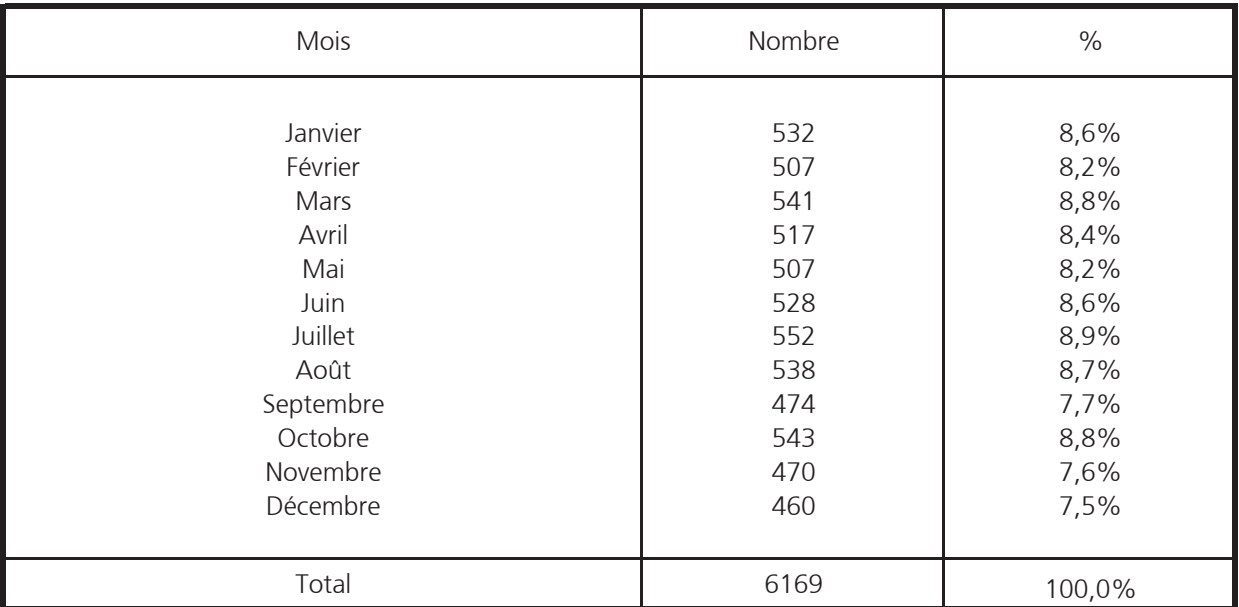

# Répartition selon la durée de séjour

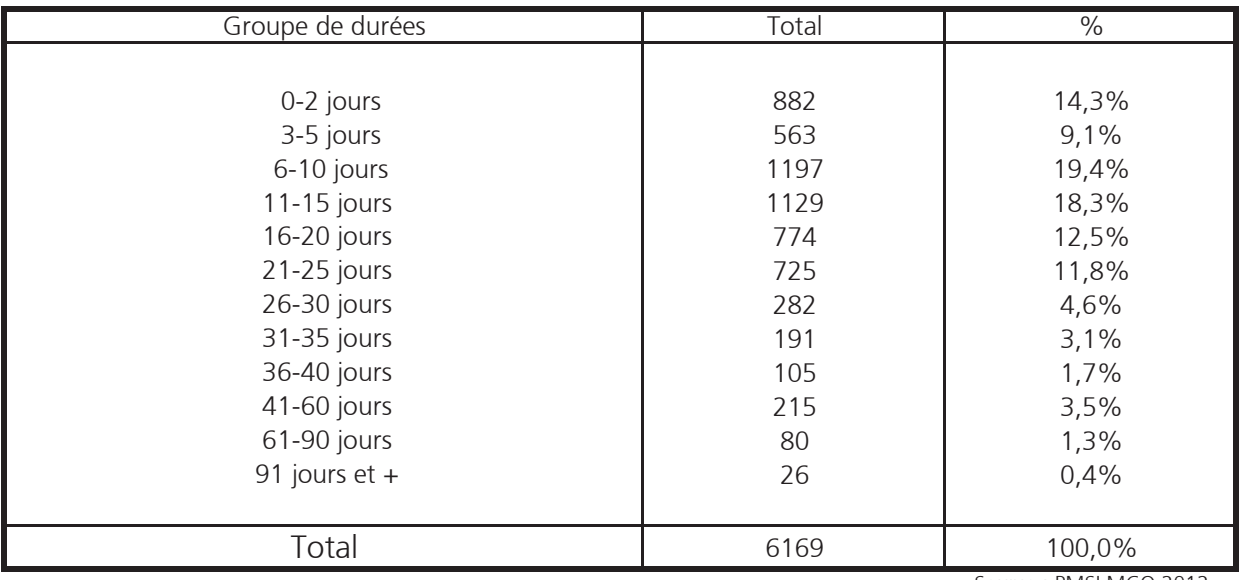

Source: PMSI MCO 2012 Exploitation : ORS Bretagne

# Les Catégories majeures de diagnostics (CMD)

#### **ENSEMBLE**

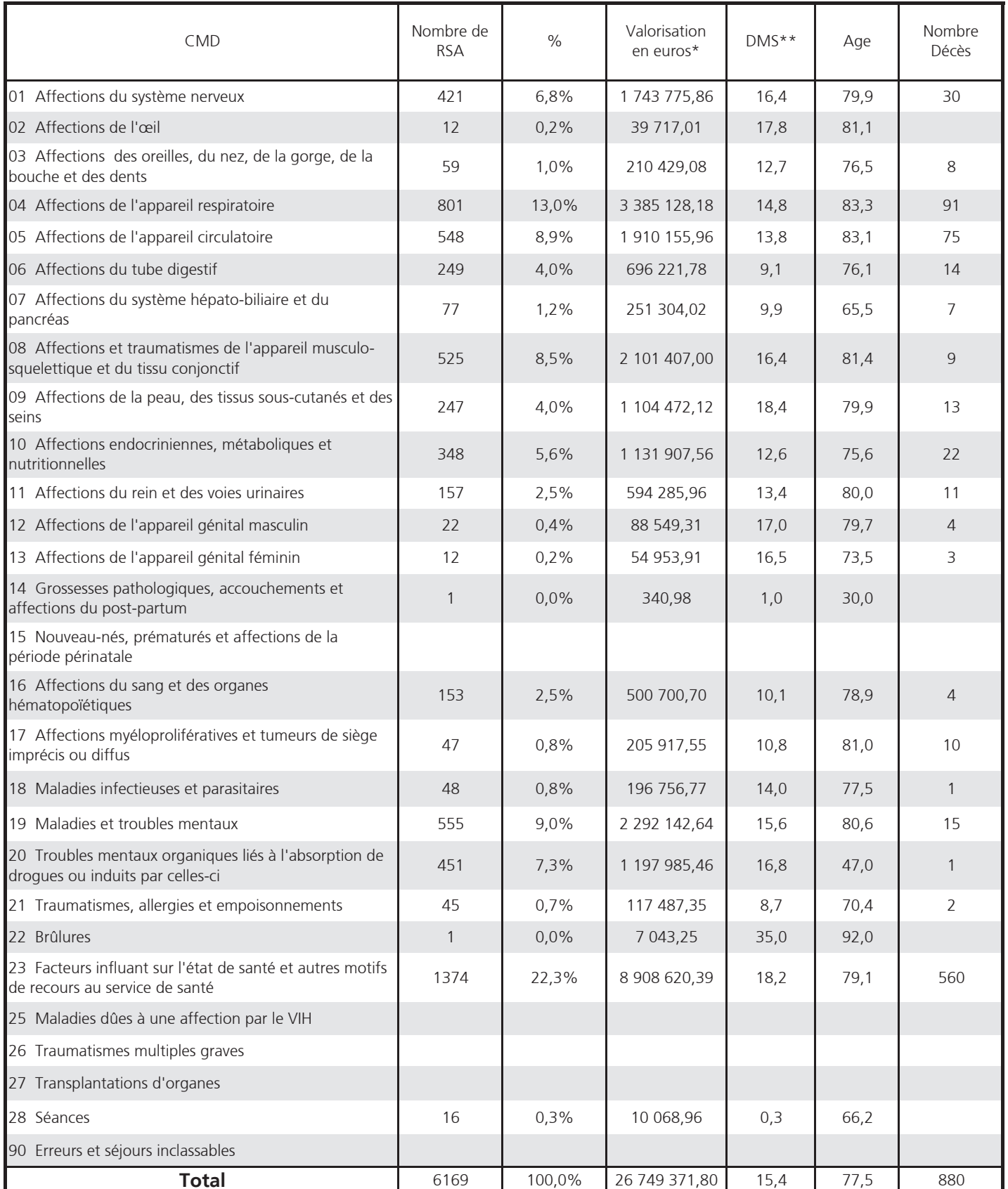

\* La valorisation en euros est la somme des valorisations de chaque séjour classé dans la CMD.

Source : PMSI MCO 2012 Exploitation : ORS Bretagne

\*\* La DMS est calculée à partir de tous les séjours, y compris les séjours de [0-2] jours

# Les groupes homogènes de malades

### CMD 1 - Affections du système nerveux

#### ENSEMBLE

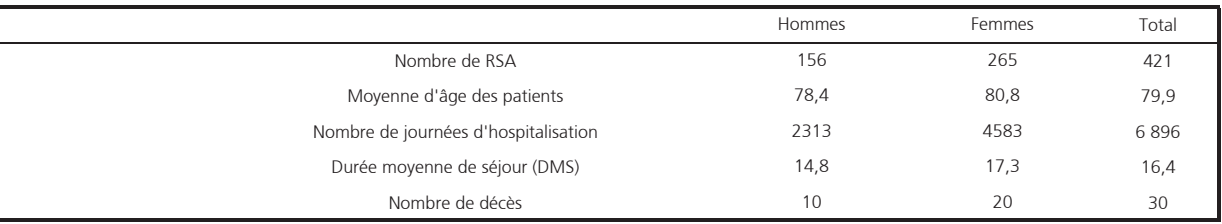

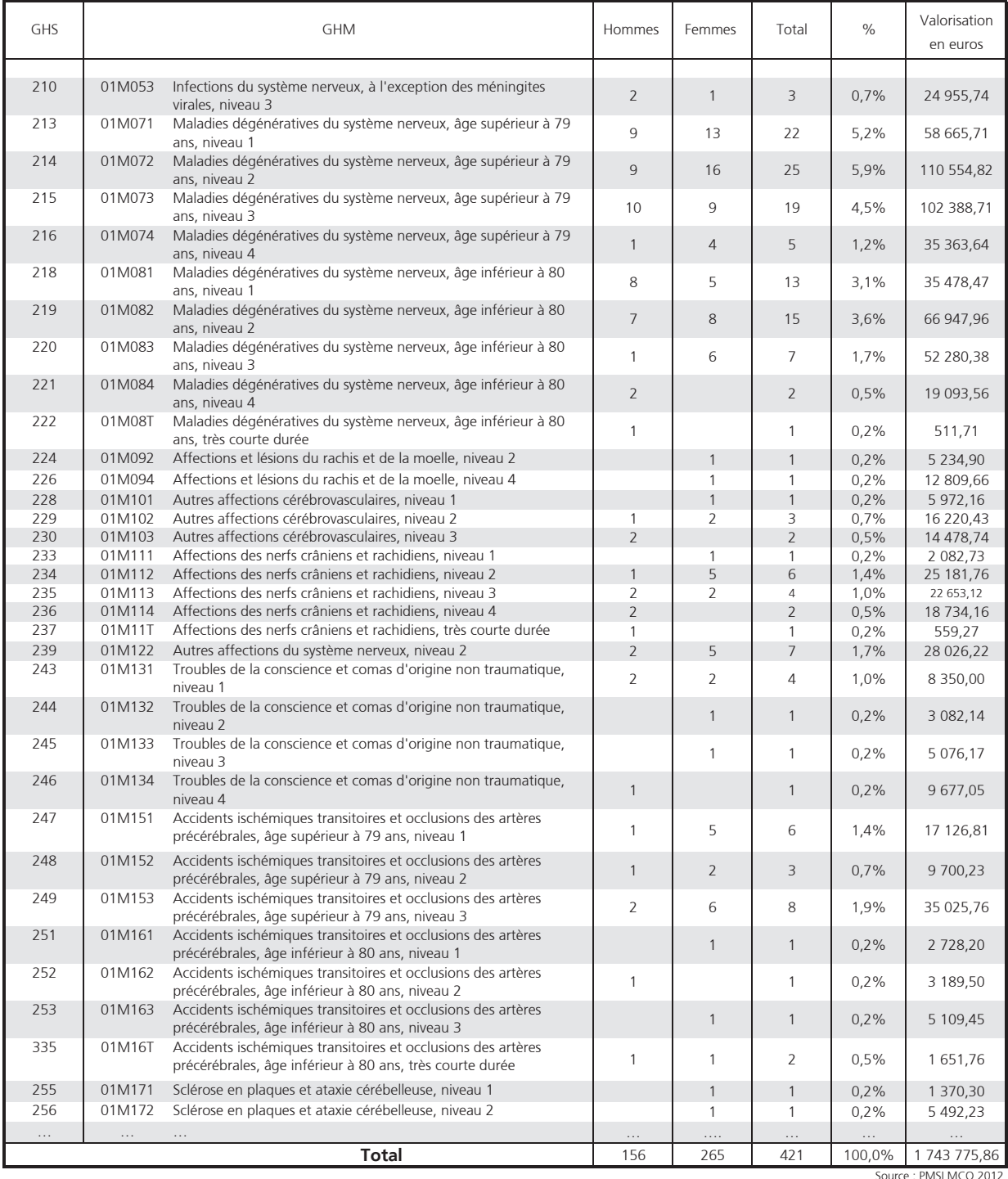

## **CMD 2 - Affections de l'œil**

#### ENSEMBLE

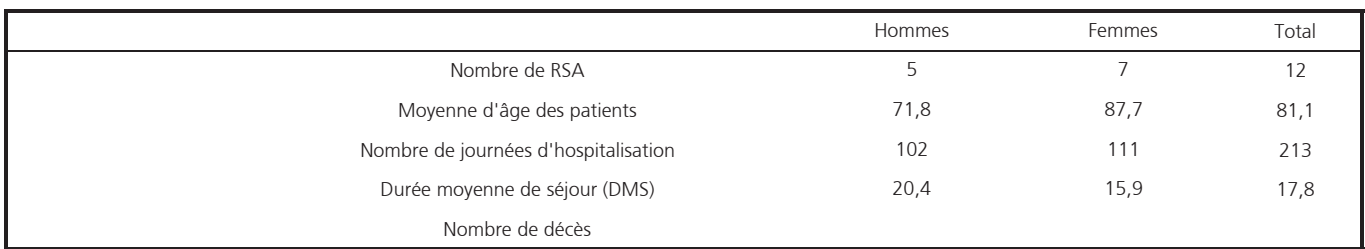

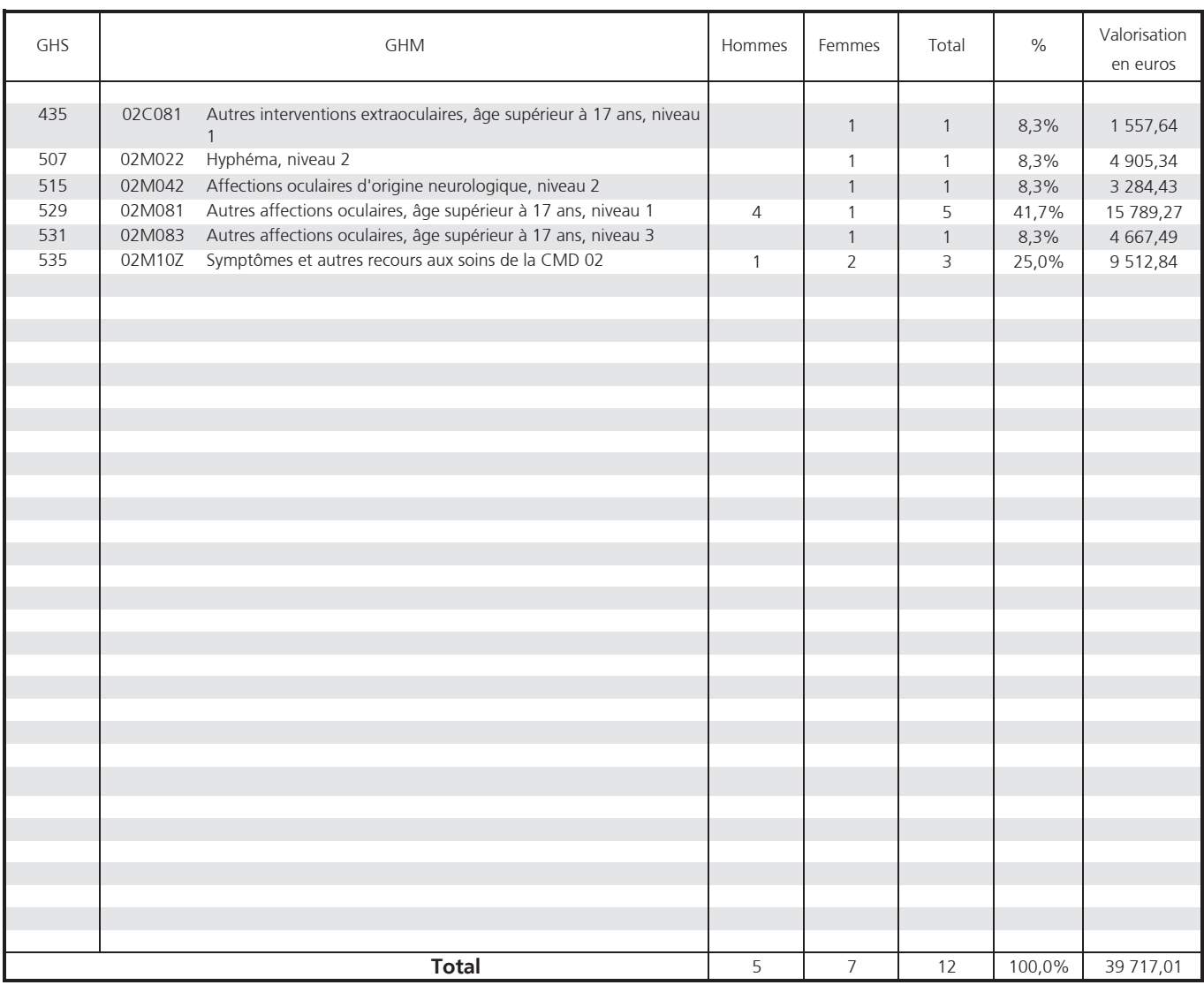

Source : PMSI MCO 2012 Exploitation : ORS Bretagne

## CMD 3 - Affections des oreilles, du nez, de la gorge, de la bouche et des dents

#### **ENSEMBLE**

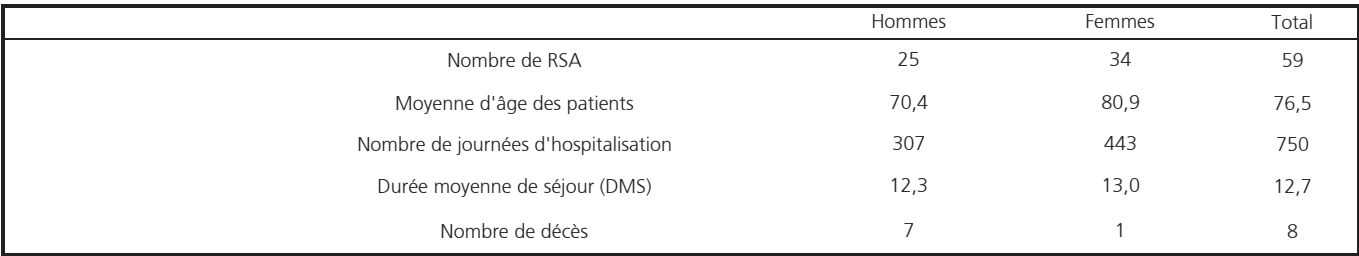

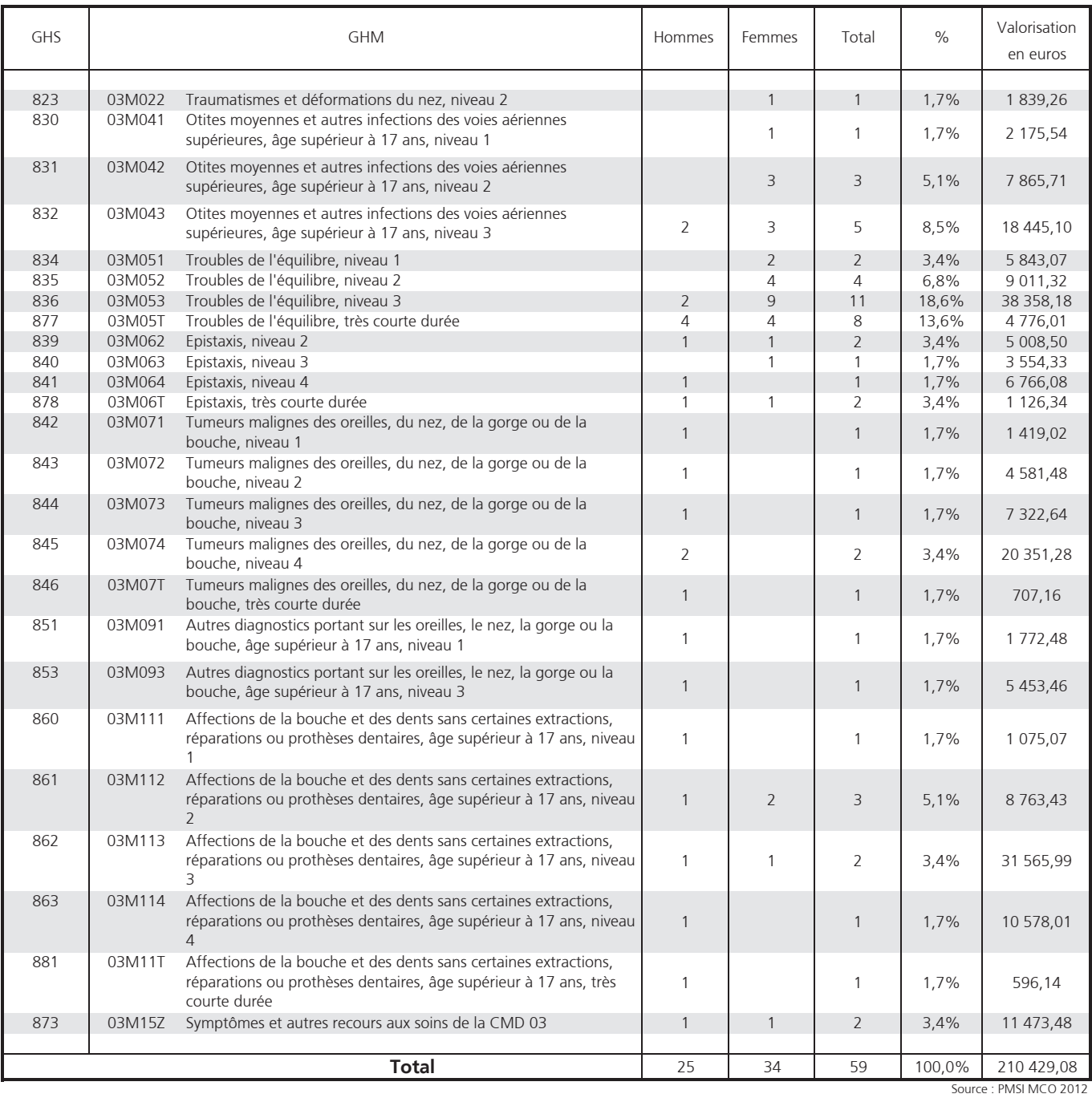

# **CMD 4 - Affections de l'appareil respiratoire**

#### **ENSEMBLE**

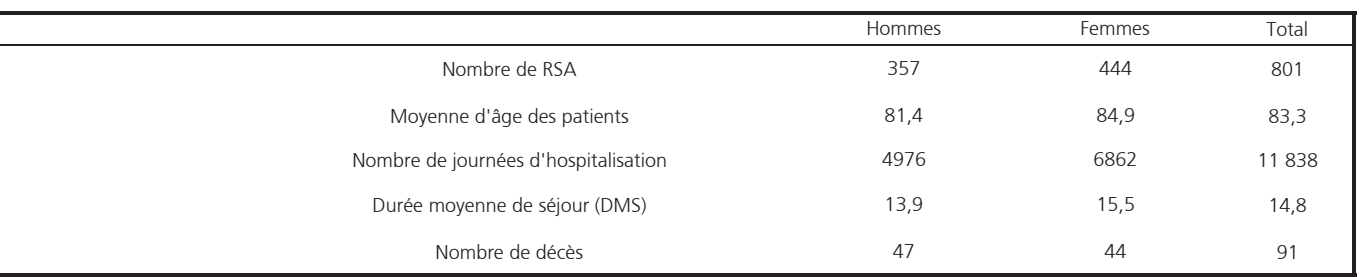

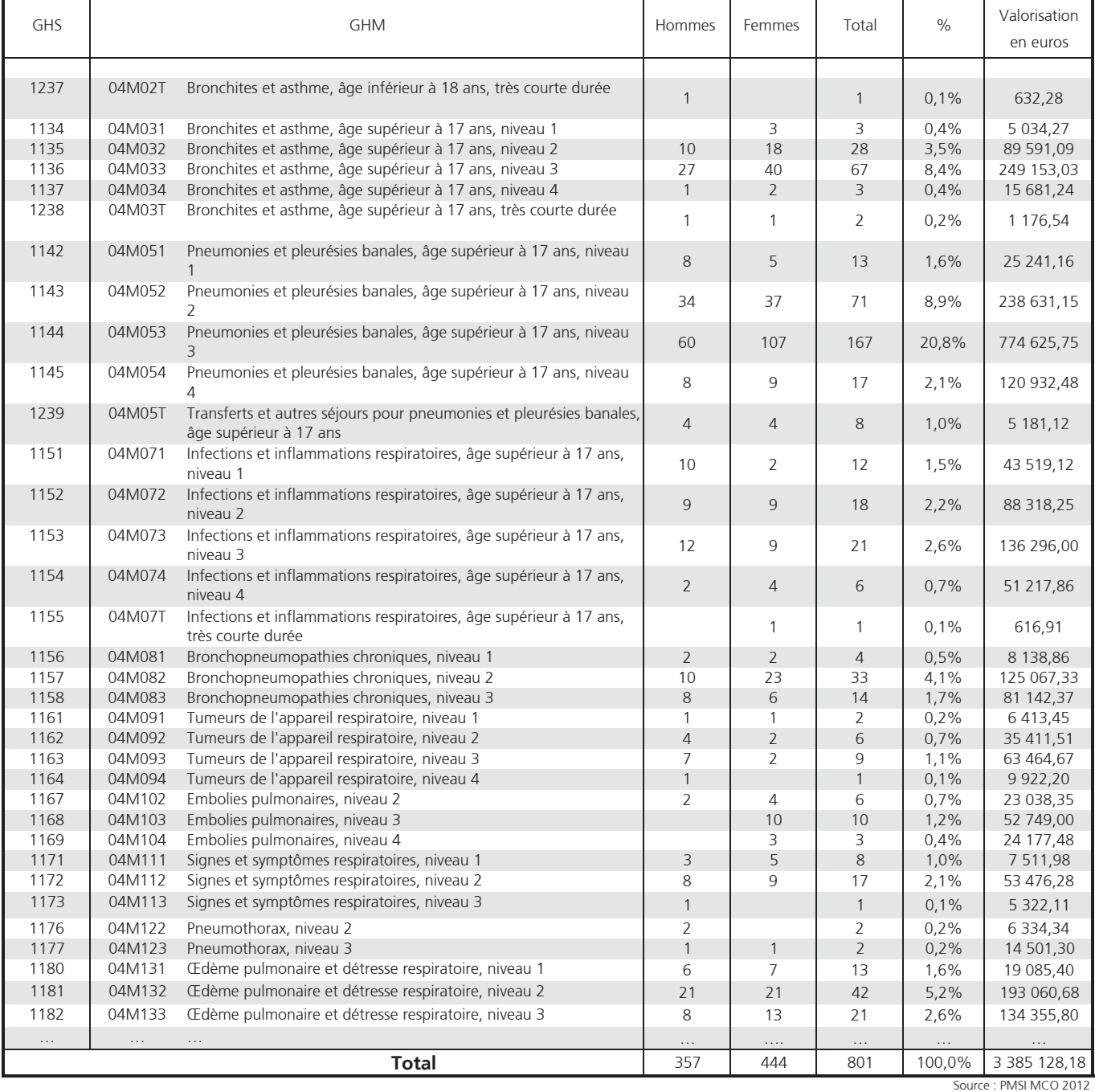

# **CMD 5 - Affections de l'appareil circulatoire**

#### **ENSEMBLE**

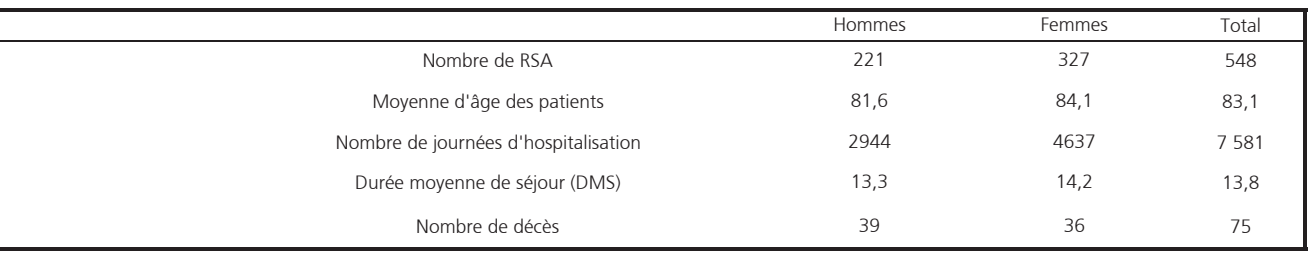

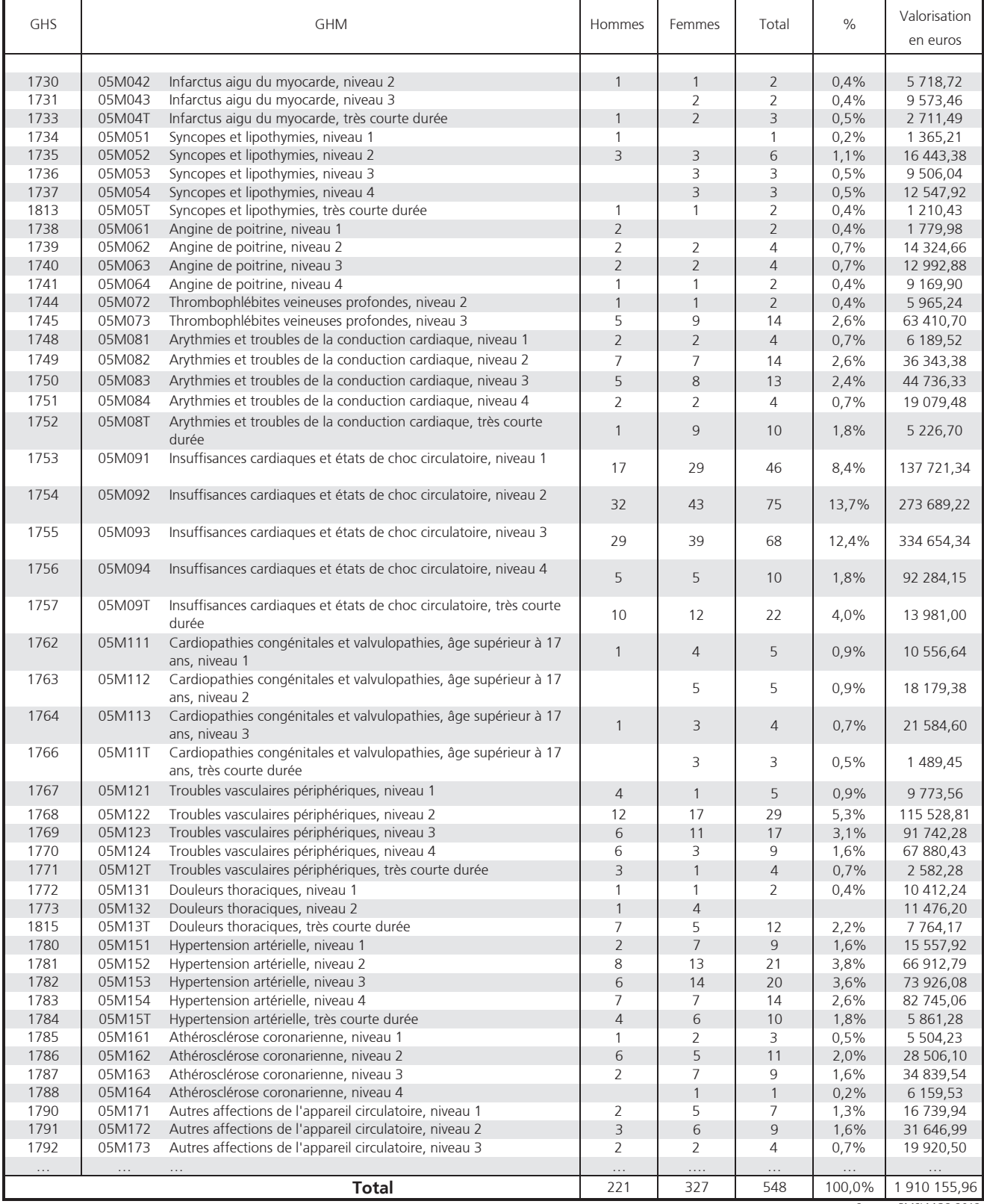

Source : PMSI MCO 2012<br>Exploitation : ORS Bretagne

# CMD 6 - Affections du tube digestif

#### ENSEMBLE

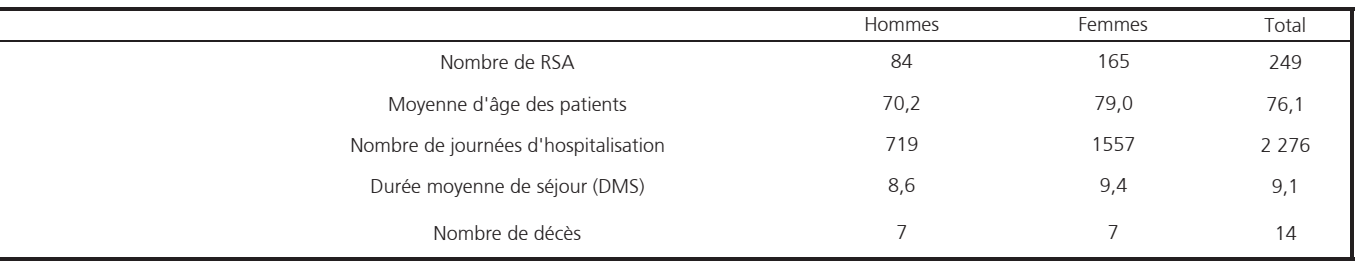

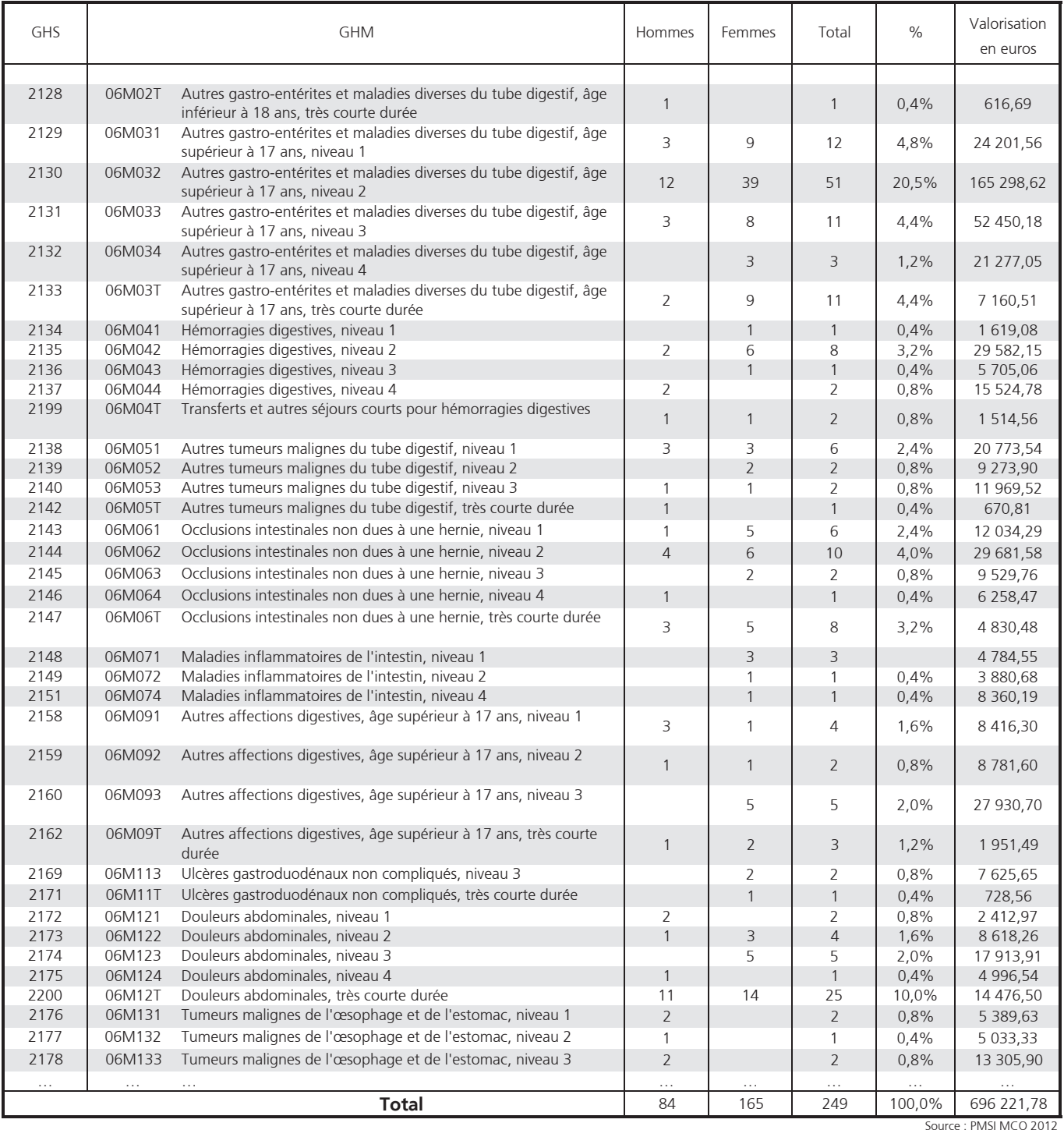

## CMD 7 - Affections du système hépato-biliaire et du pancréas

#### **ENSEMBLE**

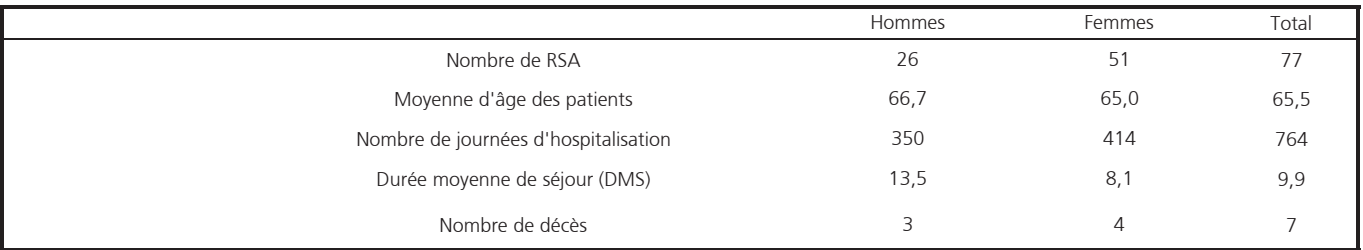

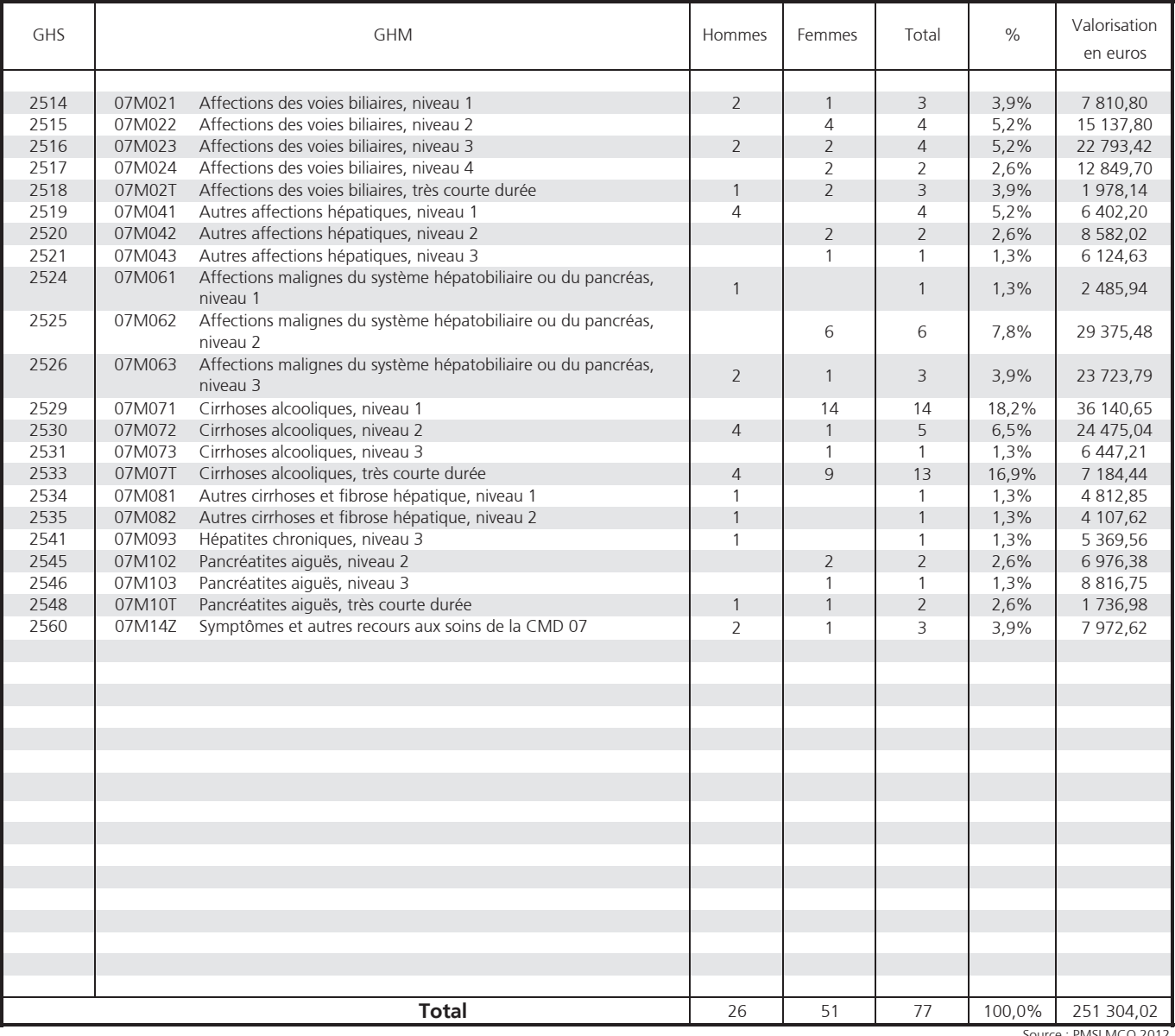

Source : PMSI MCO 2012 Exploitation : ORS Bretagne

#### CMD 8 - Affections et traumatismes de l'appareil musculo-squelettique et du tissu conjonctif

#### ENSEMBLE

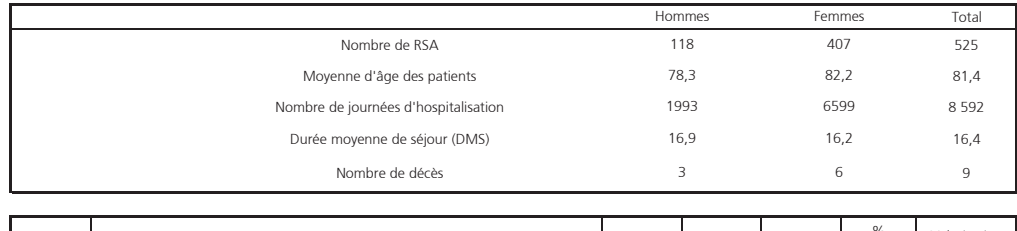

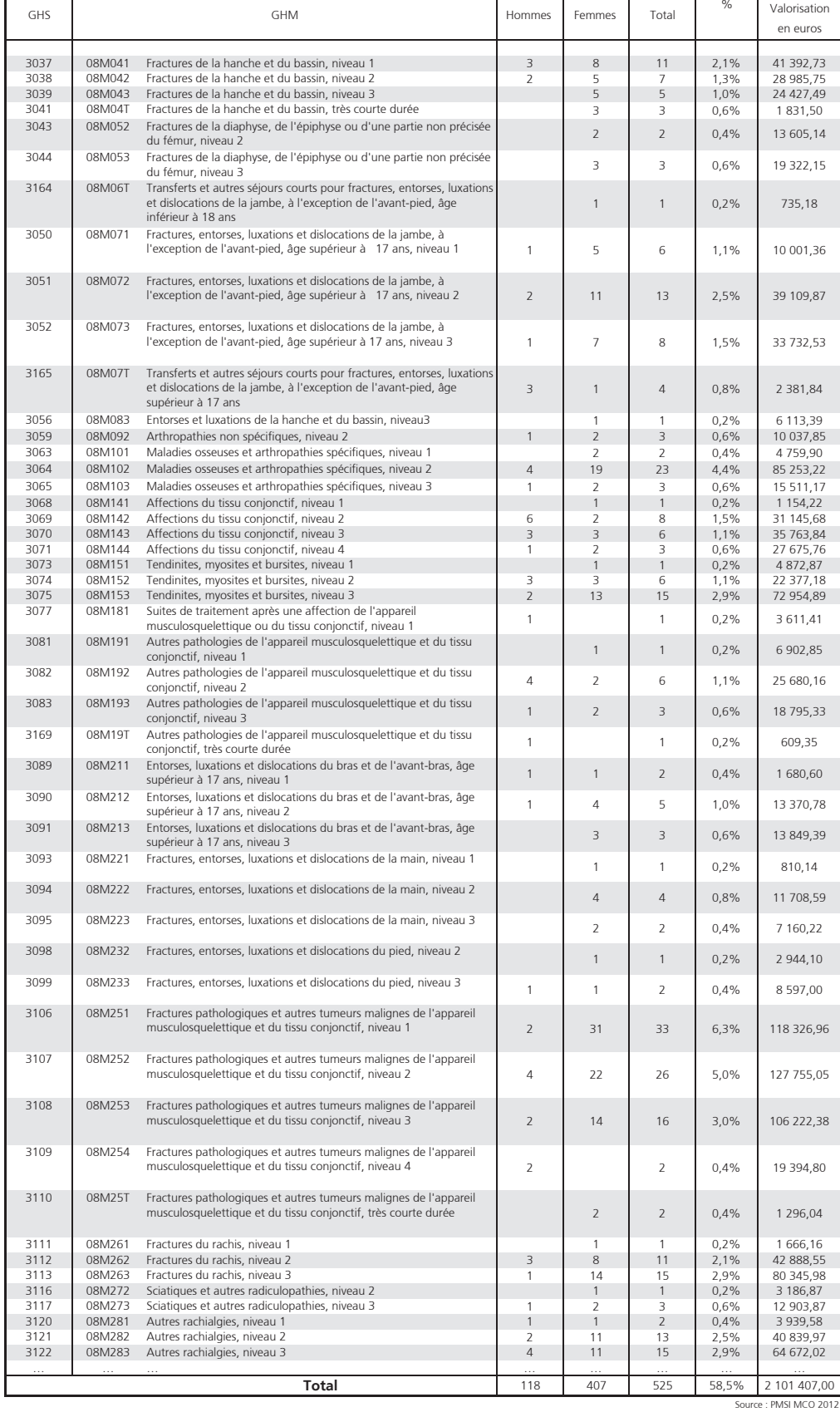

# CMD 9 - Affections de la peau, des tissus sous-cutanés et des seins

#### **ENSEMBLE**

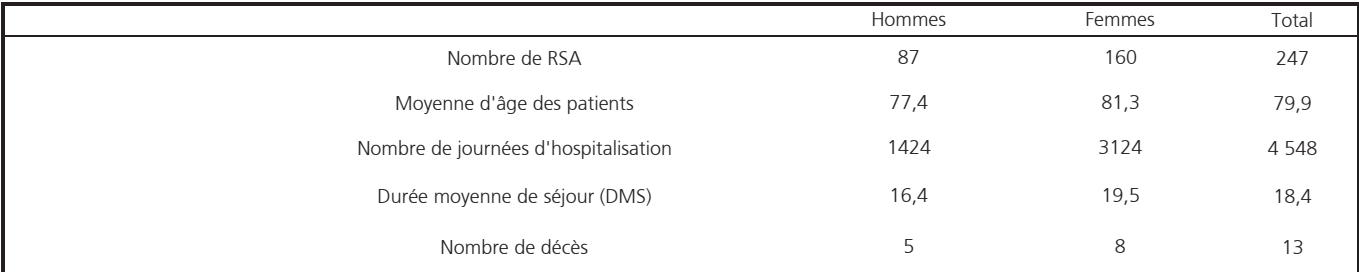

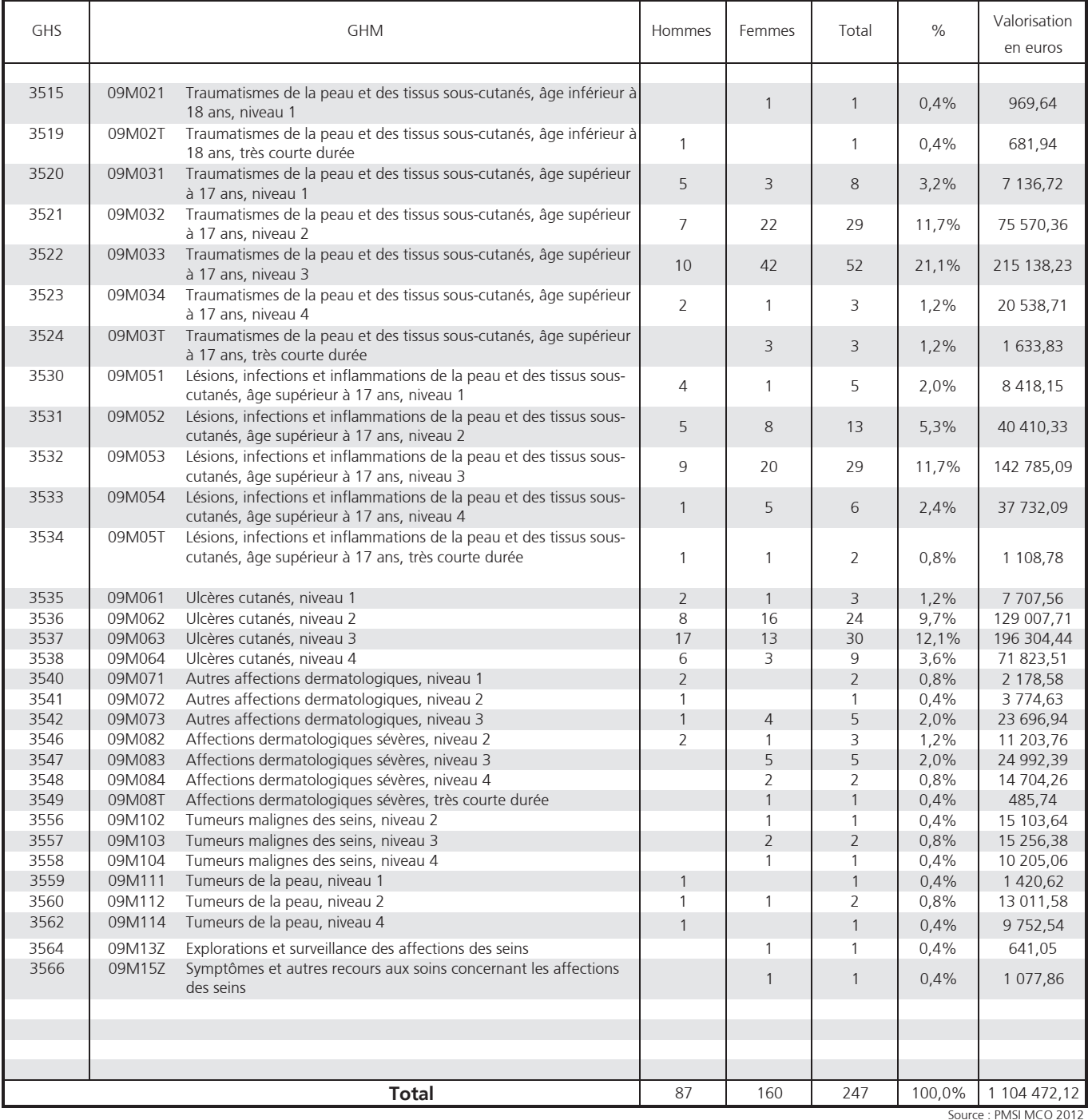

# **CMD 10 - Affections endocriniennes,** métaboliques et nutritionnelles

#### **ENSEMBLE**

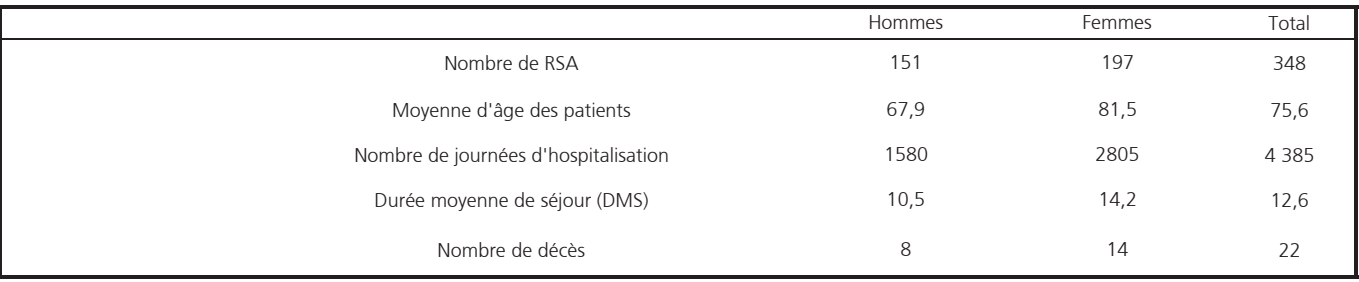

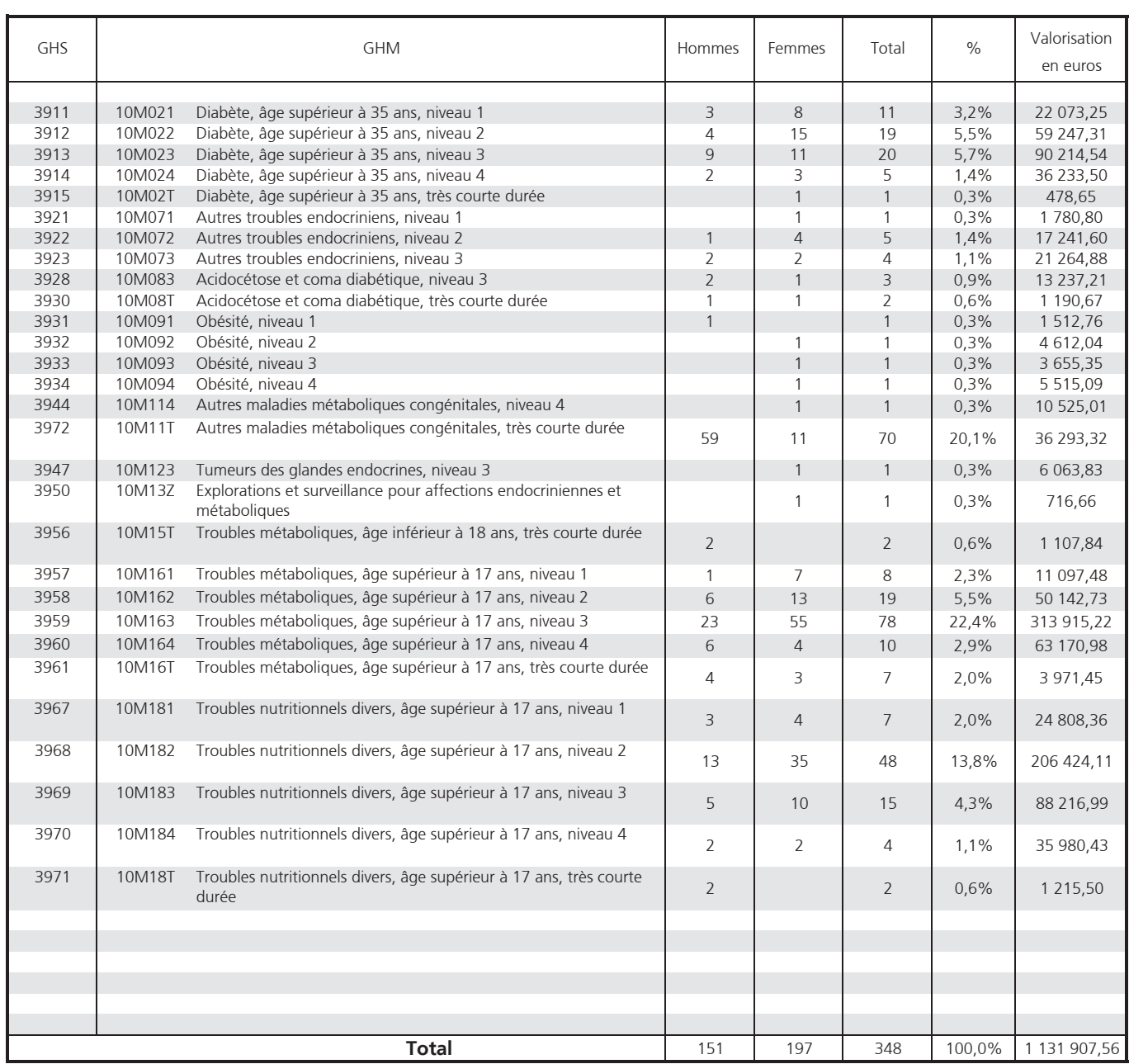

Source : PMSI MCO 2012<br>Exploitation : ORS Bretagne

## CMD 11 - Affections du rein et des voies urinaires

#### **ENSEMBLE**

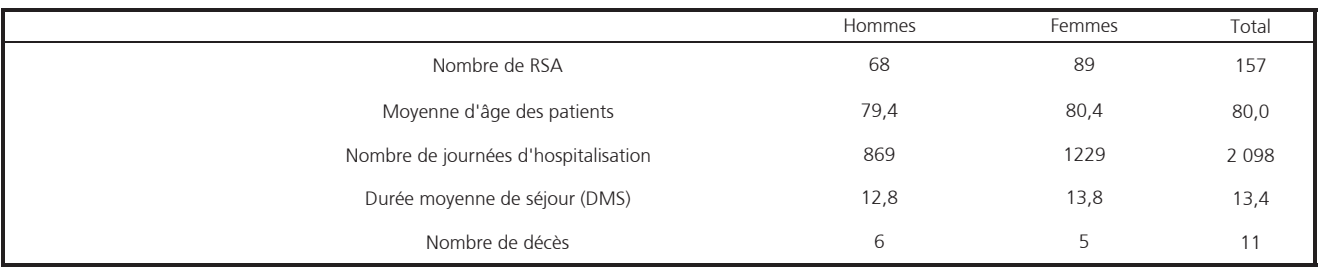

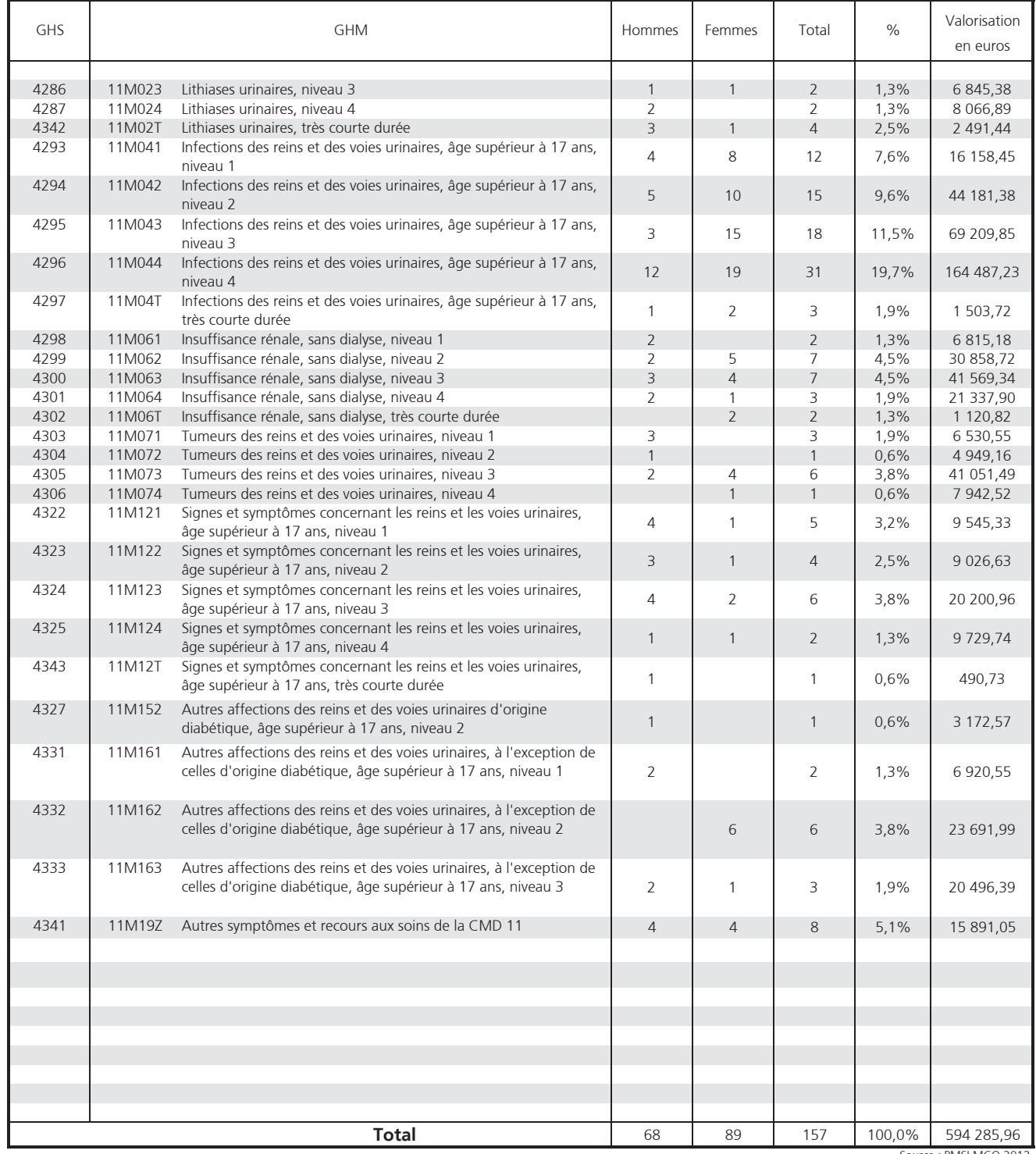

Source : PMSI MCO 2012<br>Exploitation : ORS Bretagne

# CMD 12 - Affections de l'appareil génital masculin

#### ENSEMBLE

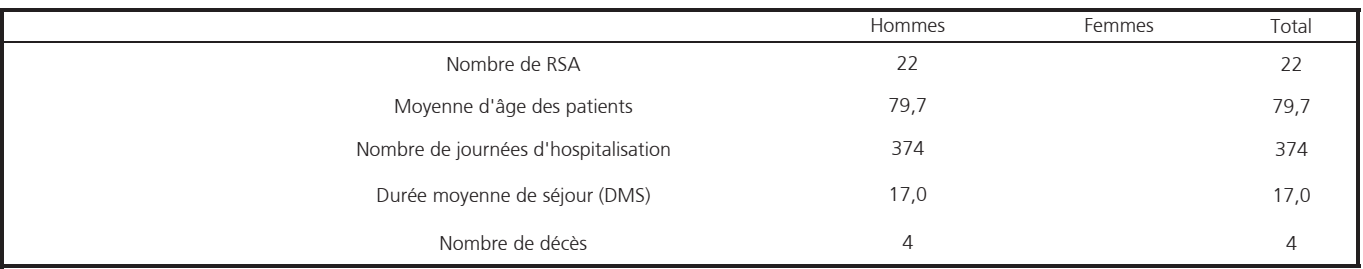

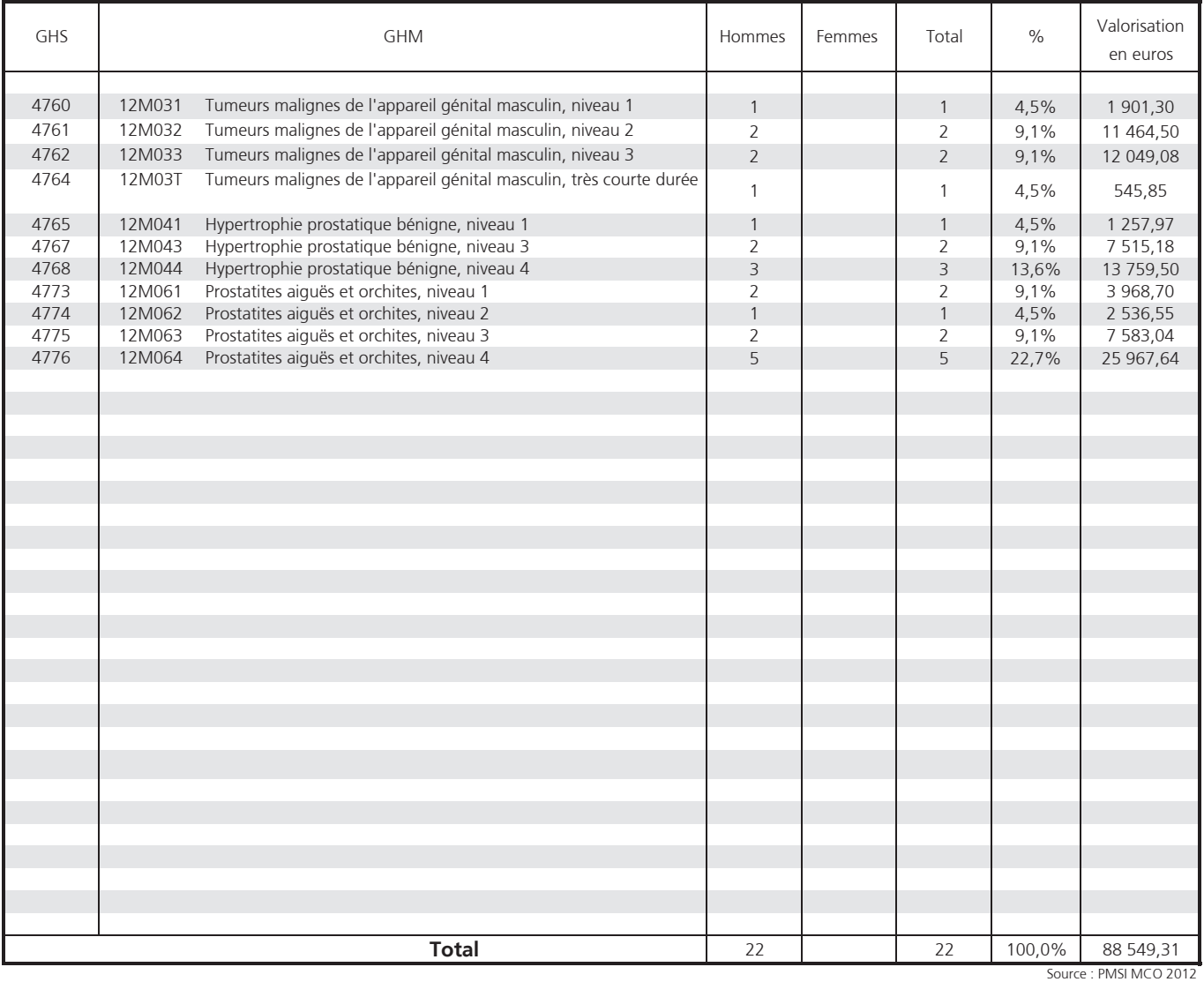

# CMD 13 - Affections de l'appareil génital féminin

#### **ENSEMBLE**

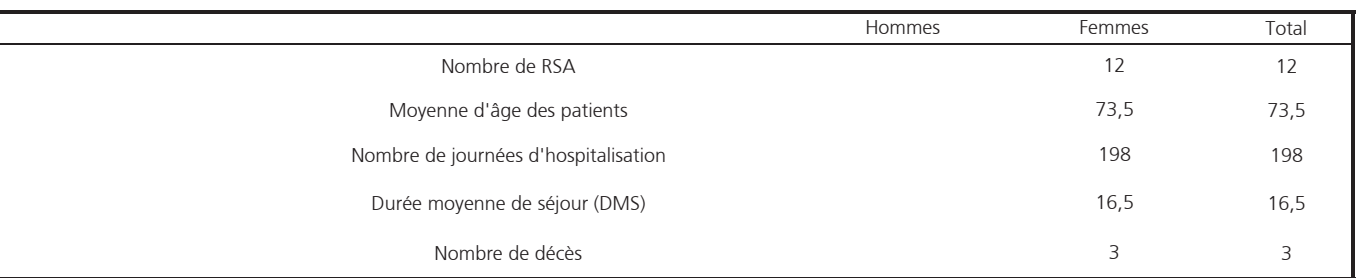

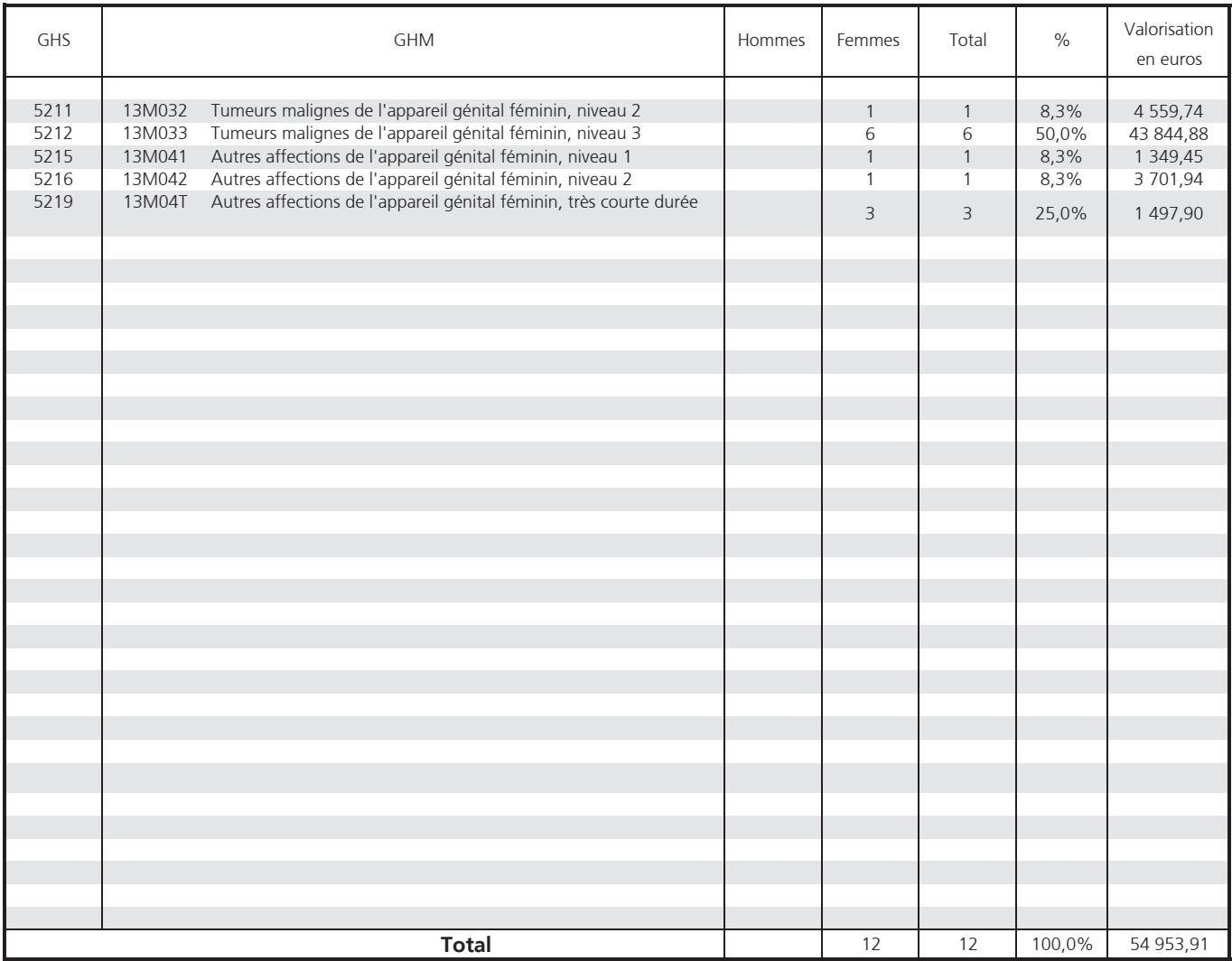

Source : PMSI MCO 2012

## **CMD 14 - Grossesses pathologiques,** accouchements et affections du post-partum

**ENSEMBLE** 

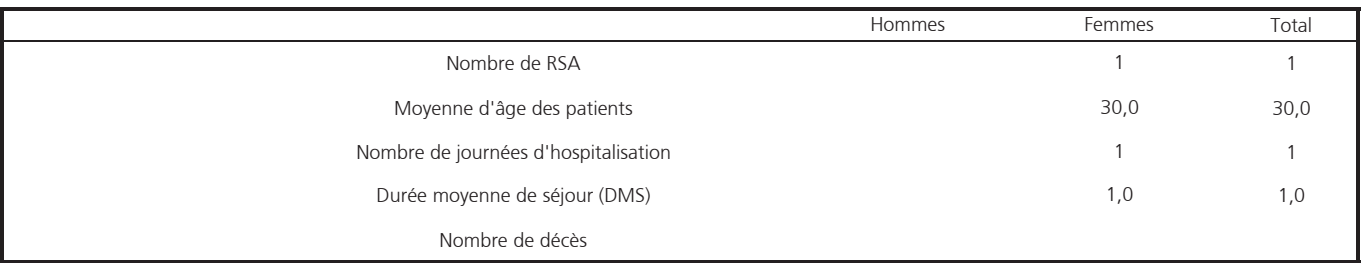

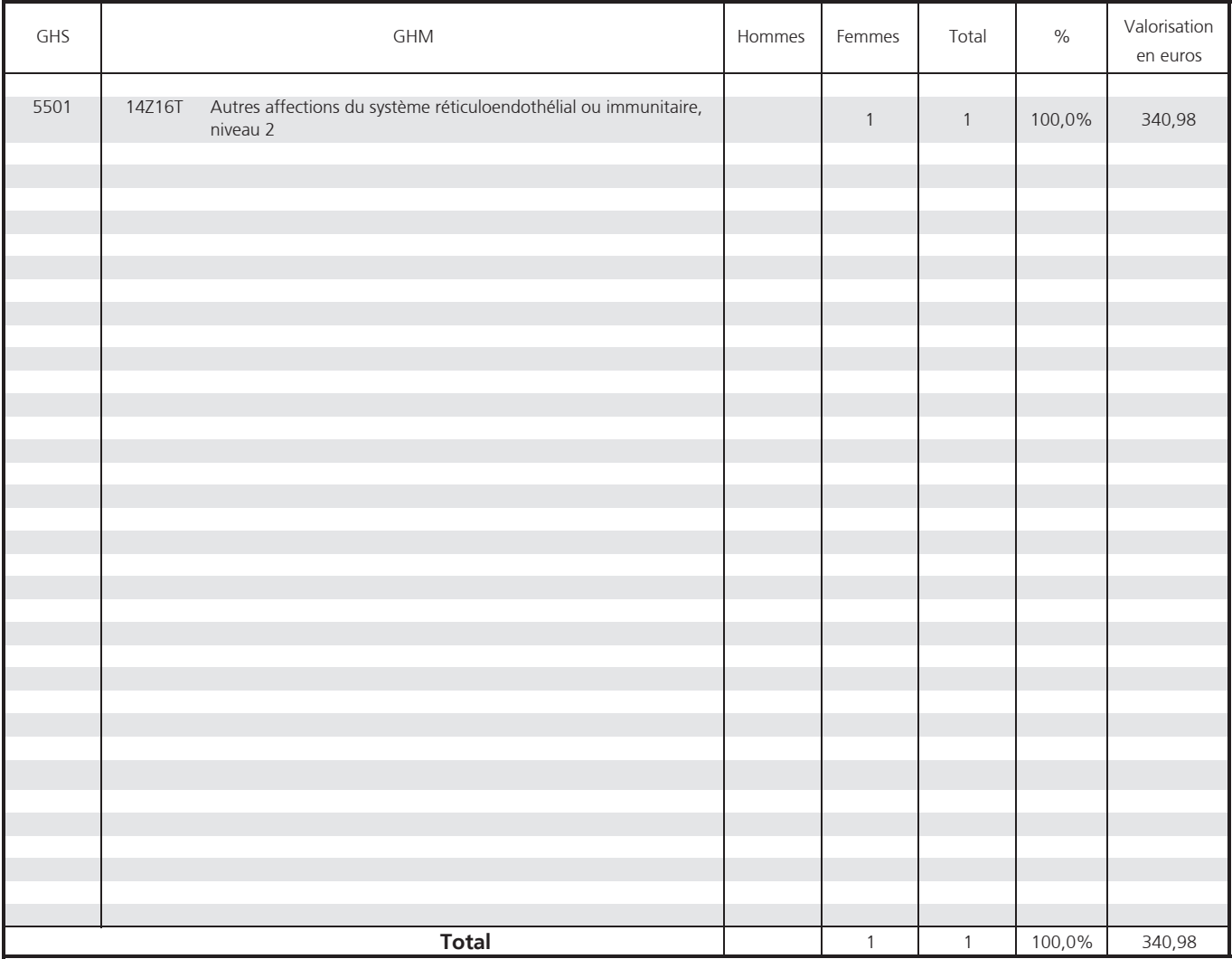

Source : PMSI MCO 2012

## CMD 16 - Affections du sang et des organes hématopoïétiques

#### **ENSEMBLE**

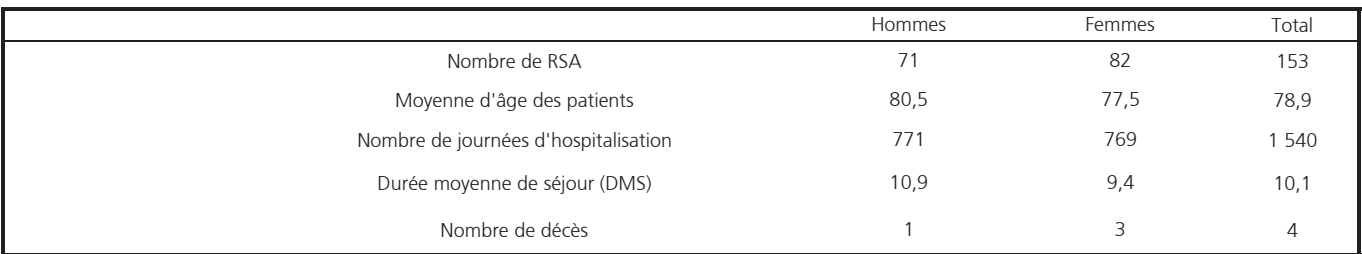

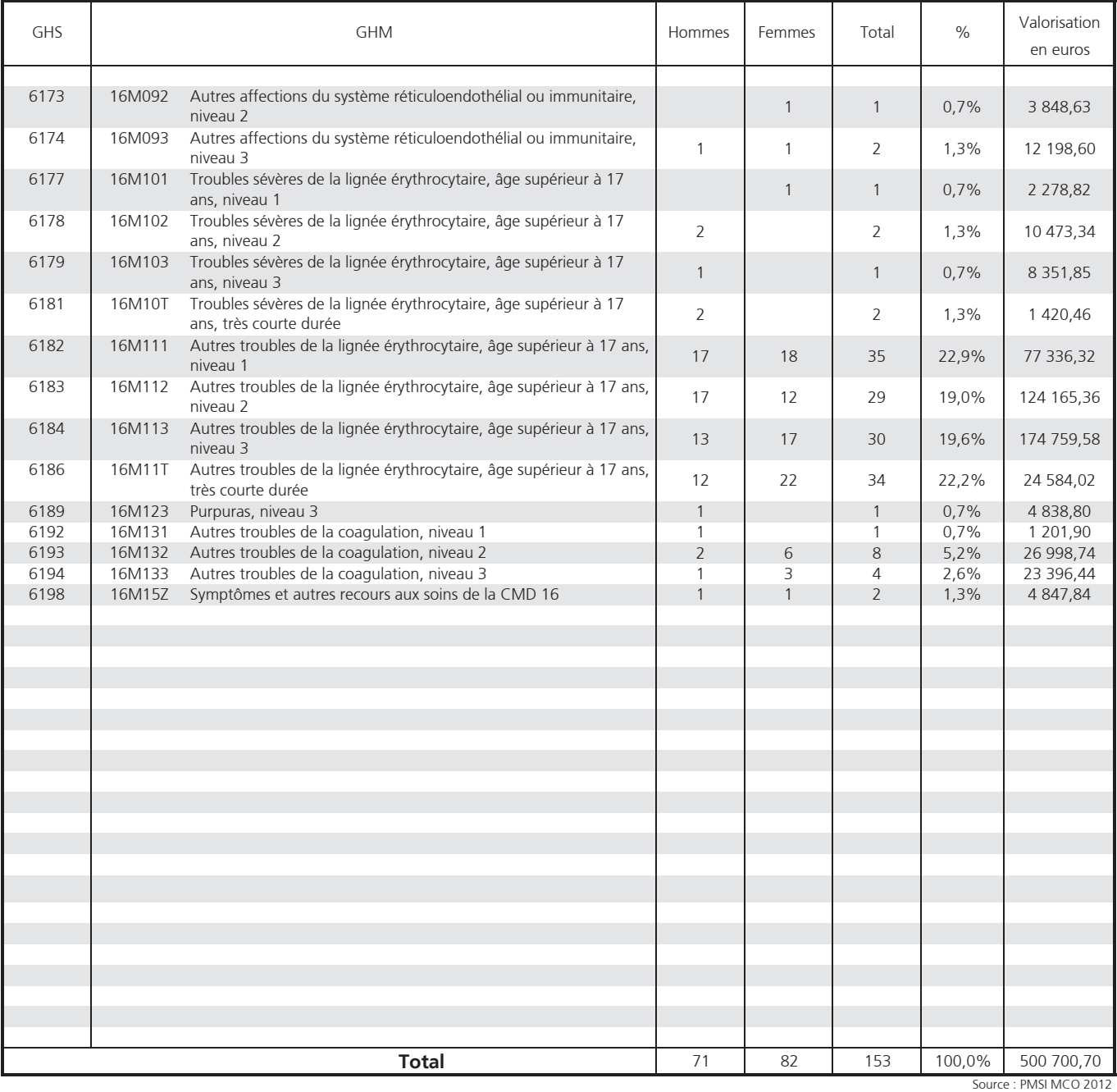

# CMD 17 - Affections myéloprolifératives et<br>tumeurs de siège imprécis ou diffus

#### **ENSEMBLE**

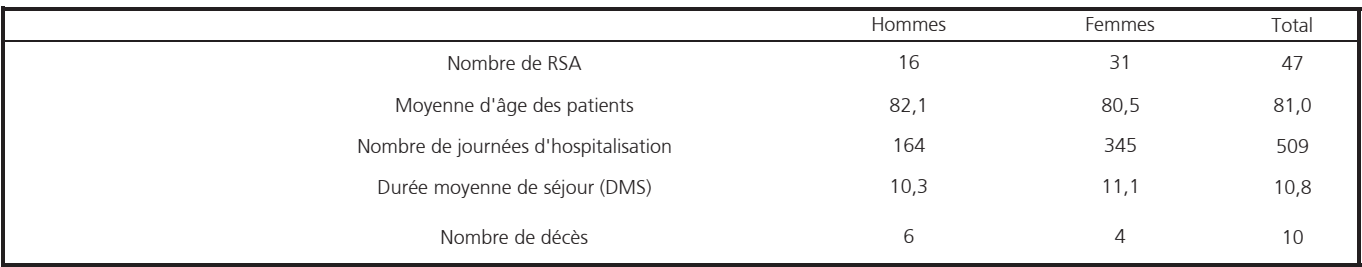

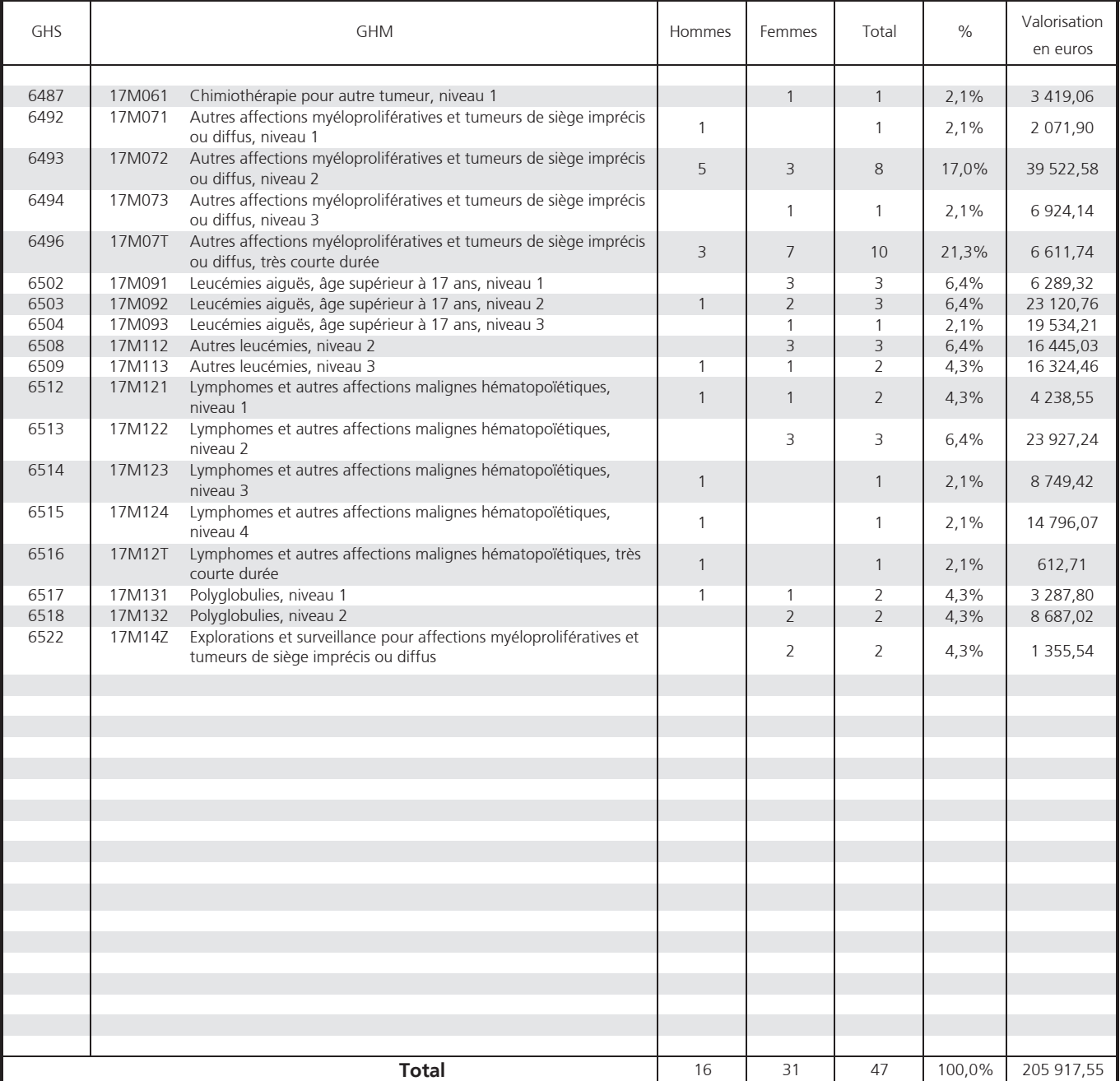

Source : PMSI MCO 2012 Exploitation : ORS Bretagne

# **CMD 18 - Maladies infectieuses et parasitaires**

#### **ENSEMBLE**

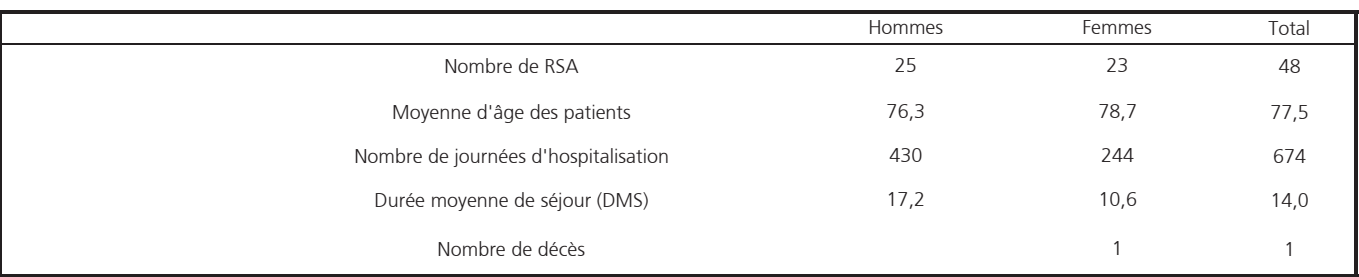

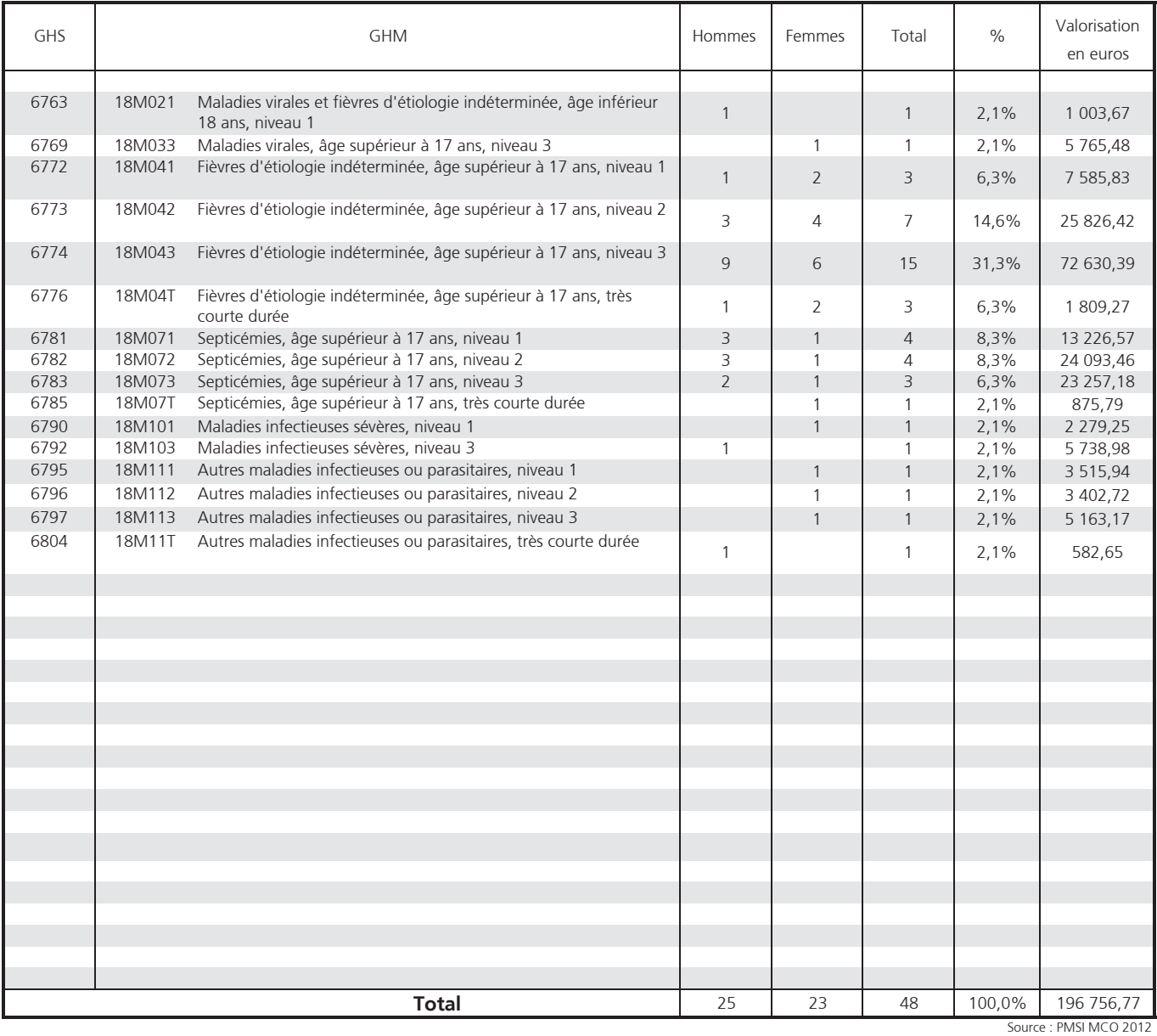

#### **CMD 19 - Maladies et troubles mentaux**

#### **ENSEMBLE**

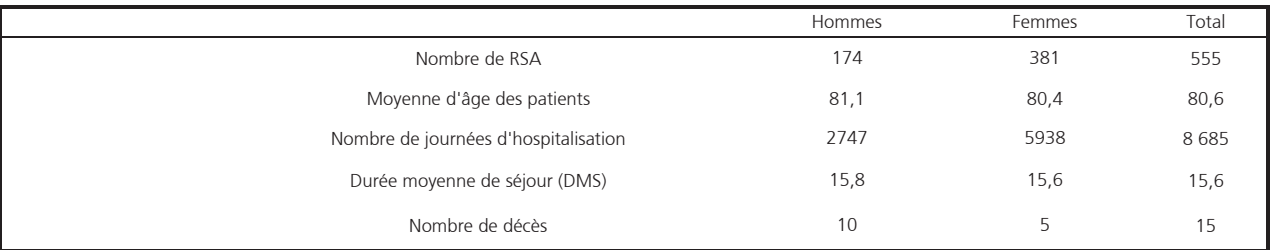

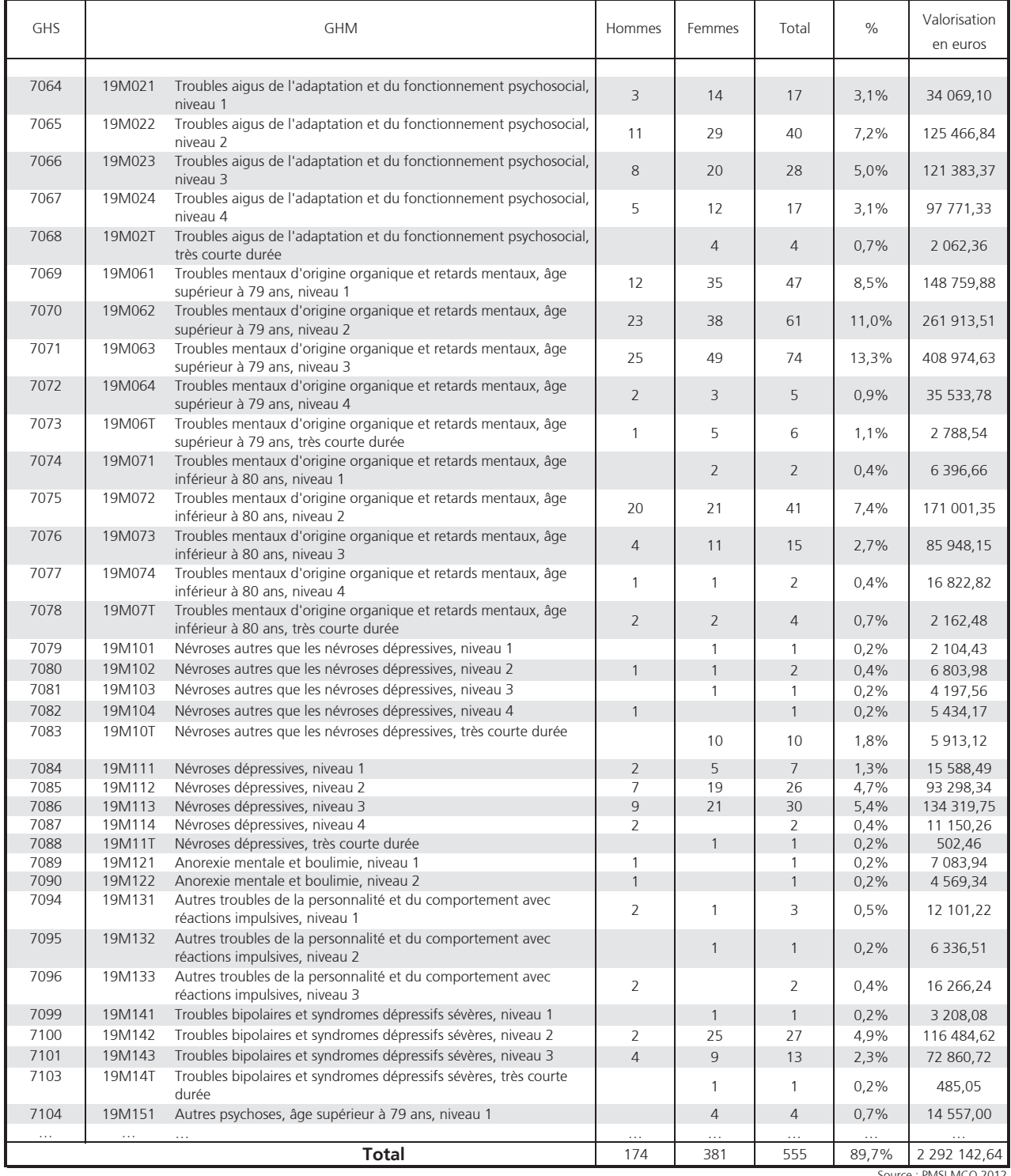

Source : PMSI MCO 2012<br>Exploitation : ORS Bretagne

## **CMD 20 - Troubles mentaux organiques liés** à l'absorption de drogues ou induits par celles-ci

#### **ENSEMBLE**

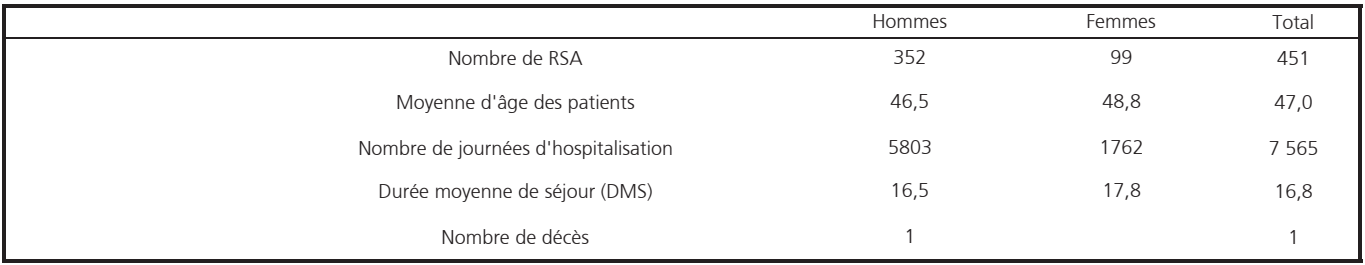

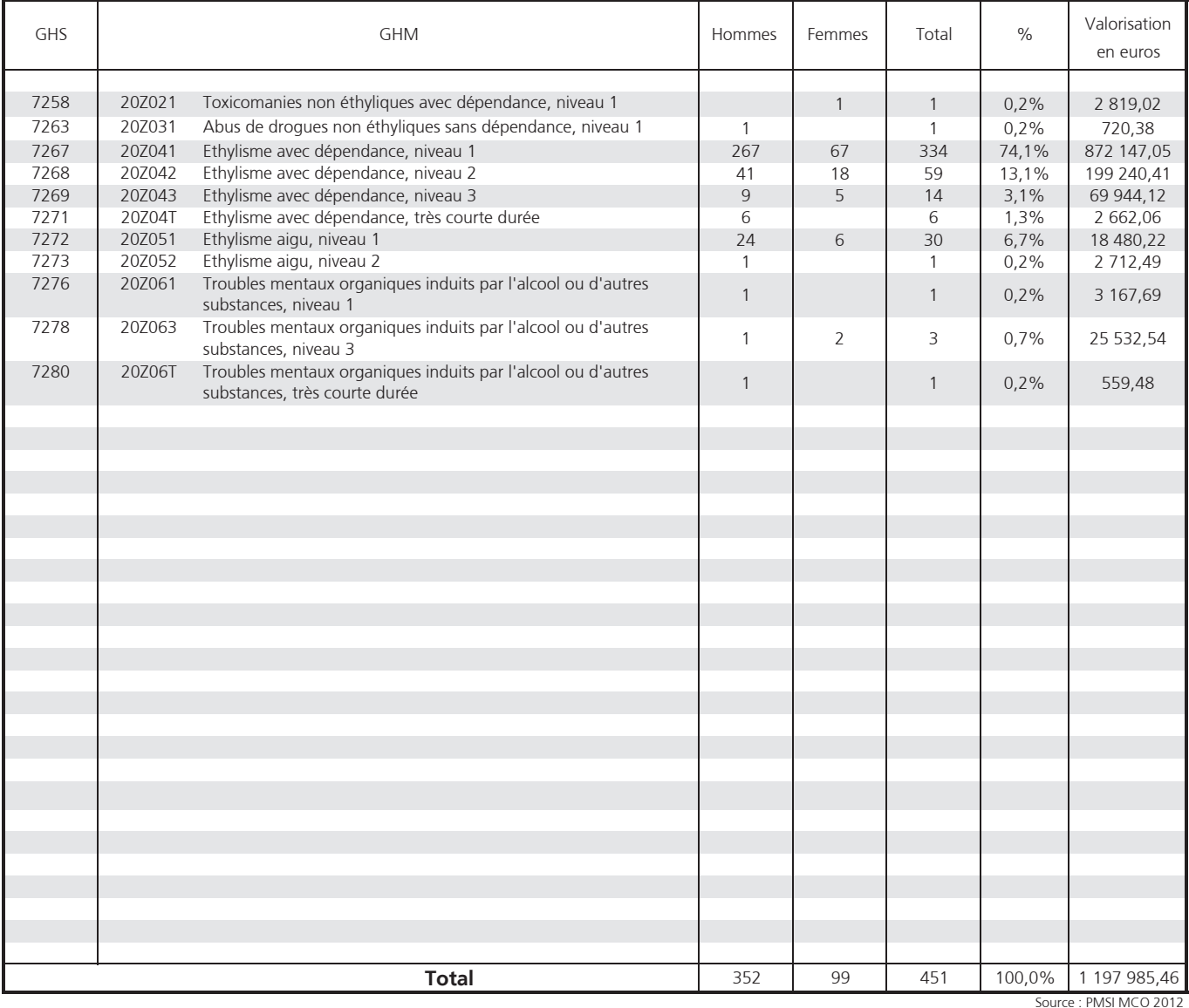

## **CMD 21 - Traumatismes, allergies** et empoisonnements

#### **ENSEMBLE**

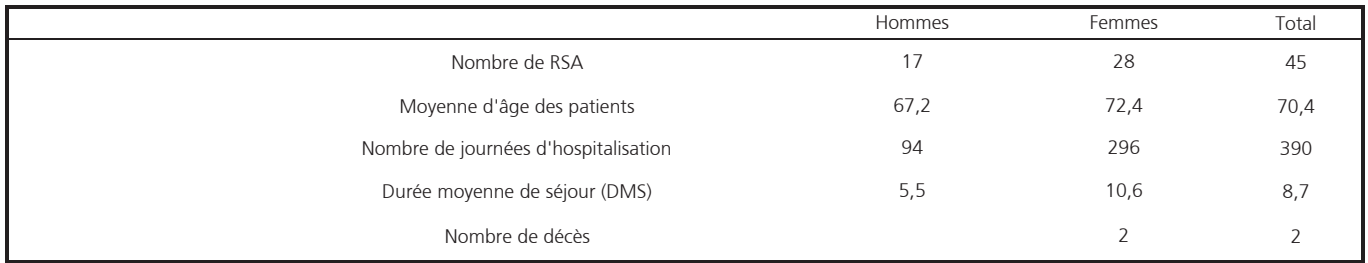

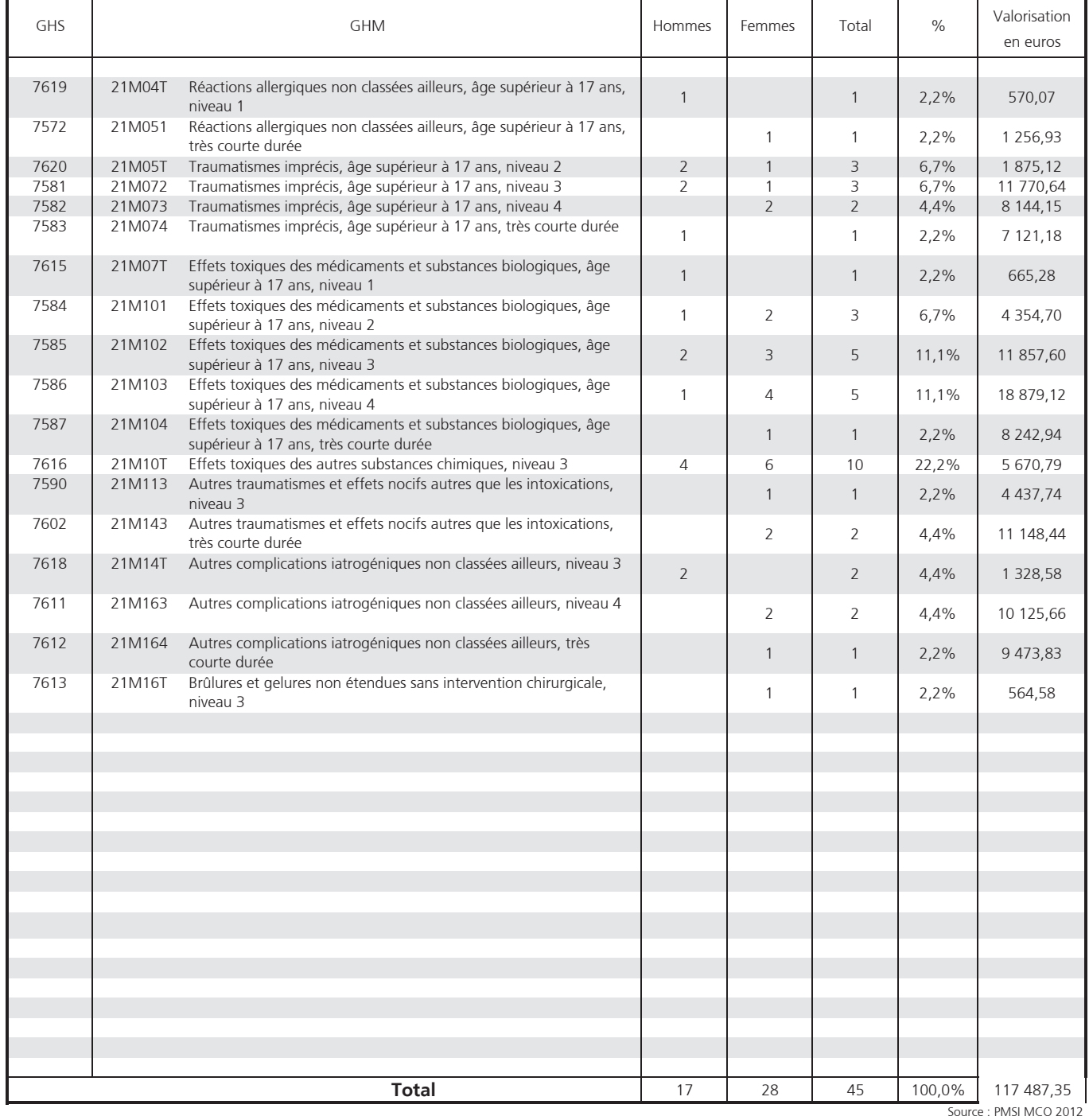

## CMD 22 - Brûlures

#### **ENSEMBLE**

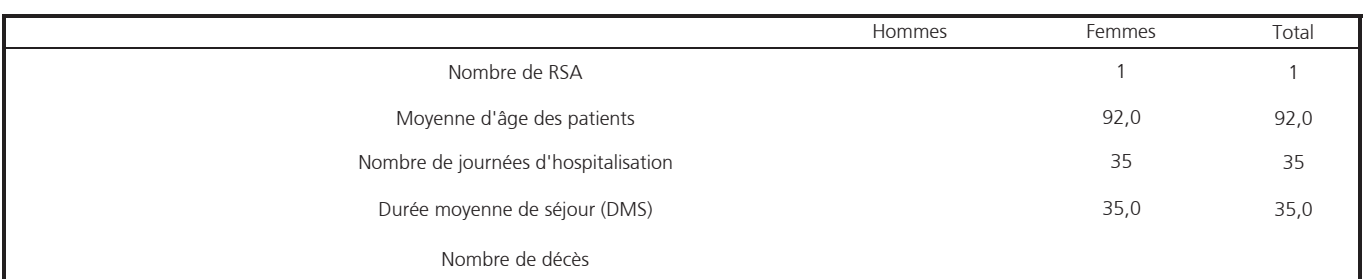

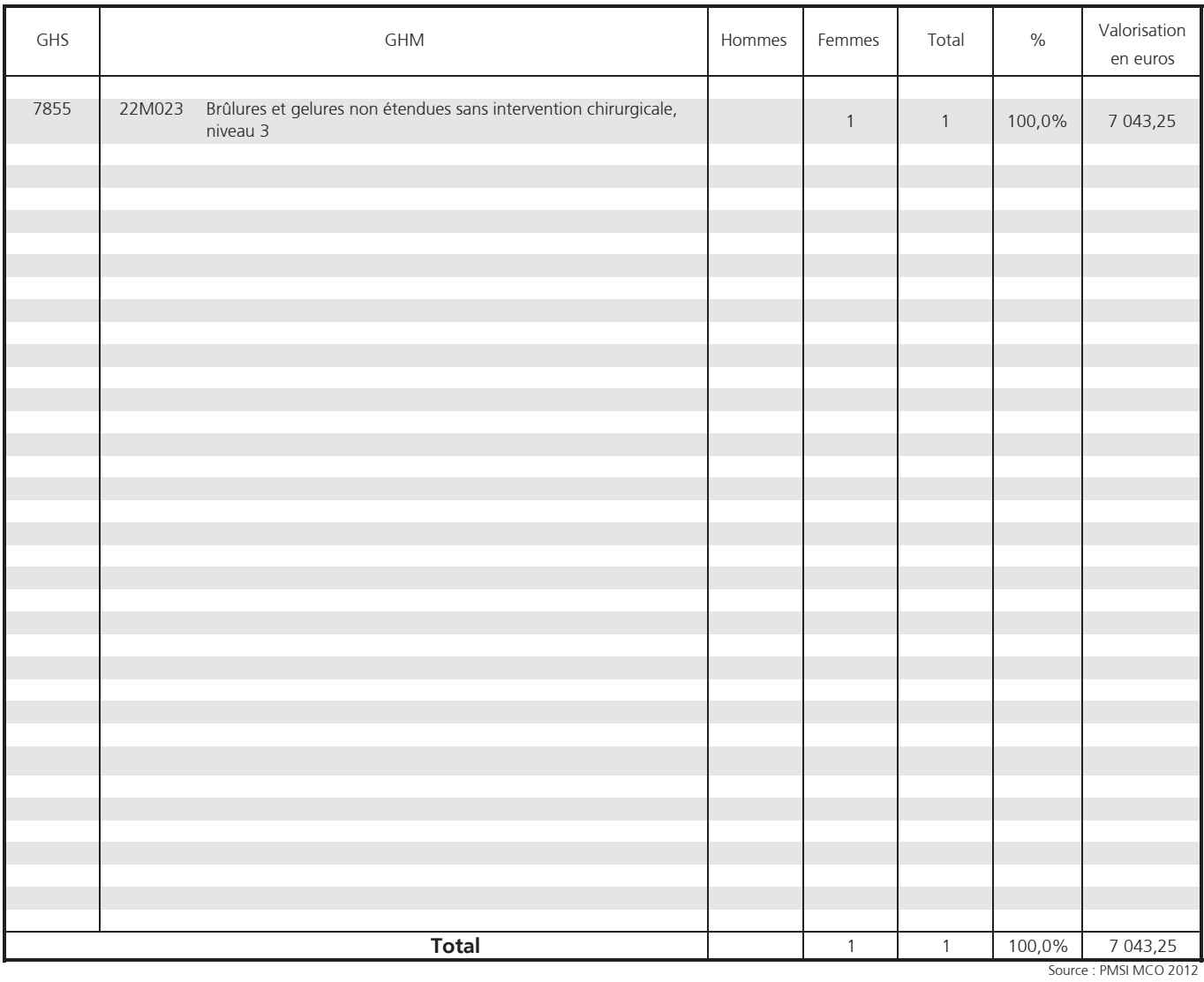

## CMD 23 - Facteurs influant sur l'état de santé et autres motifs de recours au service de santé

#### **ENSEMBLE**

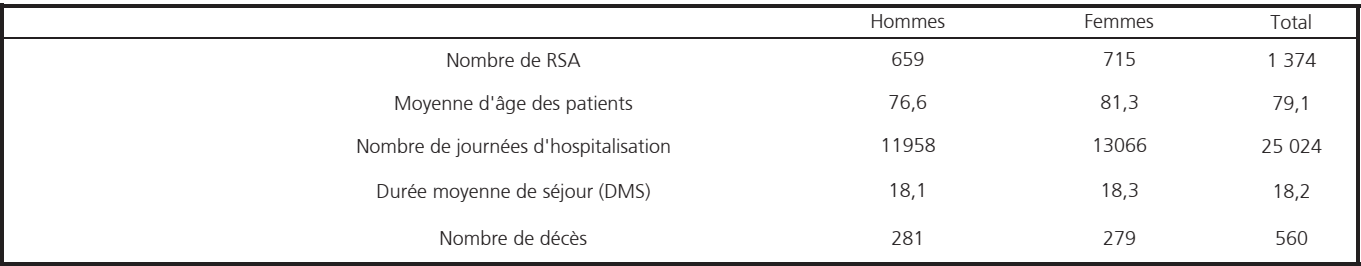

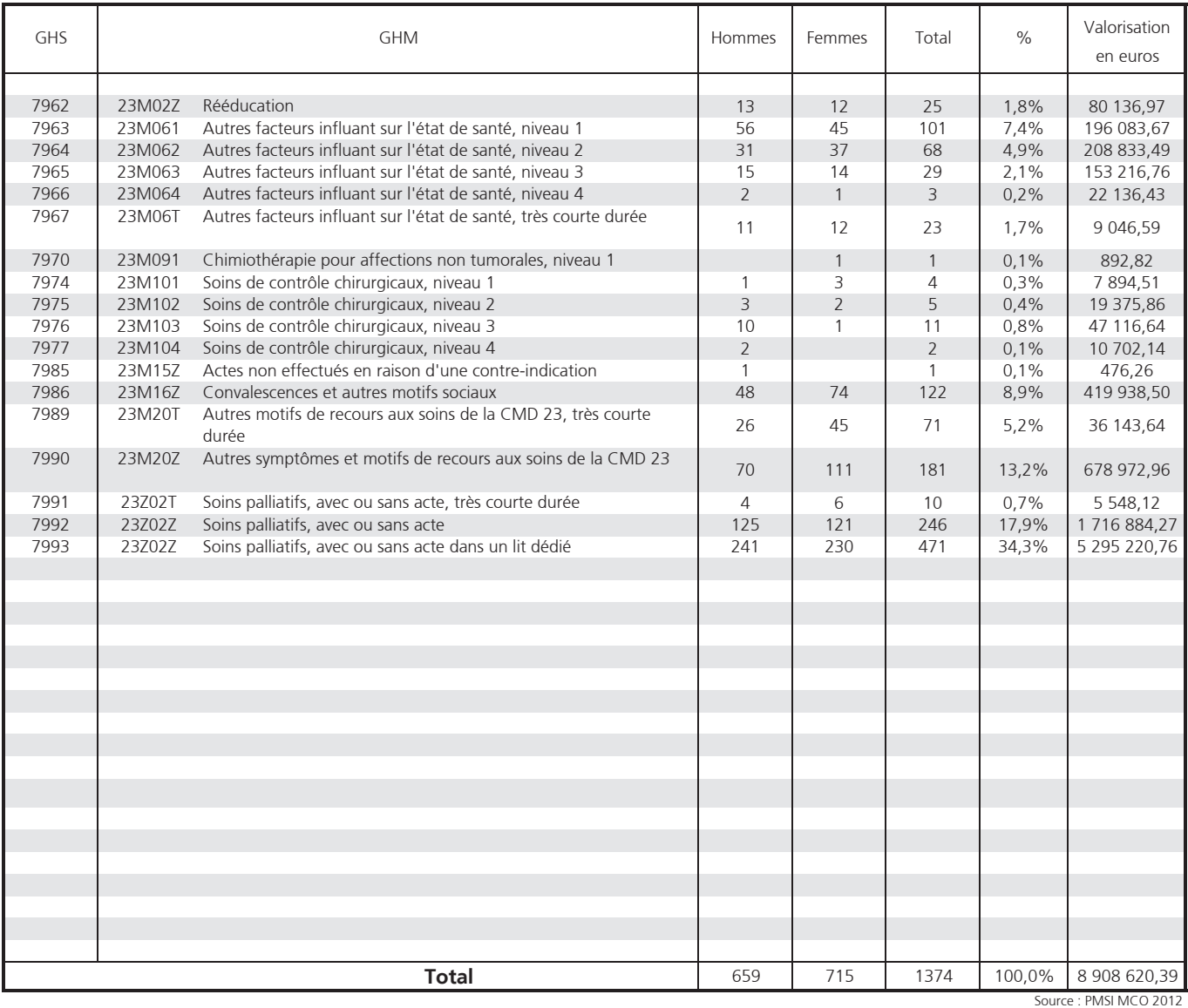

### **CM 28- Séances**

#### **ENSEMBLE**

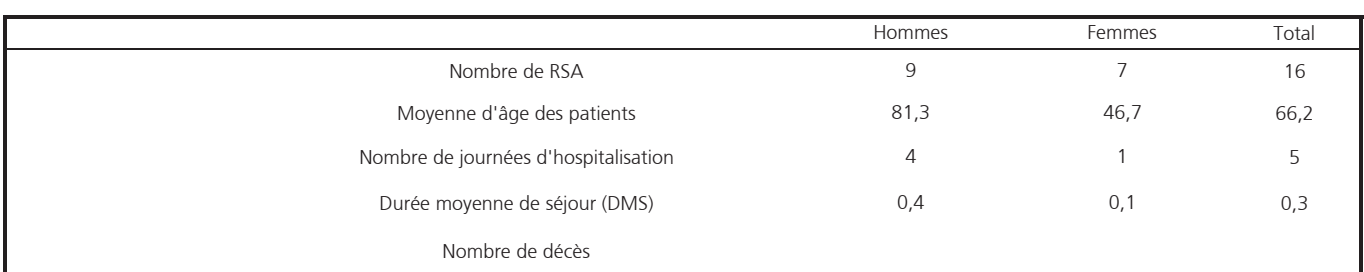

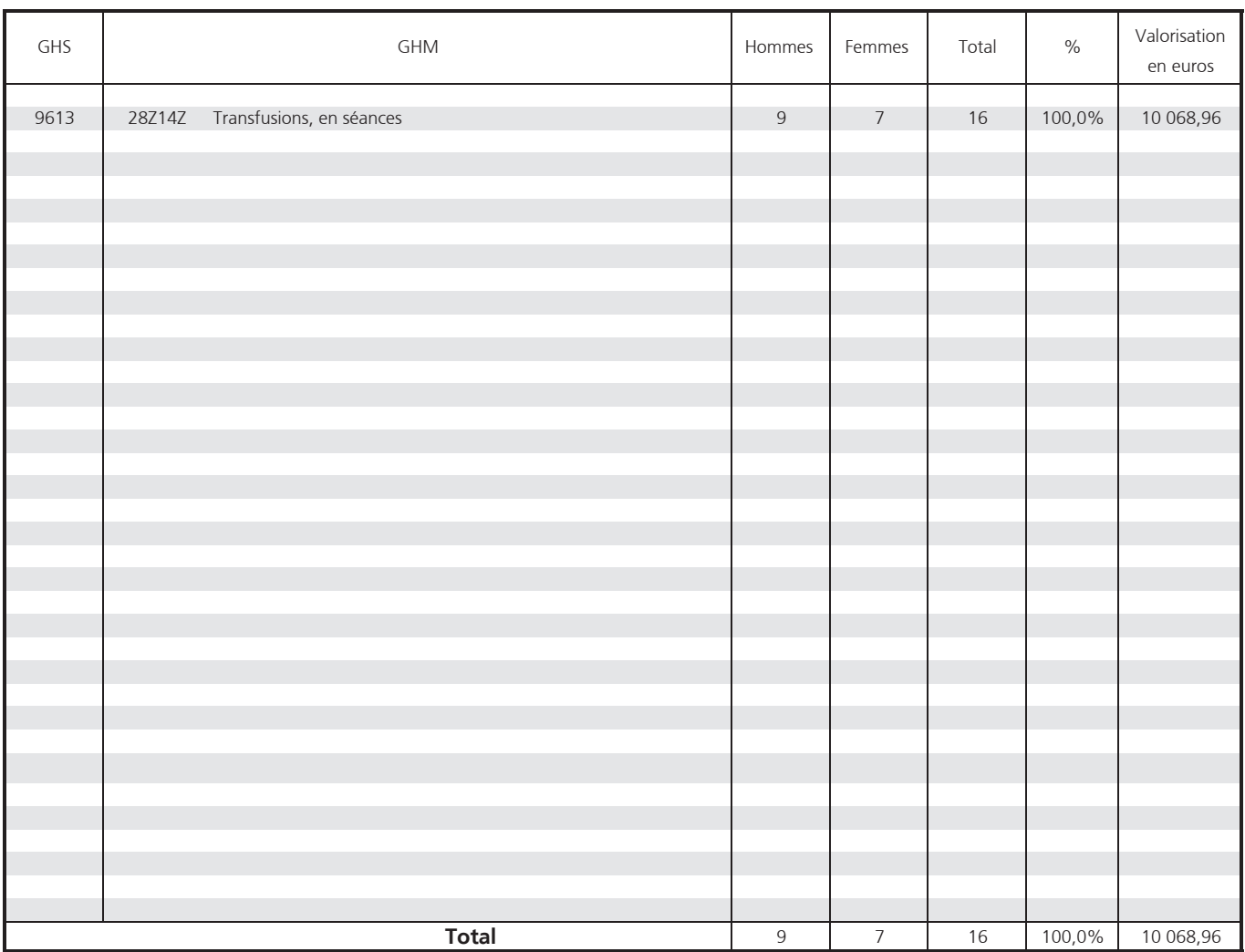

Source : PMSI MCO 2012
# Les groupes homogènes de séjours<br>(année 2012 entière)

### **ENSEMBLE**

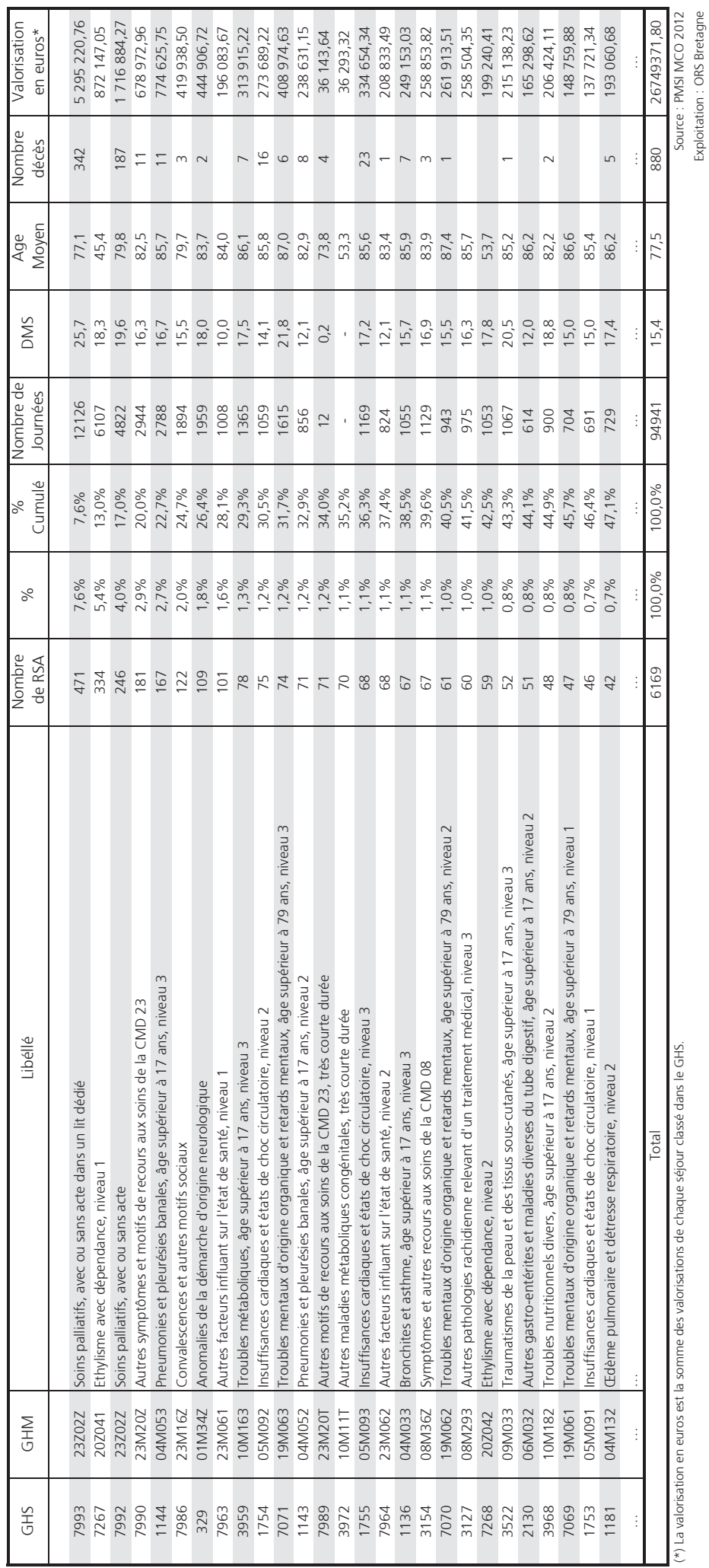

 $\ddot{\phantom{a}}$ 

### Les diagnostics principaux<br>les plus fréquents

### **ENSEMBLE**

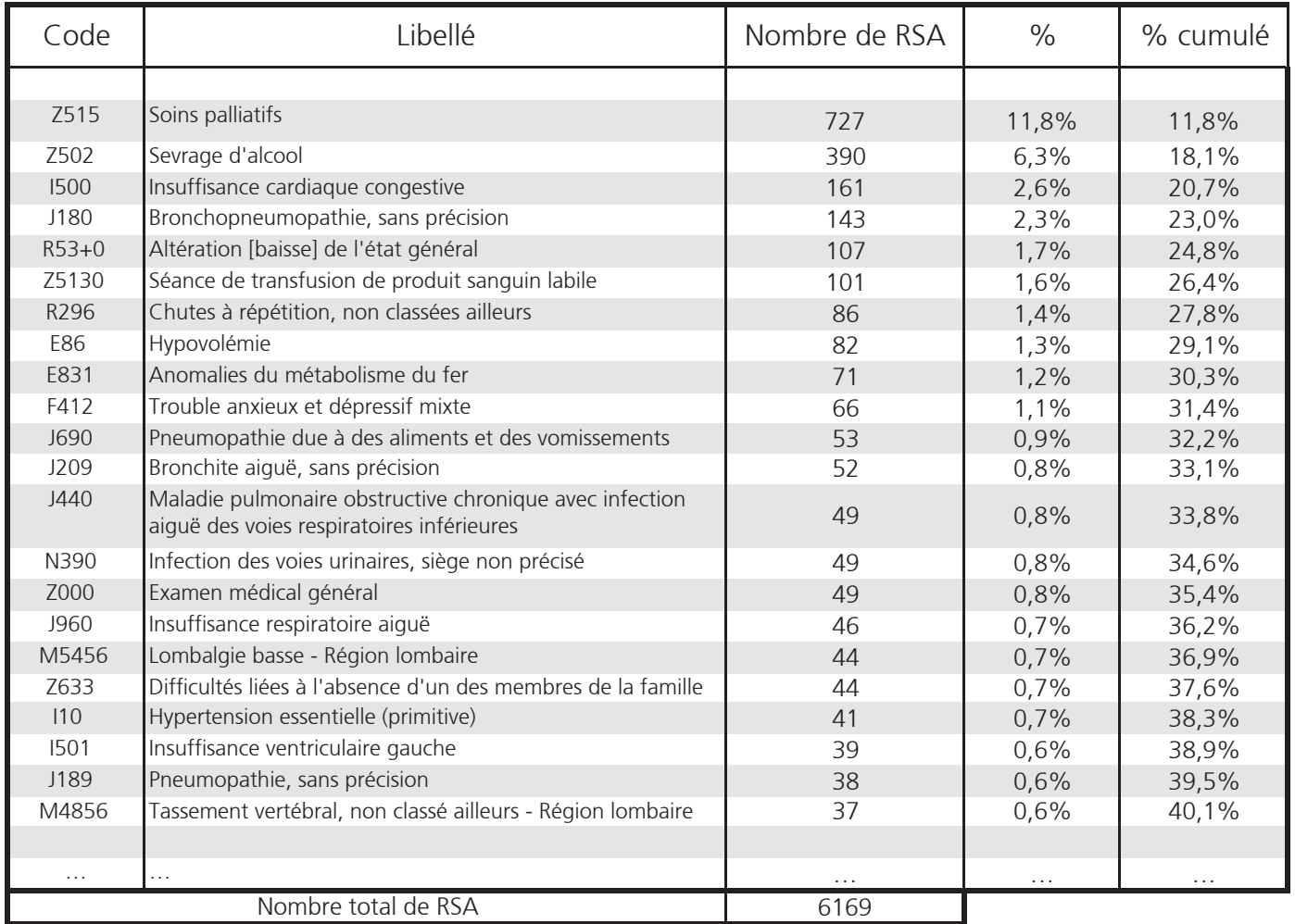

Source : PMSI MCO 2012 Exploitation : ORS Bretagne

### Les diagnostics reliés<br>les plus représentés

### **ENSEMBLE**

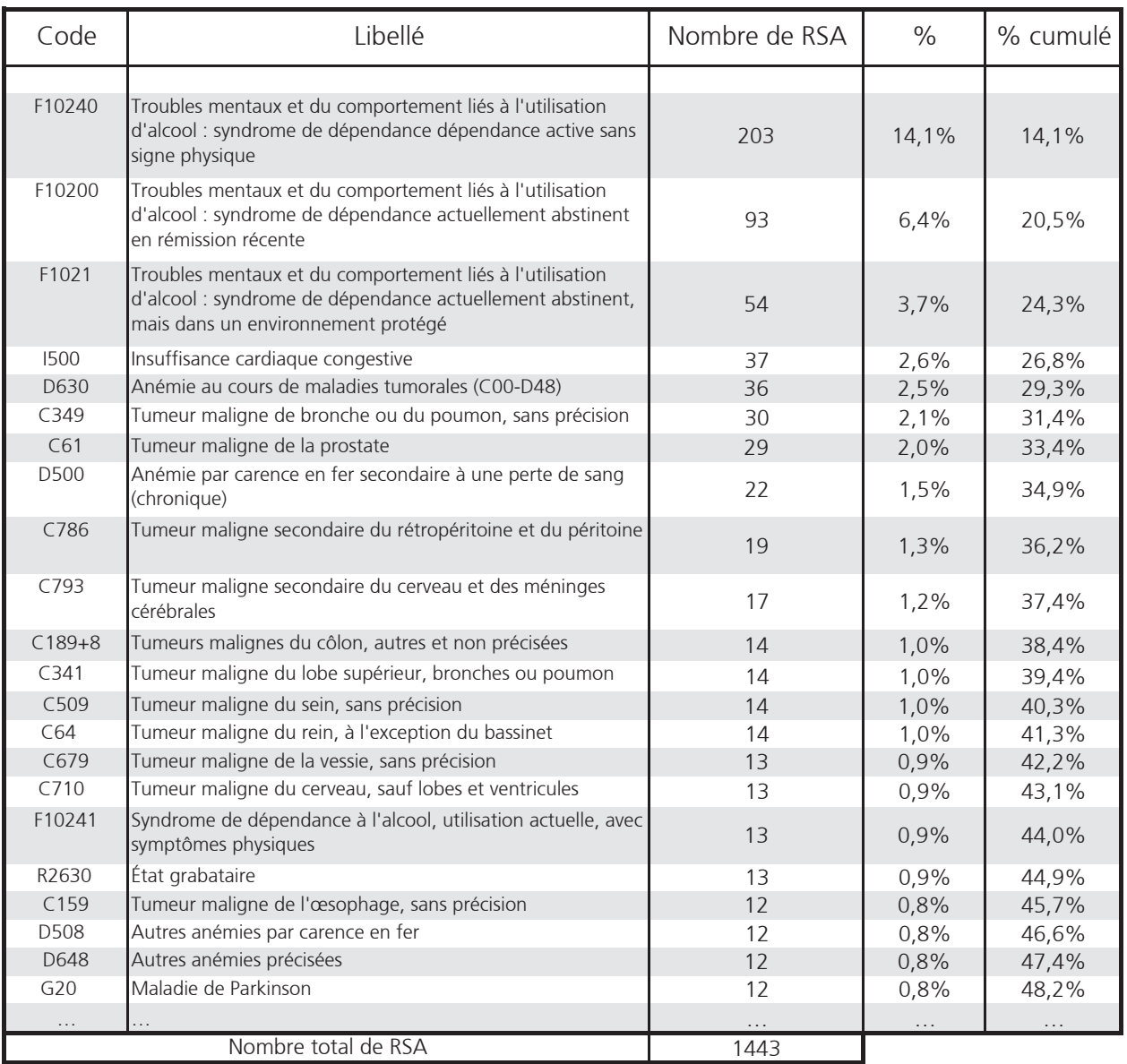

Source : PMSI MCO 2012 Exploitation : ORS Bretagne

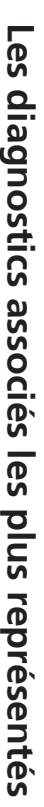

### ENSEMBLE

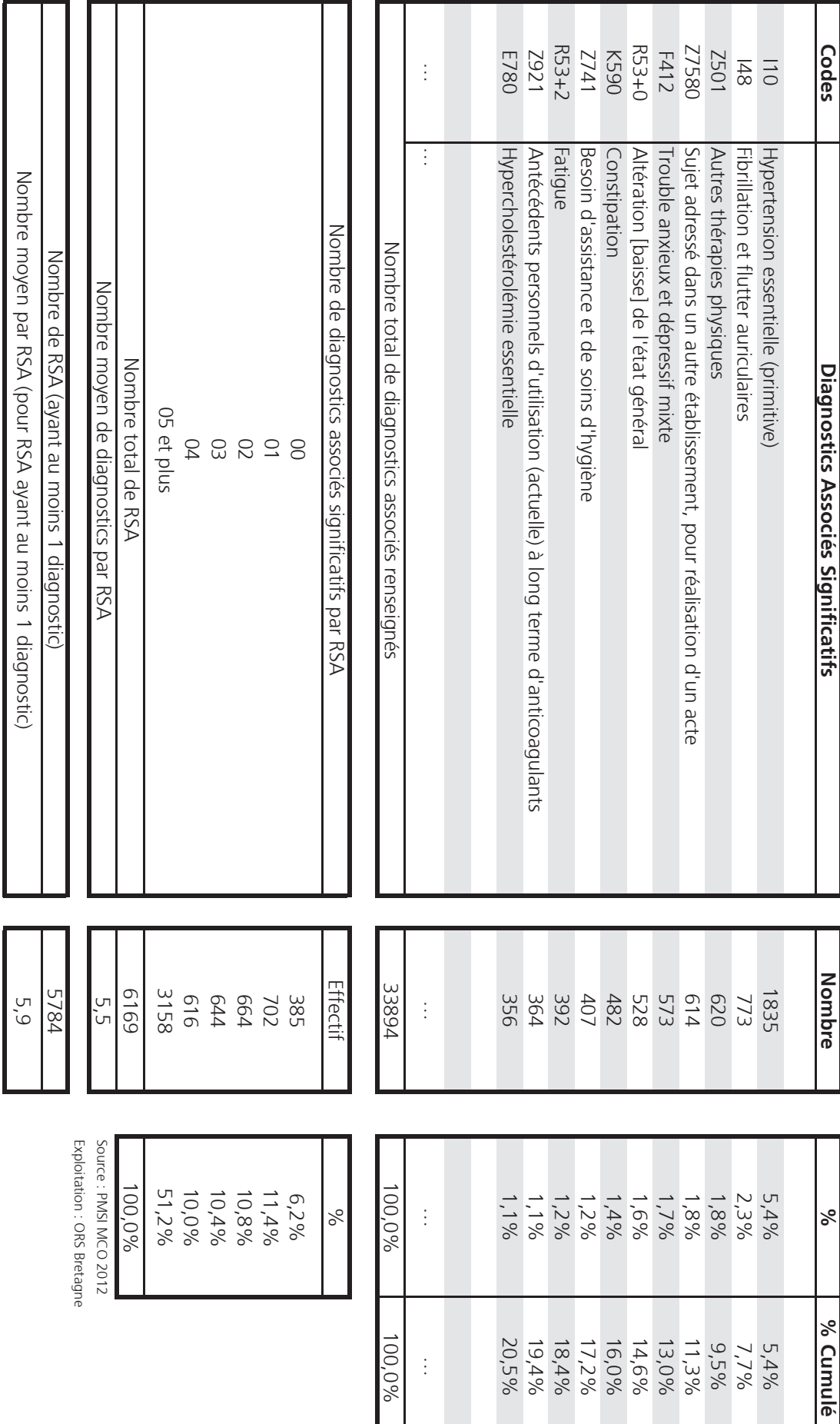

NB : Pour les séjours multi-unités, tous les diagnostics associés de chaque RUM sont comptabilisés dans le RSA.

 $34$ 

# Les actes médicaux les plus représentés

### **ENSEMBLE**

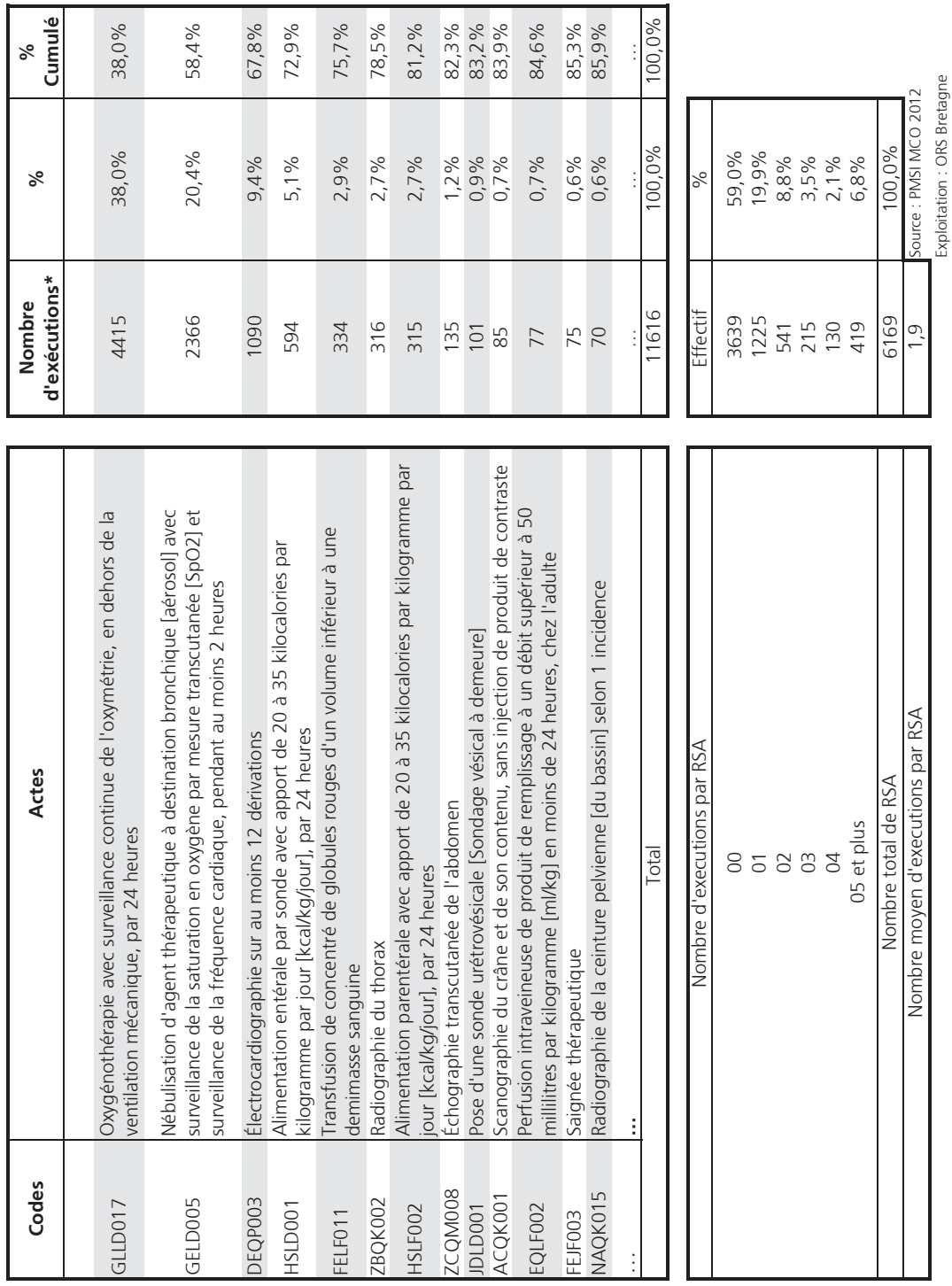

Nombre moyen d'exécutions par RSA (pour RSA ayant au moins 1 acte)

Nombre de RSA (ayant au moins 1 acte)

\* Un code d'acte médical est saisi dans une "zone d'acte".<br>Au sein de cette "zone d'acte", il est indiqué si l'acte en question a été réalisé une fois ou plusieurs fois (c'est le nombre d'exécutions).

2530 4,6

### $D.M.S. > 30$  jours

### Etat des données générales

### **ENSEMBLE**

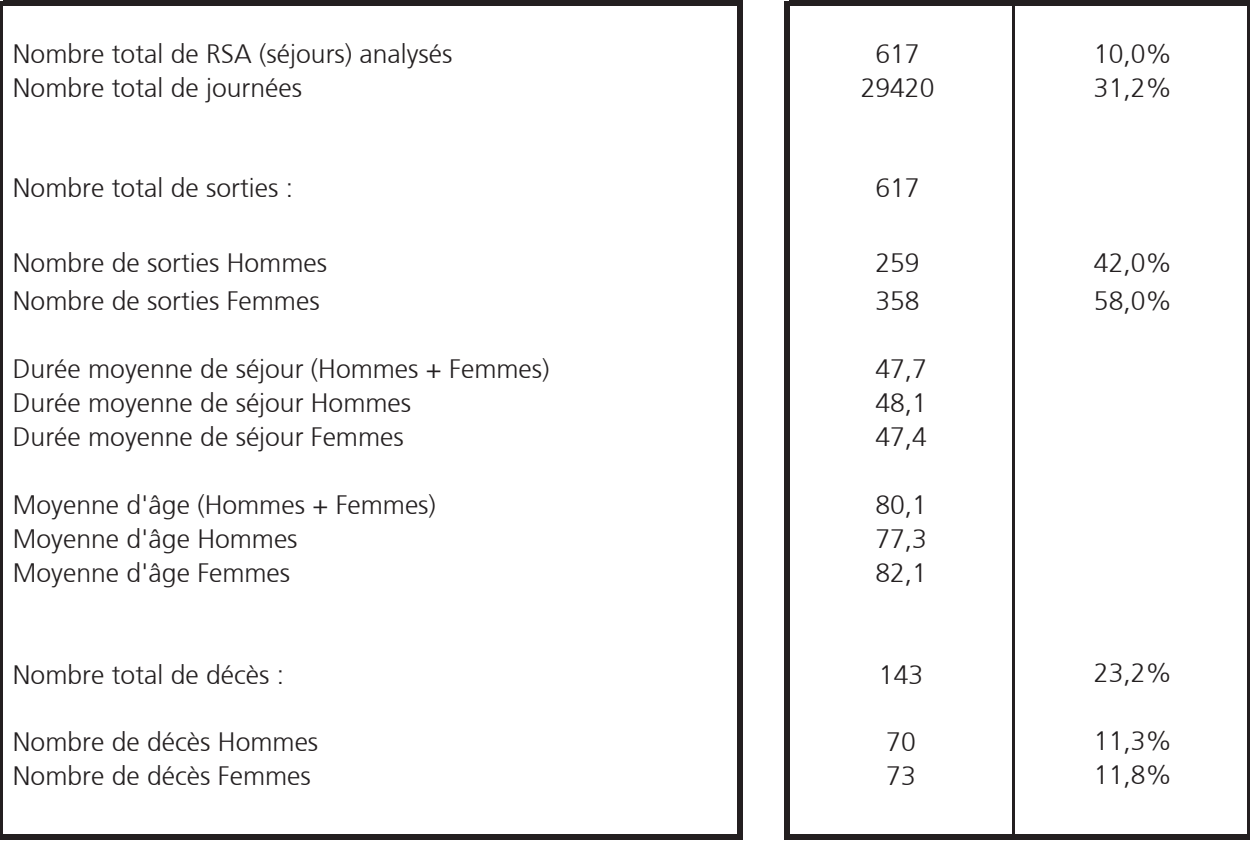

Source : PMSI MCO 2012

Exploitation : ORS Bretagne

### $D.M.S. > 30$  jours

### Etat des entrées / sorties

### **ENSEMBLE**

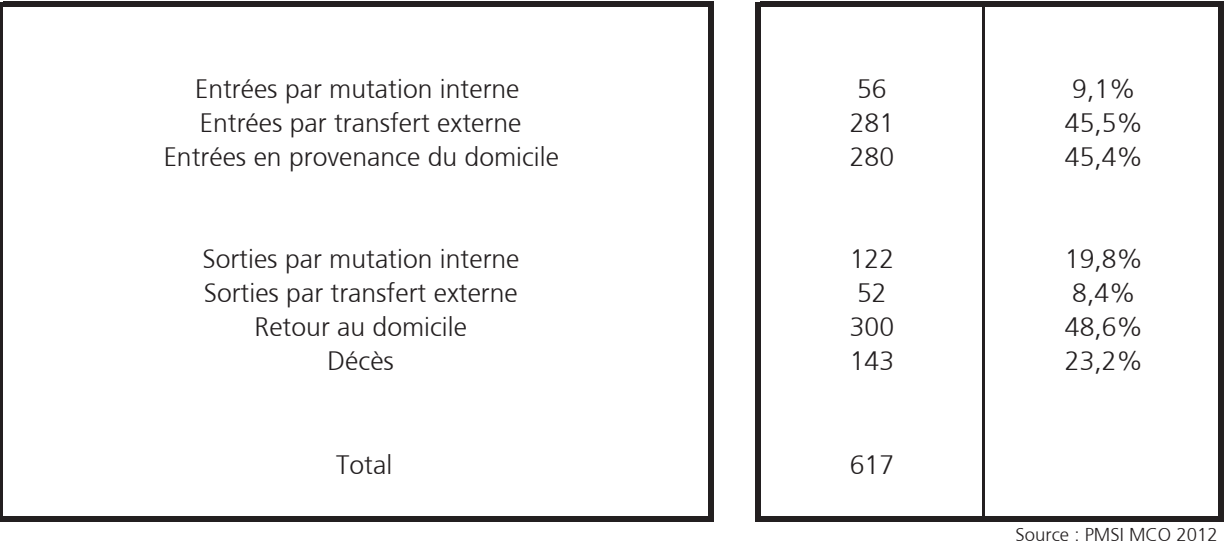

Exploitation ORS Bretagne

### Durée de séjour > 30 jours

### Répartition par tranche d'âges et par groupe de durées

### **ENSEMBLE**

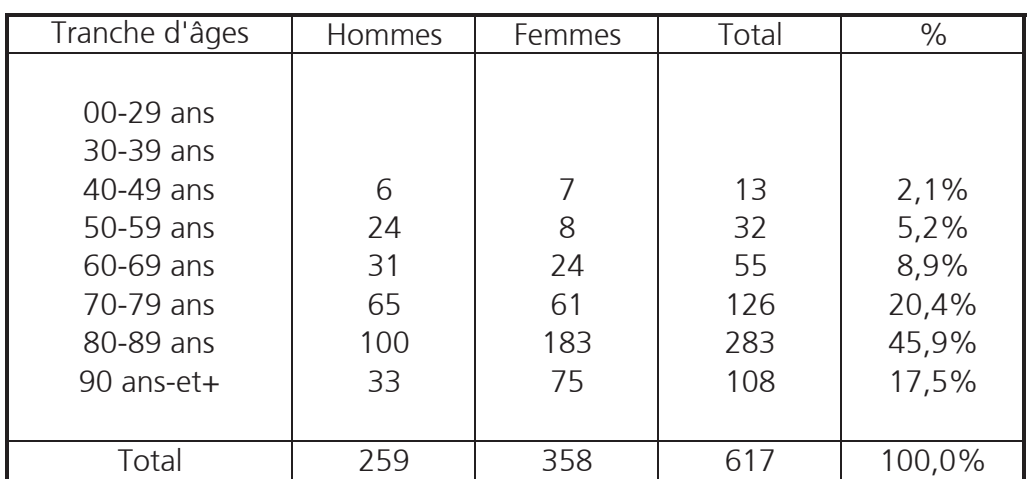

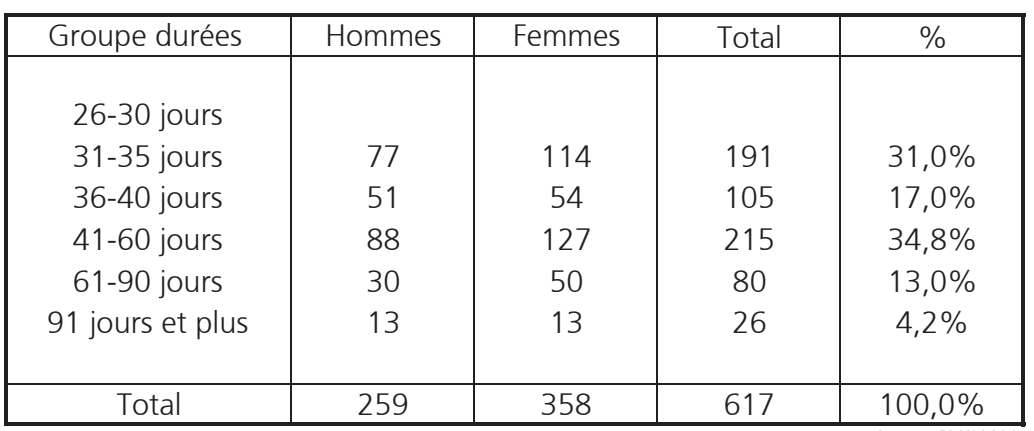

Source : PMSI MCO

Exploitation : ORS Bretagne

### Durée de séjour > 30 jours - Etat par CMD -

### **ENSEMBLE**

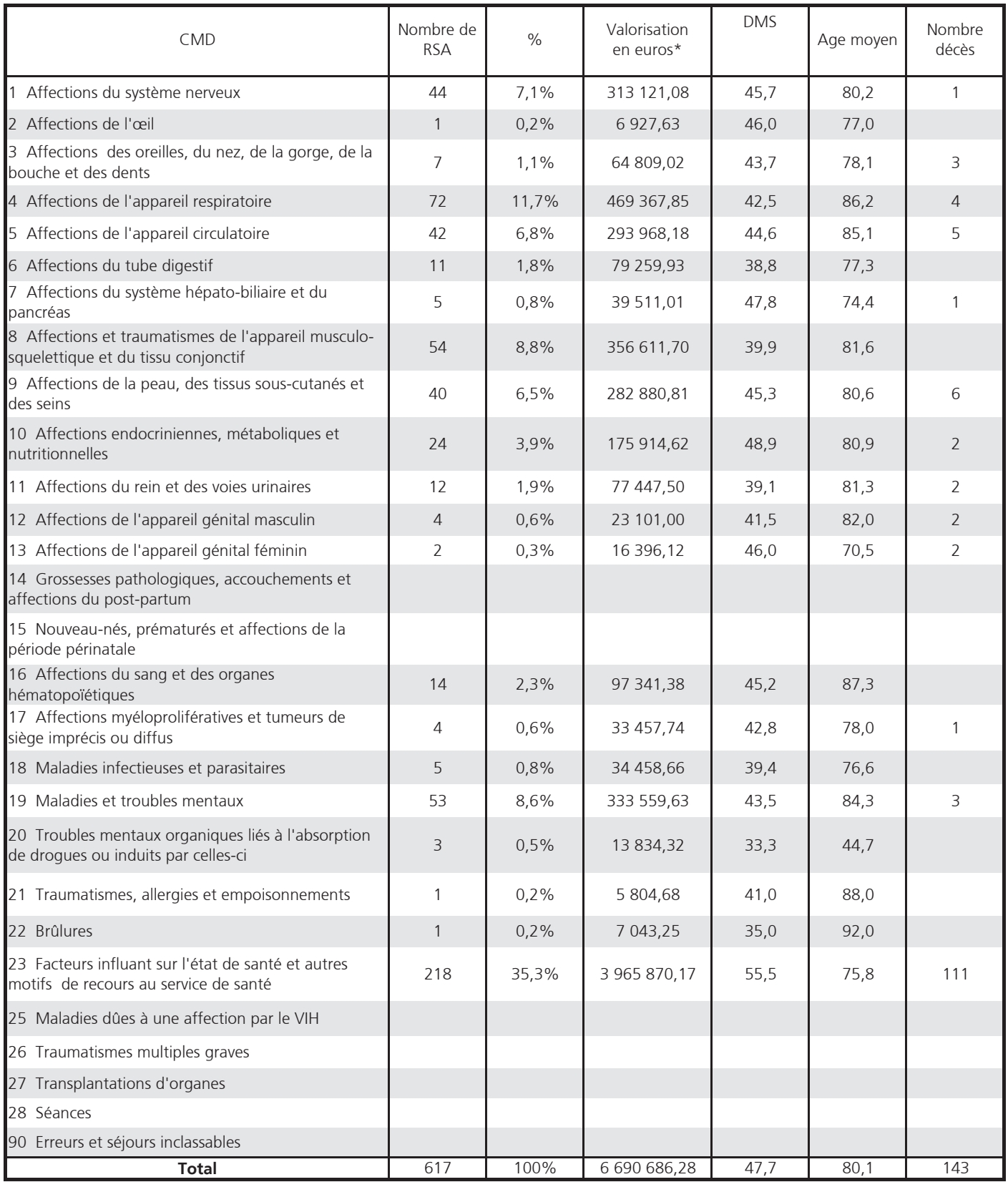

(\*) La valorisation en euros est la somme des valorisations de chaque séjour classé dans le GHS.

Source : PMSI MCO 2012

Exploitation : ORS Bretagne

### **COMPARAISON DE L'ACTIVITE 2011 - 2012**

### **ENSEMBLE**

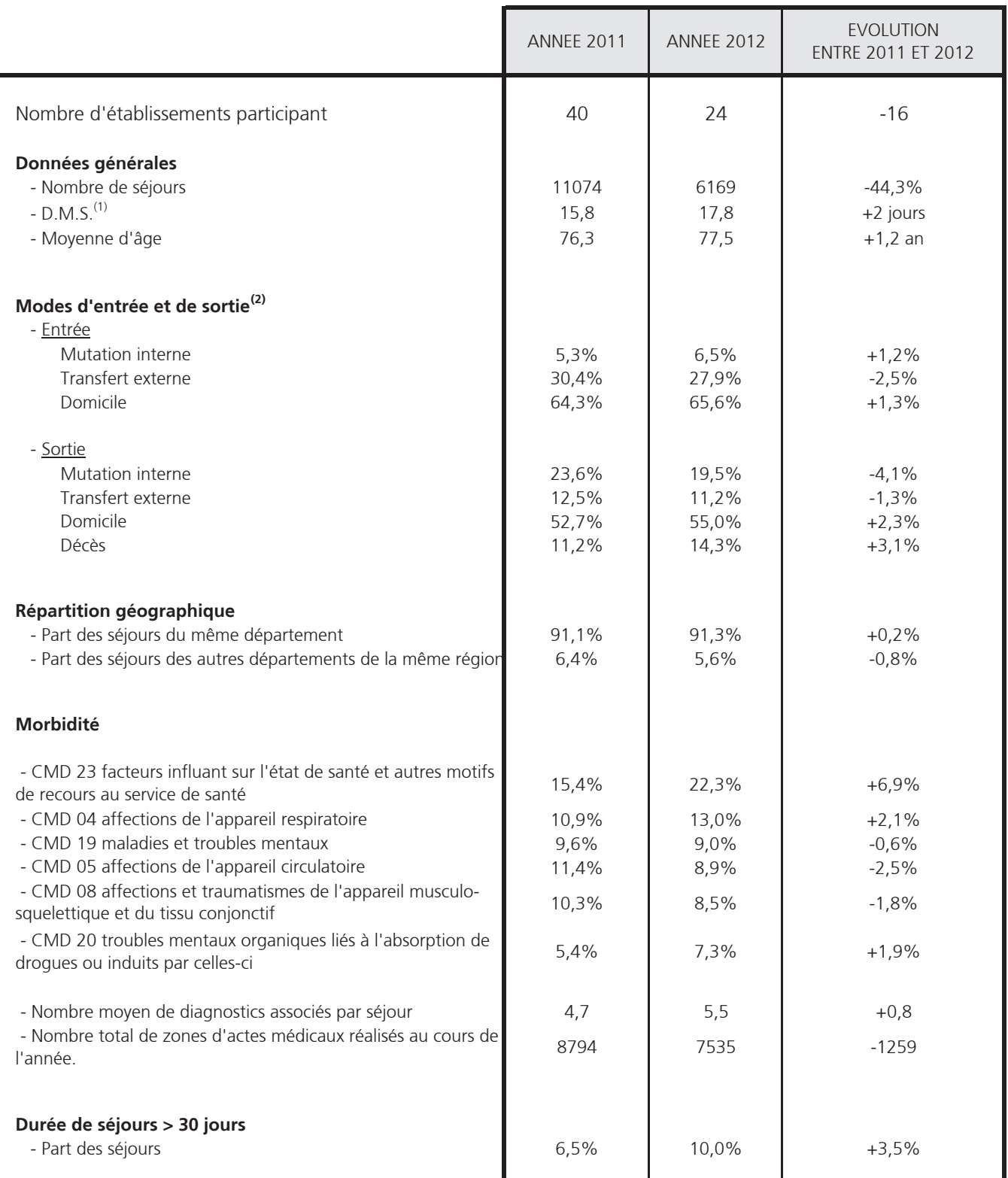

Source: PMSI MCO 2012 Exploitation : ORS Bretagne

L

(1) calculée hors séjours de [0-2] jours

(2) depuis le 1er mars 2009, la provenance/destination HAD est associée à un transfert ou à une mutation, et non plus au domicile

### **Activité en Soins Palliatifs**

### Etat des données générales **ENSEMBLE - Soins Palliatifs**

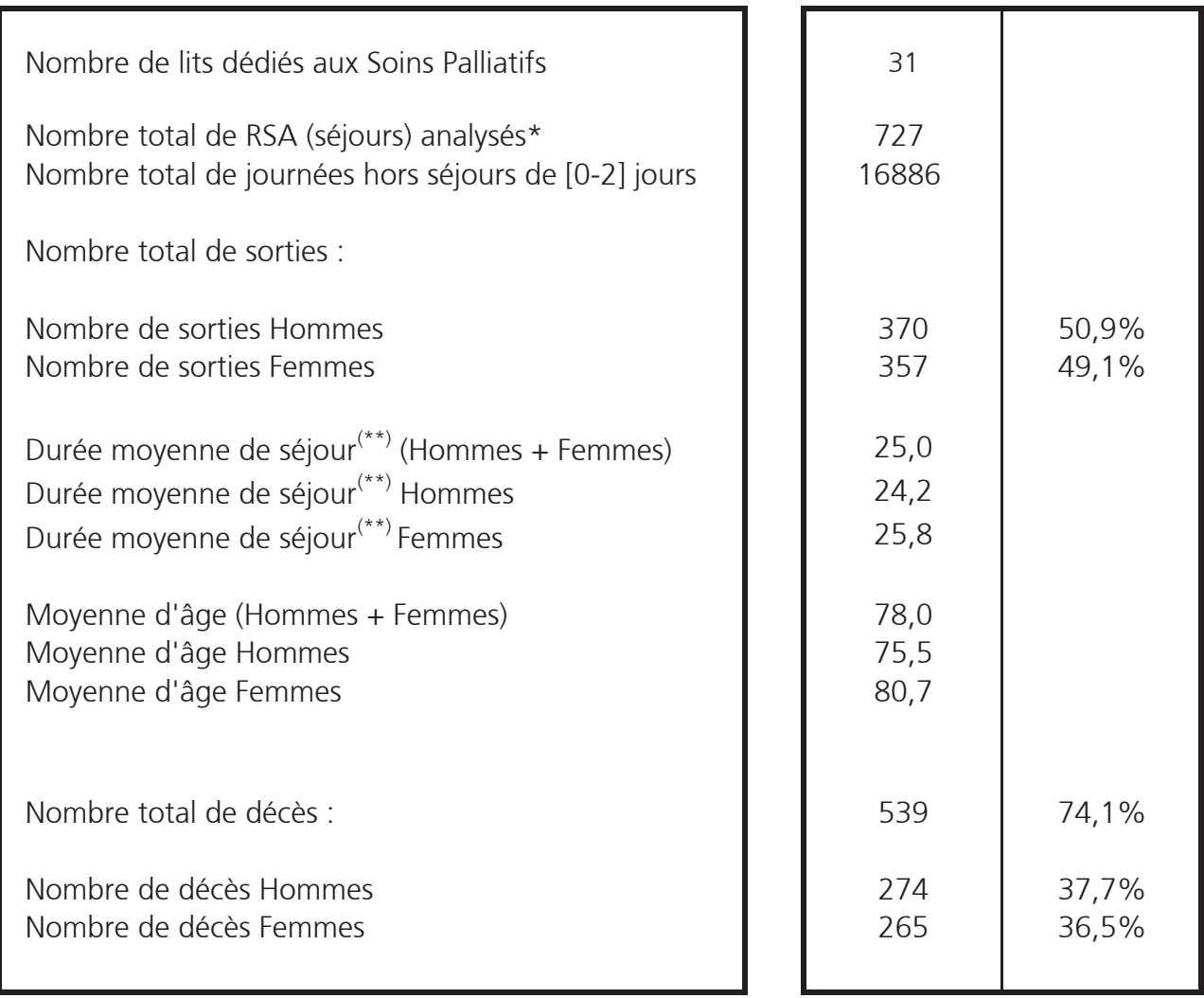

Source PMSI Médecine 2012

**Exploitation ORS Bretagne** 

(\*) Sont considérés comme relevant de soins palliatifs les séjours ayant le code Z515 en DP, en lit dédié ou non <sup>(\*\*)</sup> calculée hors séjours de [0-2] jours

NB : Tous les indicateurs sont calculés à partir du fichier des RSA (Résumé de Sortie Anonyme).

### Etat des modes d'entrées et de sorties

**ENSEMBLE - Soins Palliatifs** 

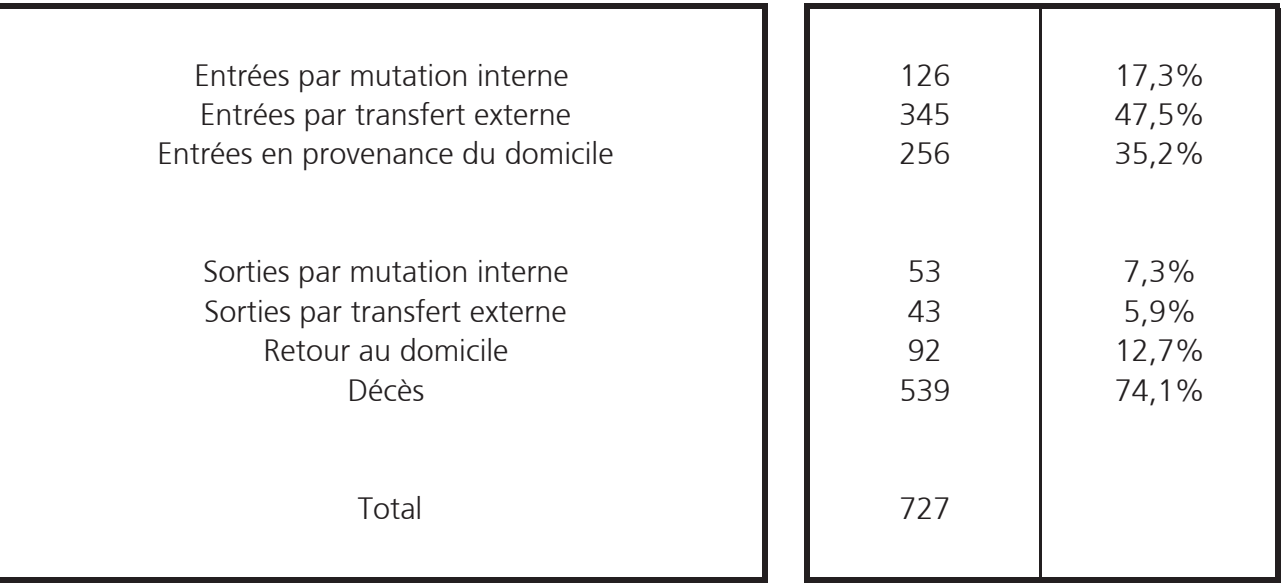

### Etat des décès par type d'entrées

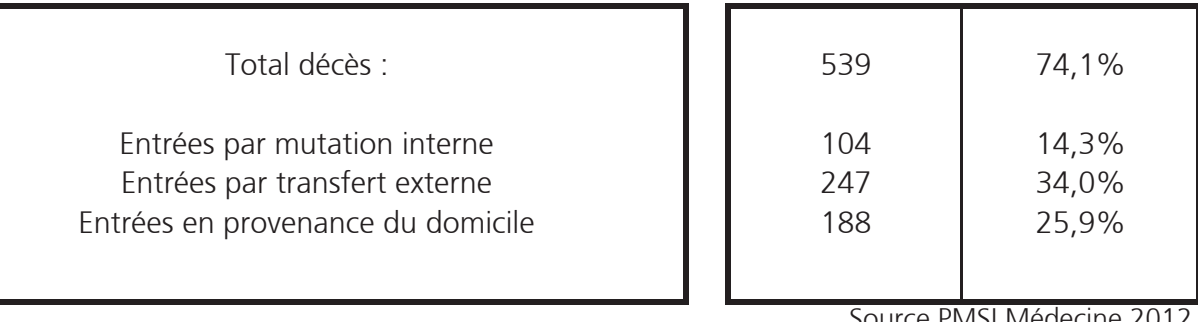

Source PMSI Médecine 2012 **Exploitation ORS Bretagne** 

### Mouvements des entrées et des sorties

### **ENSEMBLE - Soins Palliatifs**

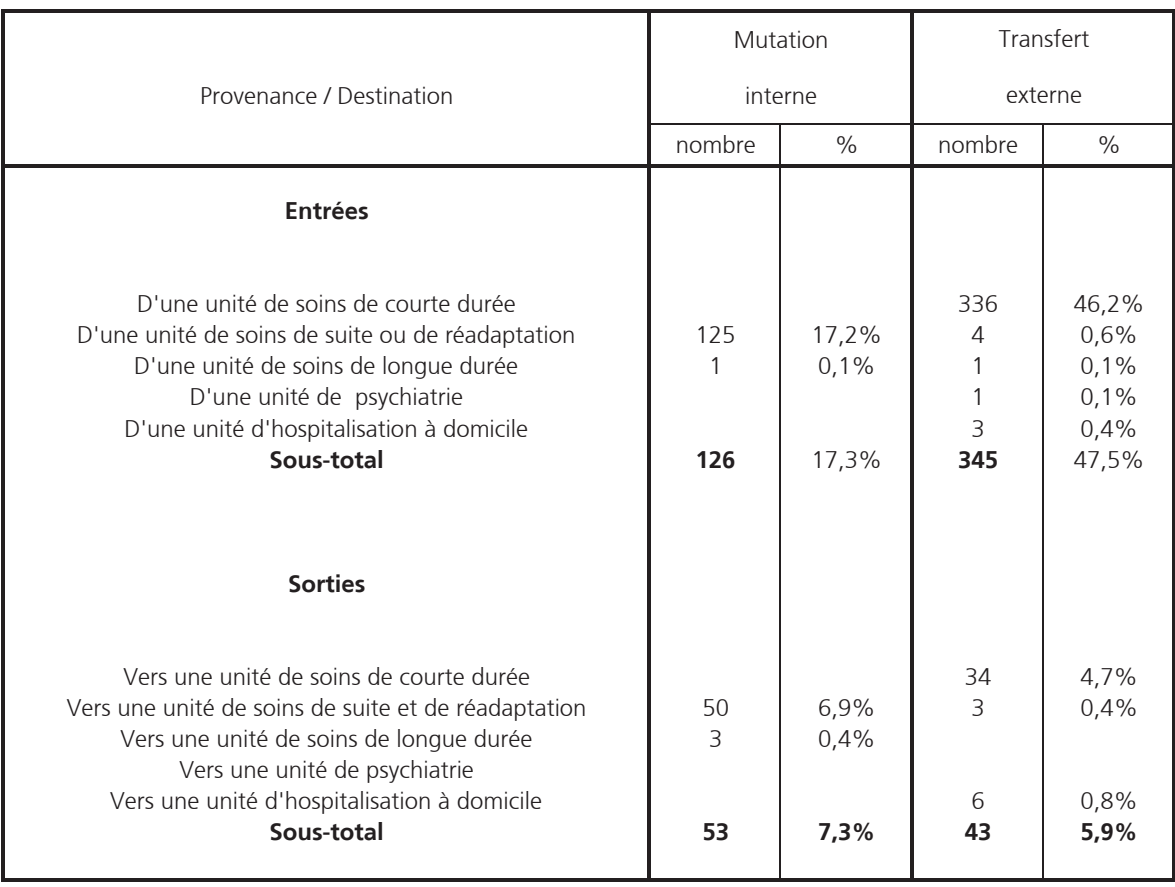

Source PMSI Médecine 2012 Exploitation ORS Bretagne

### Répartition par tranche d'âges

### et par groupe de durées

### **ENSEMBLE - Soins Palliatifs**

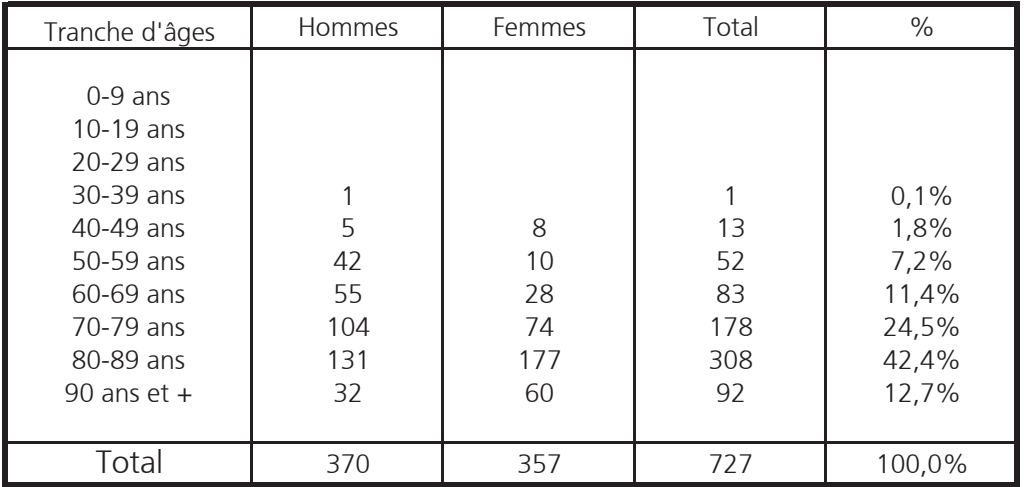

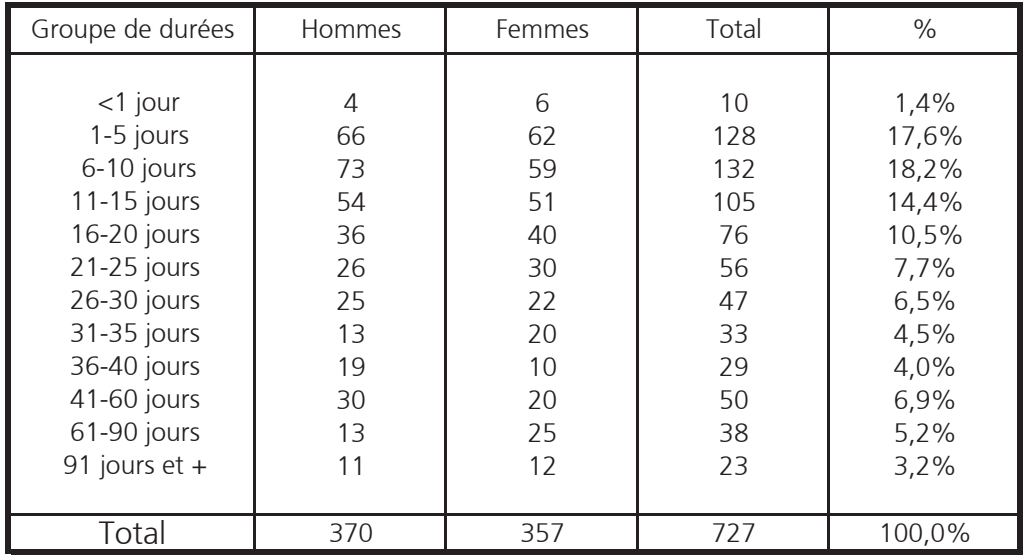

Source PMSI Médecine 2012

Exploitation ORS Bretagne

### Les Catégories majeures de diagnostics (CMD)

### **ENSEMBLE - Soins Palliatifs**

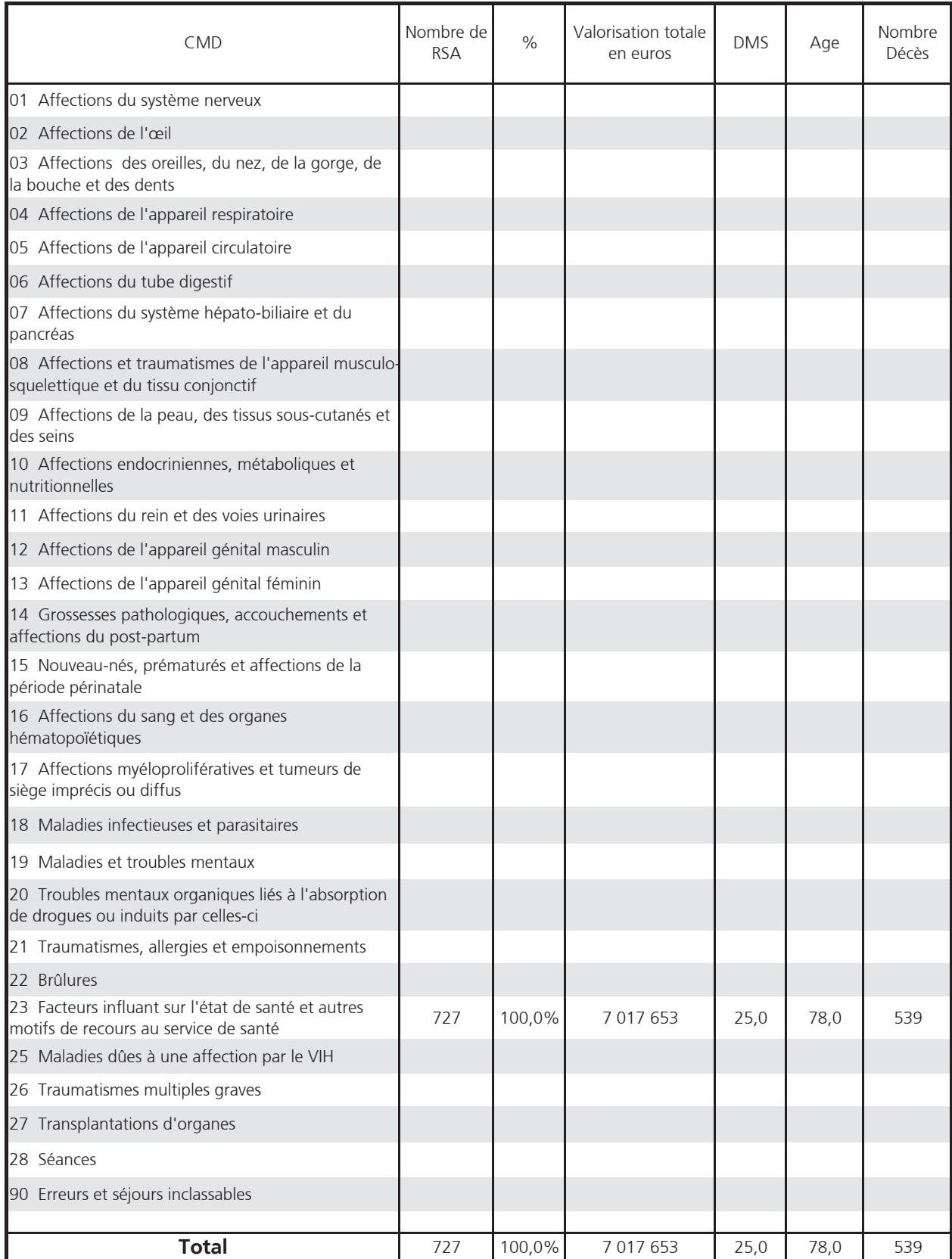

Remarque : les DMS sont calculées hors séjours de [0-2] jours

Source PMSI Médecine 2012 Exploitation ORS Bretagne

### Les diagnostics<br>les plus fréquents

### **ENSEMBLE - Soins Palliatifs**

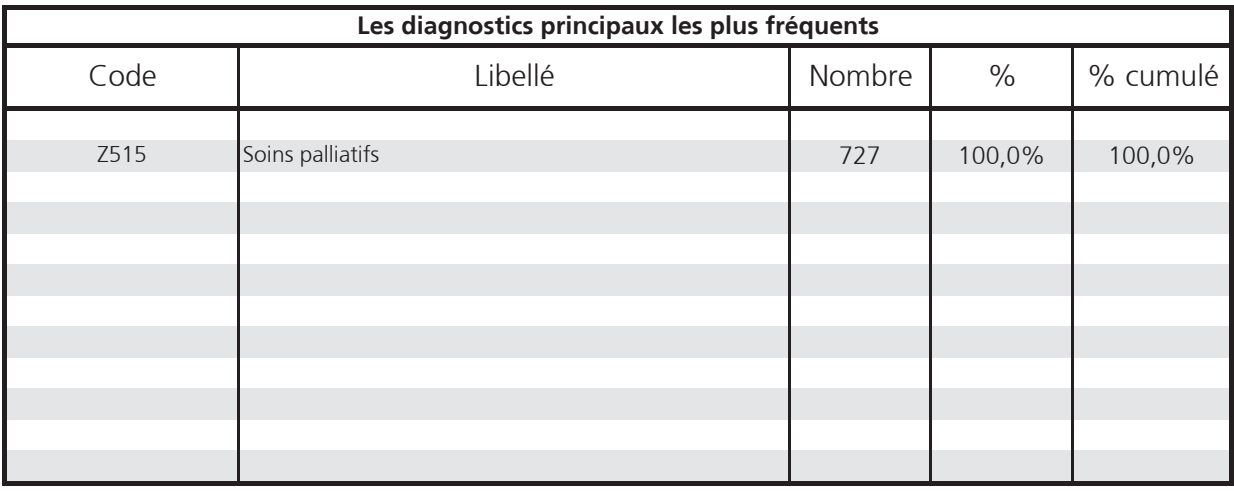

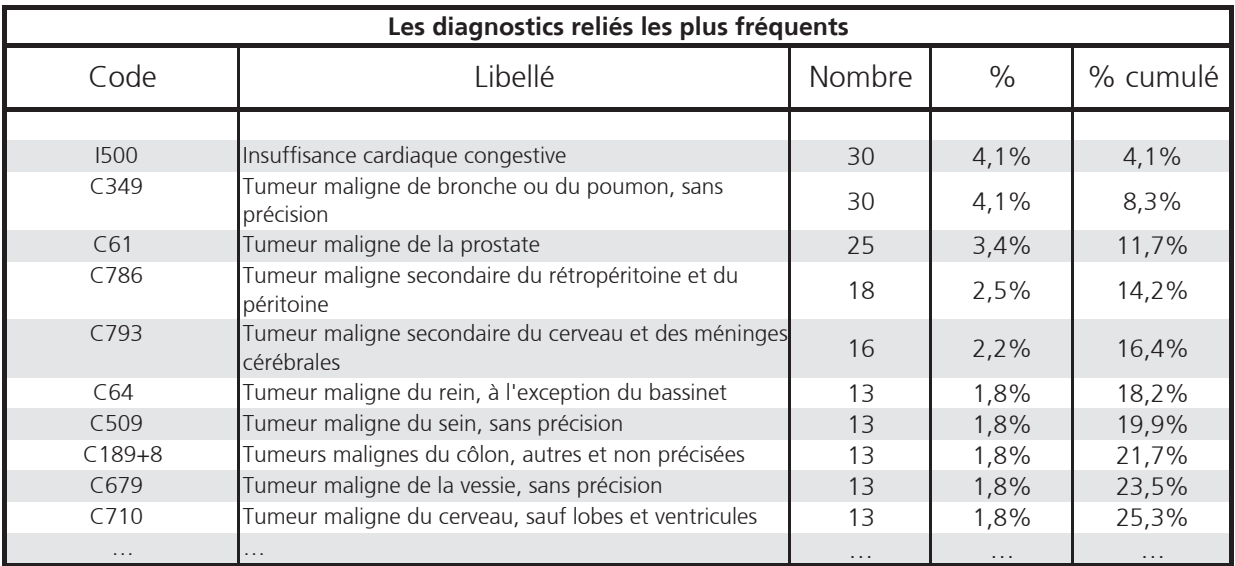

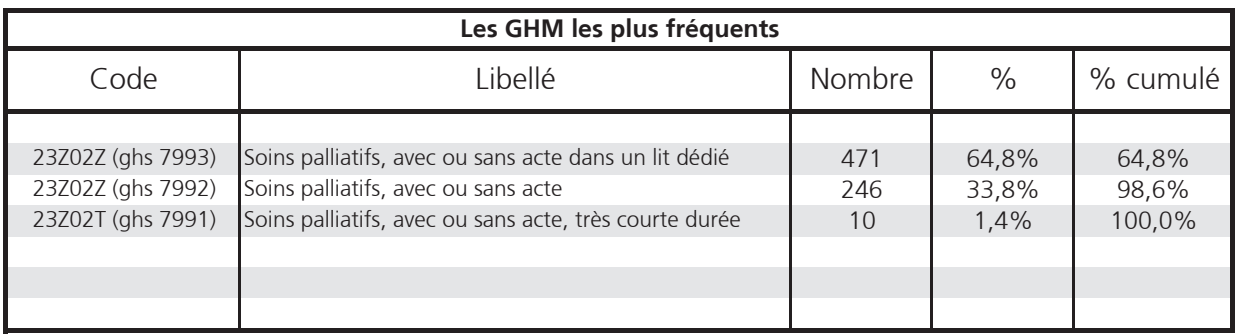

Source PMSI Médecine 2012

# Les diagnostics associés les plus représentés

## **ENSEMBLE - Soins Palliatifs**

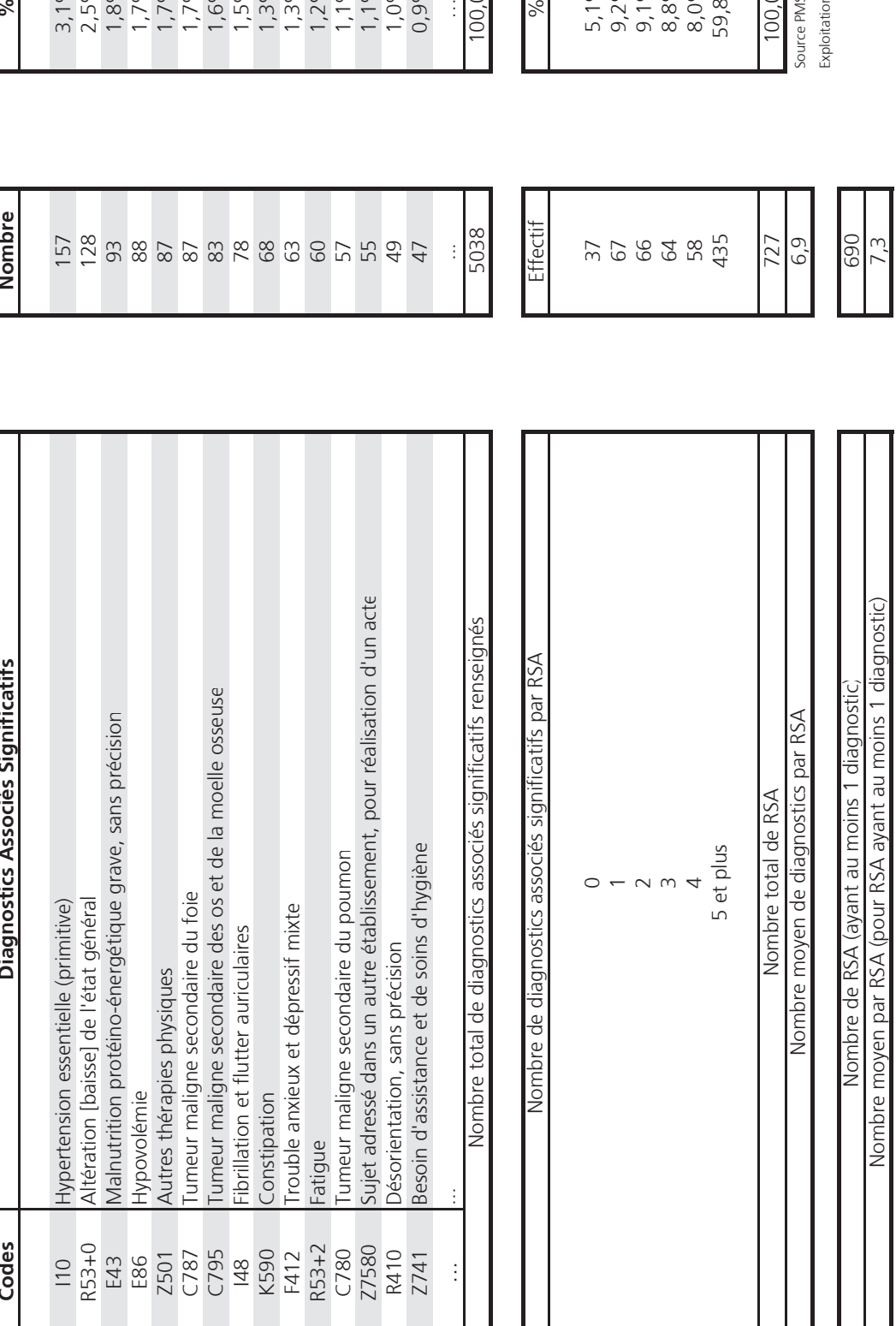

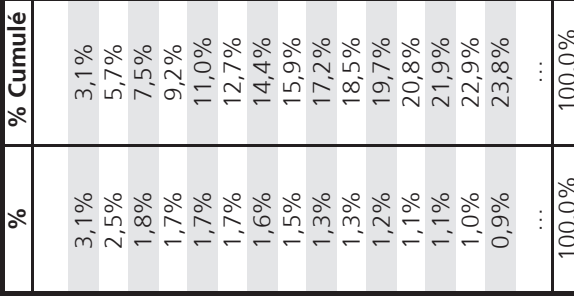

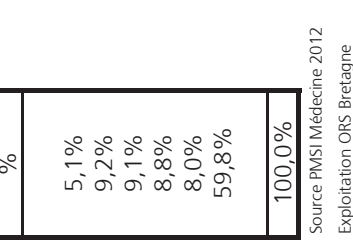

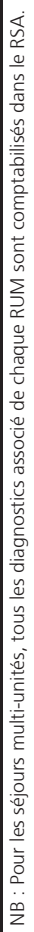

# Les actes médicaux les plus représentés

### **ENSEMBLE** - Soins Palliatifs

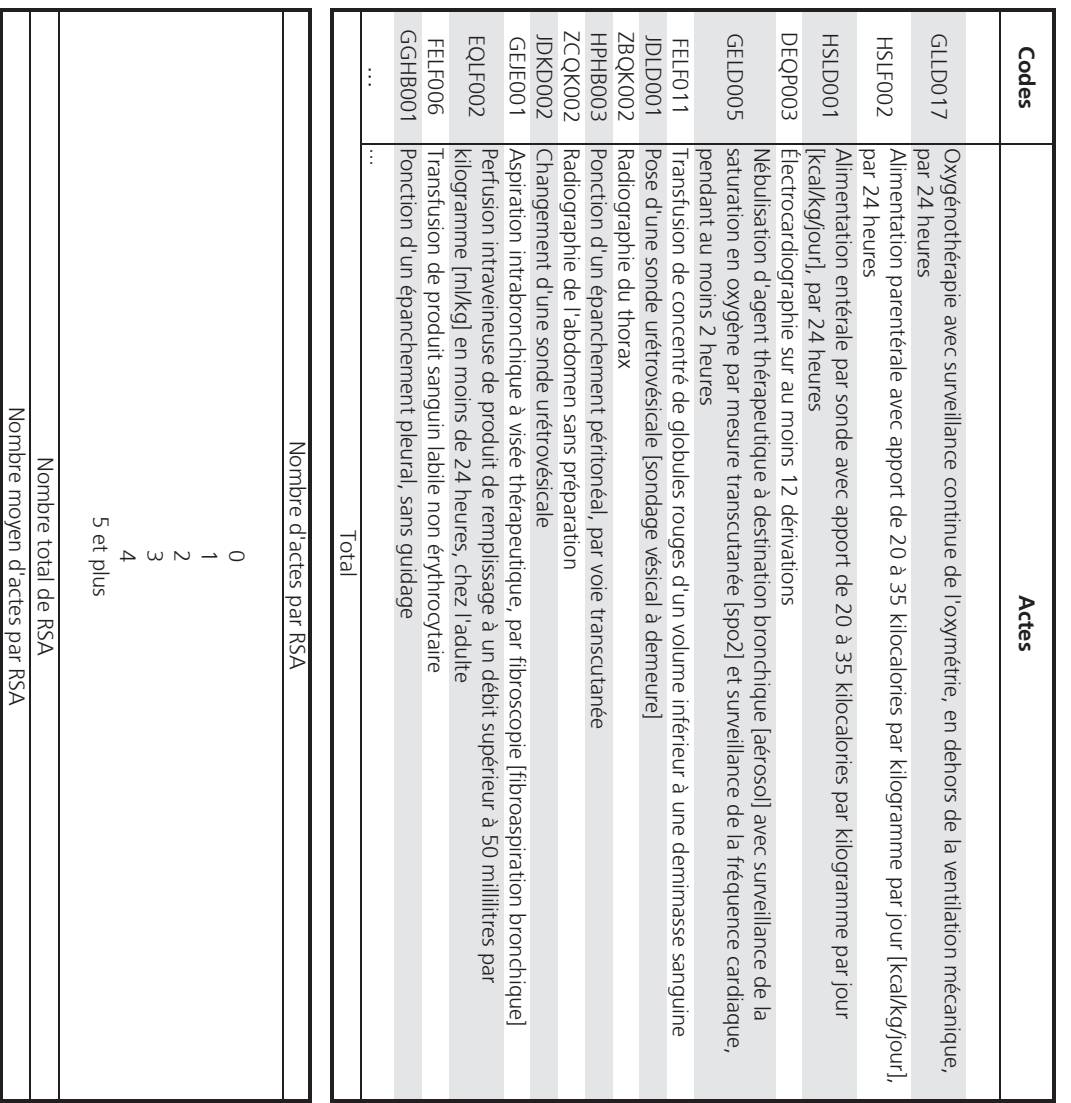

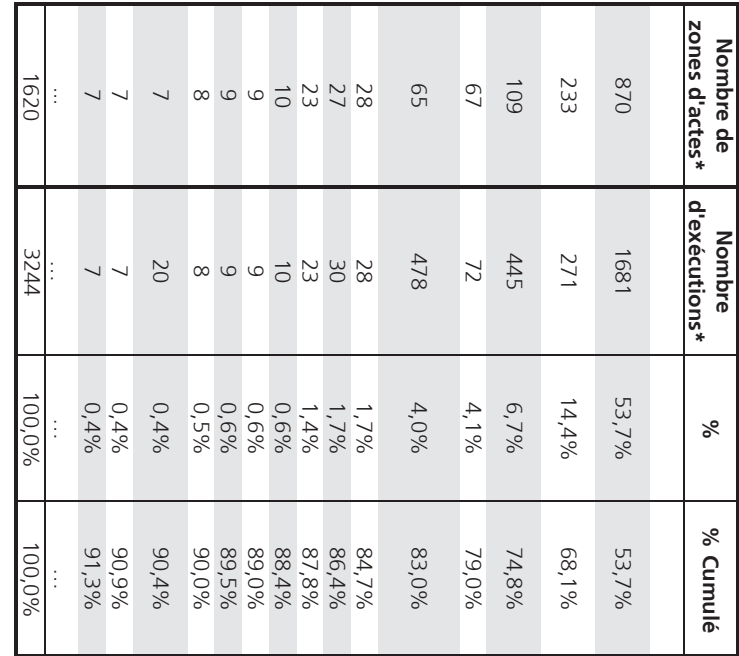

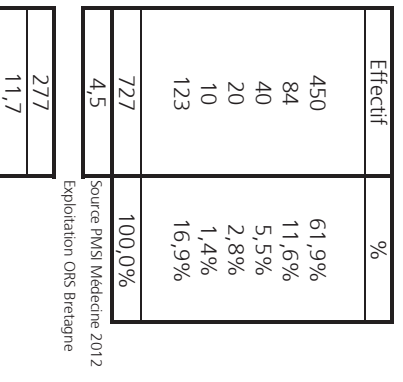

\* Un code d'acte médical est saisi dans une "zone d'acte".<br>Au sein de cette "zone d'acte", il est indiqué si l'acte en question a été réalisé une fois ou plusieurs fois (c'est le nombre d'exécutions).

Nombre moyen par RSA (pour RSA ayant au moins 1 acte) Nombre de RSA (ayant au moins 1 acte)

### Glossaire

**Acte Classant** : Acte marqueur d'une différenciation statistique de consommation de ressources. Sa mention dans le RUM est indispensable car elle est susceptible d'influe sur l'affectation du séjour dans le GHM adéquat au moment du groupage.

**Case- mix :** éventail des cas

**CCAM (Classification Commune des Actes Médicaux)** : Liste des actes techniques des médecins et chirurgiens dentaires qui est l'outil de codage réglementaire des actes pour le PMSI depuis le 1er janvier 2004. La CCAM remplace le CdAM pour le PMSI et la **Nomenclature Générale des Actes Professionnels** (NGAP) pour le paiement à l'acte des praticiens libéraux.

**CIM (Classification Internationale des Maladies) :** Publiée par l'Organisation Mondiale de la Santé - O.M.S. - et actualisée régulièrement, elle est utilisée pour coder les diagnostics dans les RUM.

**CMA (Complication(s) et morbidité(s) associée(s)) :** Affections associées au diagnostic principal, complications de celui-ci ou de son traitement, dont la présence induit une augmentation significative du coût du séjour. Si le RSS mentionne une CMA, il est orienté dans un GHM avec complication, à condition que cette subdivision existe. Afin de permettre une meilleure prise en compte des complications dans la classification des GHM, la notion de CMA est appelée à évoluer.

**CMD (Catégorie Majeure de Diagnostic) :** Au nombre de 23 (CMD01 à CMD23), elles recouvrent chacune la totalité des affections relatives à un système fonctionnel. Les séjours d'au moins 24 heures sont classés dans l'une des Catégories Majeures de Diagnostic, en fonction du diagnostic principal contenu dans le RSS.

**CM28 (Catégorie Majeure n°28) :** Cette catégorie majeure regroupe les séances.

**Catégories Majeures transversales** : Il s'agit de la CMD 25 Maladies dues à une infection par VIH, de la CMD 26 Traumatismes multiples graves et de la CM 27 transplantation. Ces catégories majeures sont dites « transversales » parce que le diagnostic principal (DP) n'est pas la donnée la plus déterminante pour y orienter les séjours d'au moins 24 heures.

### **CM90 (Catégorie Majeure n°90) :**

Elle regroupe les RSS erronés et autres séjours inclassables.

**Code Géographique** : élaboré selon un système de codage national tel que le niveau de découpage géographique représente au moins 1000 habitants. Ce code est égal, soit au code postal du bureau distributeur, soit au code de regroupement afin de réunir plus de 1000 habitants.

**Code de regroupement** : constitué selon une consultation informelle entreprise auprès des statisticiens des ARS dans le but de déterminer le meilleur codage. Après consultation et examen des solutions, le choix de codage a été le suivant :

- numéro du département, sur 2 positions
- « C », sur une position
- numéro de regroupement, sur 2 positions

Le code de regroupement se distingue du code postal par la présence d'une lettre.

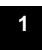

### **DAS (Diagnostic Associé Significatif) :** voir CMA

Dans le cas d'un séjour multi-unité, le diagnostic associé correspond aux diagnostics principaux des RUM non retenus comme DP ou aux diagnostics associés enregistrés sur les différents RUM décrivant le séjour.

**DP (Diagnostic principal) :** Le Diagnostic Principal est posé par le médecin responsable du malade à la fin de son séjour dans une unité médicale. Il s'agit du problème de santé qui a motivé l'admission du patient. La mention du diagnostic principal dans le RUM est essentielle car elle influe sur l'affectation du séjour dans la CMD adéquate (ou le groupe adéquat) au moment du groupage. Dans le cas d'un séjour multi-unité, le DP du RSS est choisi en fonction d'un algorithme qui prend en compte notamment la présence d'un acte classant sur les différents RUM produits pendant le séjour.

**DR (Diagnostic relié) :** Le diagnostic relié est une information, une précision qui fait partie du diagnostic principal. La question de la mention d'un diagnostic relié ne se pose que lorsque le diagnostic principal est codé avec le chapitre XX de la CIM 10 (codes Z). Toutefois, le diagnostic relié n'est pas obligatoire à chaque fois que le diagnostic principal est un code Z. Le diagnostic relié est une maladie chronique ou de longue durée. (Cf. site officiel du PMSI)

**Etude nationale de coûts relatifs par GHM** : elle est construite à partir des données médico-économiques transmises par un échantillon d'établissements disposant d'une comptabilité analytique détaillée et fiable.

**Fichier national des Etablissements Sanitaires et Sociaux (FINESS)** : « Ce fichier répertorie tous les établissements sanitaires et sociaux auxquels sont affectés un numéro "d'identification", appelé "Numéro FINESS". Ce fichier est géré par le Service des études et des Systèmes d'Information (SESI) du Ministère de l'Emploi et de la Solidarité. » (cf. BO Guide méthodologique de production des RHS, PMSI-SSR, n°97/5 bis p 12, 13 et 93)

**Fonction groupage :** Propriété de l'Etat, ce module informatique est mis à disposition des sociétés de service développant les "logiciels groupeurs". Il est composé : des tables de classification en GHM, qui comportent la logique du groupage des RSS en GHM selon un arbre de décision ;

de la Fonction Groupage, qui gère les tables et assure en amont la sélection du diagnostic principal en cas de RSS multi-unité.

L'évolution des procédures de soins, des nomenclatures ainsi que l'amélioration de la classification en GHM induisent une actualisation permanente de la Fonction groupage.

**GHM (Groupes Homogènes de Malades) :** La classification en GHM repose sur le classement de la totalité des séjours produits dans le champ décrit par le PMSI en un nombre limité de groupes de séjours présentant une similitude médicale et un coût voisin. Elle permet un classement exhaustif et unique : tout séjour aboutit dans l'un des groupes de la classification, selon un algorithme de décision qui se fonde sur les informations médicoadministratives contenues dans le RSS.

**GHS (Groupe Homogène de Séjour)** : Dans le cadre de la tarification à l'activité, le groupe homogène de séjour est la donnée facturable du GHM. La très grande majorité des GHM n'ont qu'un seul GHS, mais dans certains cas, il peut y en avoir deux ou plus quand l'information déterminante du tarif n'est pas contenue dans le RSA (autorisation de pratiquer une activité, par exemple).

**Groupage :** Réalisé par un "logiciel groupeur", le groupage se déroule en plusieurs phases :

- une phase de contrôle permet de vérifier la cohérence du RUM et la cohérence du chaînage des RUM lors d'un séjour multi-unité;
- une phase de fusion détermine le RUM porteur du DP, élimine les informations redondantes et ne conserve que celles qui vont être utilisées à la phase suivante ;
- une phase de groupage proprement dite, calcule, selon l'algorithme de décision, le numéro du GHM correspondant au RSS traité.

**Médecine, Chirurgie, Obstétrique (MCO)** : constituent le champ du PMSI court séjour.

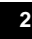

**Programme de Médicalisation des Systèmes d'Information (PMSI)** : Il trouve un fondement légal dans l'article Article L6113-7 du Code de la Santé Publique qui dispose que "les établissements de santé, publics ou privés, procèdent à l'analyse de leur activité. Dans le respect du secret médical et des droits des malades, ils mettent en œuvre des systèmes d'information qui tiennent compte notamment des pathologies et des modes de prise en charge en vue d'améliorer la connaissance et l'évaluation de l'activité et des coûts et de favoriser l'optimisation de l'offre de soins. "

**RSA (Résumé de Sortie Anonyme) :** Le Résumé de Sortie Anonyme permet la transmission d'informations médicales à l'extérieur de l'établissement par anonymisation. Les données susceptibles de permettre l'identification du patient sont supprimées.

**RSS (Résumé de Sortie Standardisé) :** Recueil de l'ensemble des informations standard relatives à un séjour hospitalier en médecine. Le résumé de sortie standardisé (RSS) est constitué d'un ou de plusieurs résumé(s) d'unité médicale, selon le nombre d'unités médicales fréquentées par le malade pendant le séjour concerné.

**RUM (Résumé d'Unité Médicale) :** Un RUM est produit à la fin du séjour d'un malade dans une unité médicale assurant des soins de courte durée, quel que soit le mode de sortie de cette unité. Le RUM contient un nombre limité d'informations d'ordre administratif et médical, qui doivent être systématiquement renseignées et codées selon des nomenclatures et des classifications standardisées afin de bénéficier d'un traitement automatisé.

**Séance** : Une séance est un acte thérapeutique d'une durée d'exécution inférieure à 24 heures, habituellement répétitif et identique, sur un mode séquentiel.

**T2A** : La tarification à l'activité est un moyen d'allocation de ressource basé, pour partie, sur la rémunération « forfaitaire » d'une activité médicale (décrite à travers les GHM dans le champ MCO). Elle vise à harmoniser les moyens alloués dans les deux secteurs d'hospitalisation : le secteur public passant du budget global à la T2A et le secteur privé du paiement à l'acte et à la journée à la T2A.

**C**e document présente, sous forme d'un rapport de synthèse annuel, les données relatives à l'activité médicale de l'ensemble des établissements participant au système d'information de l'ORS Bretagne.

Le recueil et la validité des informations ont été assurés par les établissements.

Plusieurs tableaux d'analyse sont présentés :

- l état des données générales,
- l état des Catégories Majeures de Diagnostics (CMD),
- l état des Groupes Homogènes de Malades (GHM),
- $\bullet$  état selon les diagnostics les plus représentés,
- évolution des résultats.

Ce rapport permet à chaque établissement de situer son activité en regard de l'activité moyenne de l'ensemble des établissements participant au système d'information de l'ORS Bretagne.